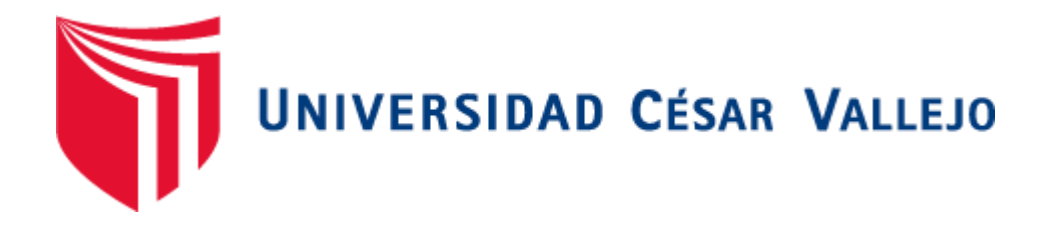

## **FACULTAD DE INGENIERÍA**

## **ESCUELA PROFESIONAL DE INGENIERÍA DE SISTEMAS**

# **SISTEMA WEB PARA MEJORAR LA GESTIÓN BIBLIOTECARIA DEL INSTITUTO DE EDUCACIÓN SUPERIOR PEDAGÓGICO PUBLICO CHIMBOTE, ÁNCASH.**

**TRABAJO DE INVESTIGACIÓN PARA OBTENER EL GRADO ACADÉMICO DE BACHILLER EN INGENIERÍA DE SISTEMAS**

**AUTORES:**

**ZEGARRA OBANDO, GERSON WILFREDO (ORCID: orcid.org/0000-0002- 4359-0958)**

**BALVIS SANCHEZ, YADIRA IBETH (ORCID: orcid.org/0000-0003-2805-0141)**

**MEDINA VÁSQUEZ, MARÍA CECILIA (ORCID: orcid.org/0000-0002-5228- 9147)**

**VILELA OBALLE, JUAN IGNACIO (ORCID: orcid.org/0000-0002-7520-3211)** 

**ASESOR:**

**MG. VARGAS LLUMPO, JORGE FAVIO (ORCID: [orcid.org/0000-0002-1624-](http://orcid.org/0000-0002-1624-3512) [3512\)](http://orcid.org/0000-0002-1624-3512)**

**LINEA DE INVESTIGACIÓN:**

**SISTEMAS DE INFORMACIÓN Y COMUNICACIONES CHIMBOTE – PERÚ**

**2018**

## **DEDICATORIA**

<span id="page-1-0"></span>El presente trabajo lo dedicamos a nuestras familias por brindarnos su apoyo en todo momento que necesitamos de ellos, quienes invirtieron en el logro de nuestro desarrollo profesional y permitieron que lleváramos a cabo el proyecto con éxito.

## <span id="page-2-0"></span>**AGRADECIMIENTO**

A los docentes quienes nos brindaron la información necesaria, por compartir sus conocimientos del tema tratado, y por su paciencia, logrando adquirir un proyecto con resultadosfavorables. Y a la Universidad por permitirnos desarrollarnos profesionalmente.

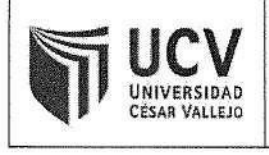

El jurado encargado de evaluar el trabajo de investigación presentado por:

- BALVIS SANCHEZ, YADIRA IBETH  $\bullet$
- MEDINA VÁSQUEZ, MARÍA CECILIA
- VILELA OBALLE, JUAN IGNACIO
- ZEGARRA OBANDO, GERSON WILFREDO

ğ.

 $\ddot{x}$ 

cuyo título es:

SISTEMA WEB PARA MEJORAR LA GESTIÓN BIBLIOTECARIA DEL INSTITUTO DE EDUCACIÓN SUPERIOR PEDAGÓGICO PUBLICO CHIMBOTE, ÁNCASH."

Reunido en la fecha, escuchó la sustentación y la resolución de preguntas por el estudiante, otorgándole el calificativo de: 14 (Número) CATORCE (Letras).

Chimbote 10 de diciembre Del 2018

IO VARGAS LLUMPO **JORGE FA** PRESIDENTE

ARÓO MANUEL GUEVARA RUIZ

**SECRETARIO** 

DOLLY ANGELICA MILLER AVILA

**VOCAL** 

#### DECLARATORIA DE AUTENTICIDAD

<span id="page-4-0"></span>Señores miembros del Jurado:

A efecto de cumplir con las disposiciones vigentes consideradas en el Reglamento de Grados y Títulos de la Universidad Cesar Vallejo, Facultad de Ingeniería, Escuela Académica Profesional de Ingeniería de Sistemas, declaro bajo juramento que toda la documentación que acompañe es veraz y autentica.

Así mismo, declaramos también bajo juramento que todos los datos e información que se presenta en el presente trabajo de investigación son auténticos y veraces.

En tal sentido asumo la responsabilidad que corresponda ante cualquier falsedad, encubrimiento u omisión tanto de los documentos como de la información aportada por lo cual nos sometemos a lo dispuesto en las normas académicas de la Universidad Cesar Vallejo.

Chimbote, del 2018

Medina Vásquez, María Cecilia

Zegarra Obando, Gerson Wilfredo

Balvis Sanchez, Yadira Ibeth

<del>ball'e</del>, Juan Ignacio

<span id="page-5-0"></span>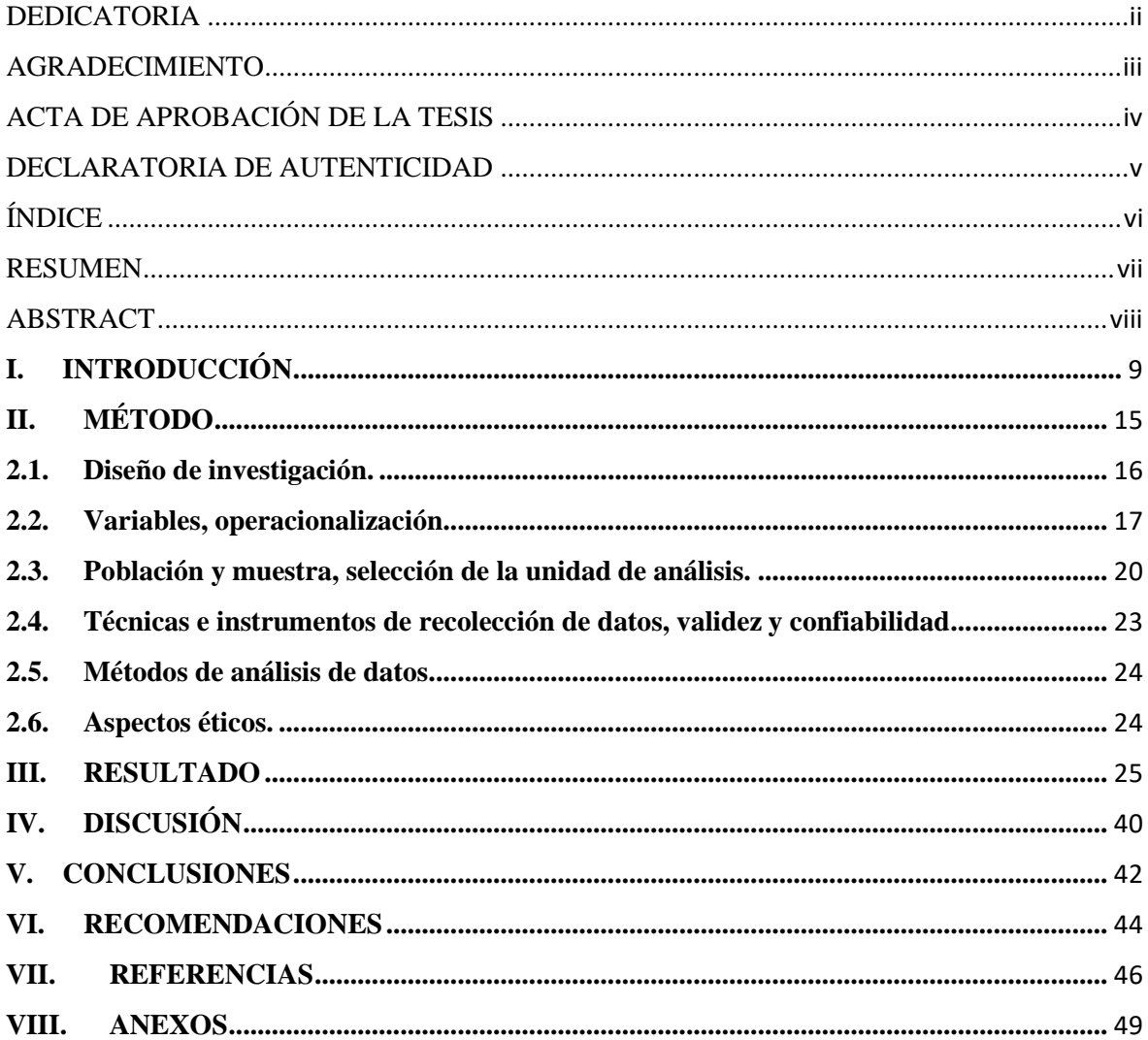

# ÍNDICE

#### **RESUMEN**

<span id="page-6-0"></span>En el presente informe de Tesina titulada:

# **SISTEMA WEB PARA MEJORAR LA GESTIÓN BIBLIOTECARIA DEL INSTITUTO DE EDUCACIÓN SUPERIOR PEDAGÓGICO PUBLICO CHIMBOTE, ÁNCASH.**

El cual fue desarrollado en la provincia de Santa en la ciudad de Nuevo Chimbote, cuyo objetivo principal es dar solución a la problemática del instituto de educación superior público Chimbote mediante el desarrollo de una aplicación web, que mejore la gestión bibliotecaria de dicha institución, teniendo un tiempo de duración de 4 meses.

El sistema de información web es capaz de mejorar la gestión de registro de libros y requerimientos puesto que se realizaba el llenado de datos en un sistema web, que no contaba con una búsqueda inmediata de los libros y ahora se ha automatizado para reducir el tiempo, costos y generar información más exacta para la toma de decisiones.

Este sistema fue desarrollado mediante la aplicación de la metodología XP que consta de 5 fases y las cuales son: selección, planificación, desarrollo, diseño y pruebas.

Finalmente se concluye que el sistema de información web influye en gran escala en el Instituto de Educación Superior Público ya que permite reducir el tiempo de registros de libros, reducir el tiempo de búsqueda de libros y reducir el tiempo de registro de préstamos de libros.

Palabras Clave: Sistema de información web, Metodología XP, Gestión bibliotecaria.

## **ABSTRACT**

<span id="page-7-0"></span>In this Thesis report entitled:

# **WEB SYSTEM TO IMPROVE THE LIBRARY MANAGEMENT OF THE INSTITUTE OF PUBLIC EDUCATION HIGHER PEDAGOGICAL CHIMBOTE, ÁNCASH.**

Which was developed in the province of Santa in the city of Nuevo Chimbote, whose main objective is to provide a solution to the problems of the public higher education institute through the development of a web application, which improve the library management of said unit, taking A duration of 4 months.

The web information system is able to improve the management of book registration and requirements since the data was filled in an integrated desktop system and did not have an immediate search of the books and has now been automated to reduce the time, costs and generate more accurate information for decision making.

This system was developed through the application of the XP methodology that consists of 5 phases and which are: selection, planning, development, design and testing.

Finally, it is concluded that the web information system influences the Institute of Public Higher Education on a large scale since it reduces the time of book registrations, reduces the time of searching for books and reduces the time of registration of book loans.

Keywords: Web information system, XP Methodology, Library management.

## <span id="page-8-0"></span>**I. INTRODUCCIÓN**

El Instituto de Educación Superior Pedagógica Publico Chimbote, es un instituto de formación educativa superior el cual tiene 35 años de funcionamiento en la provincia del Santa y ha formado a generaciones de docentes en todas las especialidades, como organización está tomando las medidas correspondientes teniendo una visión a futuro en implementar tecnología en sus procesos para agilizar los procedimientos realizados y resguardar su información (base de datos). Formando así profesionales en la docencia con alto nivel de competitividad y valores humanos.

En la actualidad los sistemas de información juegan un papel cada vez másimportante dentro de las organizaciones por lo que un mal funcionamiento puede generar un impacto negativo sobre la calidad del servicio y la disponibilidad. Es por ello que los errores o fallos que ocurran en los procedimientos de información que brinda el IESPPCh a sus usuarios sean resueltos en el menor tiempo posible. Para ello es necesario hacer una gestión no solo en las áreas administrativas, como también en el área de biblioteca. El panorama del IESPPCh se muestra de la siguiente manera, el horario de atención para cualquier consulta de préstamos de libros tanto como de trabajo laboral es de 8:00 am a 12:45 pm turno mañana y de 2:00 a 5:00 pm turno tarde en el área unidad administrativa– Biblioteca, en la cual se realizan los registros, préstamos y consultas de libros o cualquier material bibliográfico, esta área cuenta con dos personas encargadas para la realización de las funciones mencionadas anteriormente, es aquí donde no se cuenta con un buen manejo de la información para el registro de los libros.

Consecutivamente los usuarios que quieren realizar sus préstamos de libros deben de llenar un formato de datos manualmente para proceder a adquirir un libro, esta situación hace que los usuarios especialmente los alumnos del instituto y/o estudiantes de distintos centros de formación demoren en tramitar o saber sobre la información de un libro en particular. Por otro lado, la encargada de área de biblioteca para realizar sus reportes de préstamos de libros tiene que contabilizar cada formato llenado manualmente que se les entrego a los usuarios, eso conlleva a que no se sepa exactamente cuántos usuarios han adquirido libros en una semana, mes o año, ya que los procesos son llenados manuales y esa información es propensa a perderse normalmente.

Por este motivo el proyecto denominado **"SISTEMA WEB PARA MEJORAR LA GESTIÓN BIBLIOTECARIA DEL INSTITUTO DE EDUCACIÓN SUPERIOR PEDAGÓGICO PUBLICO CHIMBOTE, ÁNCASH"** pretende mejorar la gestión bibliotecaria del instituto de educación superior pedagógico publico Chimbote, Áncash, pero

**¿Cómo influye un Sistema Web para mejorar la gestión Bibliotecaria Del Instituto De Educación Superior Pedagógico Público Chimbote, Ancash?** pues bien, nuestro objetivo principal es mejorar la gestión bibliotecaria del instituto de educación superior pedagógico publico Chimbote, Ancash mediante un sistema web, lo cual podremos llevar a cabo con la reducción del tiempo de registro de un libro, reducción del tiempo en la búsqueda de libros, reducción del tiempo de registro de préstamo de un libro y finalmente mejorando la satisfacción del personal del área de biblioteca académica.

Para la realización de este proyecto nos basamos en proyectos previos, según el autor (Hermenegildo Zamudio, 2016) en su trabajo relacionado "Sistema web para la gestión de biblioteca de la institución educativa argentina" Lima-Perú, el presente estudio de investigación se basó en los análisis de la influencia de dos indicadores importantes para el proceso de gestión de biblioteca. La investigación duró aproximadamente un año y medio donde el primer medio año se procedió con la extracción de la información más relevante de su proceso el cual es la gestión de biblioteca; es aquí donde conjuntamente con la Sub directora administrativa y las bibliotecarias a cargo se encontró que tal proceso cuenta con falencias en base a los procesos técnicos que realizan y su relación con las alumnas.

Para el autor (Pablo Darwin, y otros, 2016) en su tesis "Sistema De Gestión Bibliográfica Y Préstamos De Libros Para La Unidad Educativa "La Colina" Quito-Ecuador, la automatización plantea la posibilidad de definir, planificar los procesos y actividades que se realizan dentro de las bibliotecas, por lo que se convierte en la base fundamental que da estructura al desarrollo de software especializado enfocado a los servicios, y de estamanera se posibilita la normalización y materialización de los procesos en un ambiente informático, generando la liberación de carga de trabajo, donde la intervención manual será innovada a procesos automatizados y un aumento de productividad.

En lo que respecta al campo educativo una de las prácticas fundamentales que se realiza es el uso de la biblioteca, estas unidades de información en general, como centros representativos del conocimiento, deben asegurar a sus estudiantes los recursos necesarios y el mejor servicio posible, para lo cual es necesario hacer uso de las diversas herramientas tecnológicas.

En el mismo sentido el autor (Salazar Cuadrado, 2016) en su trabajo relacionado "Aplicación web y la efectividad de la gestión bibliotecaria en la I.E.P. Mundo Mejor de Chimbote" Chimbote-Perú, el sistema de información permitió mejorar la efectividad de la gestión bibliotecaria de dicha institución educativa a través de las facilidades y ventajas del entorno web utilizando tecnologías de desarrollo. El desarrollo del proyecto en base a los requerimientos, tiene como funcionalidad: controlar los libros, gestionar y reportar el detalle de los préstamos mediante una previa autenticación. El aplicativo propuesto logró satisfacer las necesidades del área de biblioteca, asegurándose que el proceso de gestión biblioteca sea de manera efectiva.

El desarrollo del proyecto en base a los requerimientos, tiene como funcionalidad: controlar los libros, gestionar y reportar el detalle de los préstamos mediante una previa autenticación. El aplicativo propuesto logró satisfacer las necesidades del área de biblioteca, asegurándose que el proceso de gestión biblioteca sea de manera efectiva.

Para la implementación del aplicativo web propuesto, se hará uso de herramientas y tecnologías WEB, utilizando un lenguaje de programación PHP y un motor de base de datos MySQL para almacenar y administrar los datos, además tendrá un impacto muy profundo en la organización automatizando los procesos y estar a la vanguardia de la tecnología, esto generará reducción en los tiempos de búsqueda de libros, salvaguardando la información, generando satisfacción en los usuarios.

Y finalmente en esta sección se amplía el marco teórico base para el desarrollo y comprensión de la temática del proyecto. Una aplicación web es una aplicación informática distribuida cuya interfaz de usuario es accesible desde un cliente web, normalmente un navegador web. (Escuela técnica superior de ingeniería informática, 2004)

Cuyas ventajas son de multiplataforma ya que solo se necesita tener un navegador que se ejecute en cualquier sistema operativo ya sea Linux, Windows, Mac OS, etc, son ligeras ya que no ocupan espacio en el HDD, también son de bajo consumo de recursos debido a la arquitectura cliente-servidor todos o gran parte de las operaciones se realizan en el servidor conllevando a un bajo consumo de recursos en los ordenadores de los usuarios, son portables debido a que el usuario solo necesita de un navegador web puede ser usado por cualquier dispositivo portátil/móvil y que tenga una conexión a internet, son más seguras porque los datos están almacenados en el servidor de la aplicación y se pueden hacer backup de la base

de datos periódicamente y por último tienen actualizaciones más rápidas en caso de que se necesite actualizar el sistema solo se realizara una vez y todos los usuarios podrán acceder a ella en su última versión. (LUJÁN MORA, 2002)

Algunas de las metodologías más ampliamente utilizadas son:

La Programación Extrema o Extreme Programing, es un enfoque de la ingeniería de software formulado por Kent Beck, se considera el más destacado de los procesos ágiles de desarrollo de software. Al igual que estos, la programación extrema se diferencia de los métodos tradicionales principalmente en que presenta más énfasis en la adaptabilidad que en la previsibilidad. (MELÉNDEZ VALLADAREZ, y otros, 2016)

Asimismo, se utilizó la Metodología XP la cual está compuesta por la fase de Planeación, la cual es la etapa inicial de todo proyecto en XP. En este punto se comienza a interactuar con el cliente y el resto del grupo de desarrollo para descubrir los requerimientos del sistema. En este punto se identifican el número y tamaño de las iteraciones al igual que se plantean ajustes necesarios a la metodología según las características del proyecto. La fase de Diseño done solo se diseñan aquellas historias de usuario que el cliente ha seleccionado para la iteración actual por dos motivos: por un lado, se considera que no es posible tener un diseño completo del sistema y sin errores desde el principio. El segundo motivo es que, dada la naturaleza cambiante del proyecto, el hacer un diseño muy extenso en las fases iniciales del proyecto para luego modificarlo, se considera un desperdicio de tiempo. La fase de Codificación**,** proceso que se realiza en forma paralela con el diseño y la cual está sujeta a varias observaciones por parte de XP consideradas controversiales por algunos expertos tales como la rotación de los programadores o la programación en parejas. Y finalmente las Pruebas**,** XP enfatiza mucho los aspectos relacionados con las pruebas, clasificándolas en diferentes tipos y funcionalidades específicas, indicando quién, cuándo y cómo deben ser implementadas y ejecutadas. (Echeverry Tobón, y otros, 2007)

MySQL es un sistema gestor de bases de datos. Pero la virtud fundamental y la clave de su éxito es que se trata de un sistema de libre distribución y de código abierto. Lo primero significa que se puede descargar libremente de Internet (por ejemplo, de la dirección (www.mysql.com); lo segundo (código abierto) significa que cualquier programador puede remodelar el código de la aplicación para mejorarlo. (Sánchez, 2004)

Para el desarrollo de la solución web se utilizará el paradigma de la programaciónorientada a objetos. Es un nuevo estilo de programación que define clases (plantillas de objetos) y las pone a comunicarse entre ellas. Lo que resulta un programa más sencillo y fácil de modificar, con código reutilizable siendo el más utilizado actualmente. Ejemplo: PHP, Java, C++. (FLÓREZ RUEDA, 2005)

Para el lenguaje de programación se utilizó PHP, oficialmente acrónimo de Hypertext Preprocessor creado en 1994 por Rasmus Lerdorf para sus proyectos personales antes de publicarse en 1995. Es un lenguaje de script que se ejecuta en el lado del servidor. Es de distribución libre y tiene licencia PHP es multiplataforma y tiene muchas versiones operativas. (HEURTEL, 2011)

En cuanto a los Frameworks en el desarrollo de aplicaciones web, para (LAFOSSE, 2010), en la programación existen dos tipos de individuos: los programadores de sistemas, quienes desarrollan los lenguajes como Java, PHP, Python, C# entre otros y los programares de aplicaciones, que utilizan estos lenguajes y herramientas para crear valor añadido con fines comerciales. Este conjunto de bibliotecas, herramientas y normas a seguir creadas por los programadores de sistemas reciben el nombre de frameworks o marcos de trabajo. Cuyas ventajas según (SÁNCHEZ RAMSYS, 2006)**,** el programador no necesita plantearse una estructura global de la aplicación, sino que el framework le proporciona un esqueleto o patrón y también facilita la colaboración. Cualquiera que haya tenido que "pelearse" con el código fuente de otro programador sabrá lo difícil que es entenderlo y modificarlo; por tanto, todo lo que sea definir y estandarizar va a ahorrar tiempo y trabajo a los desarrollos colaborativos, además es más fácil encontrar herramientas (utilidades, librerías) adaptadas al framework concreto para facilitar el desarrollo.

Y en cuanto a la gestión, son guías para orientar la acción, previsión, visualización y empleo de los recursos y esfuerzos a los fines que se desean alcanzar, la secuencia de actividades que habrán de realizarse para logar objetivos y el tiempo requerido para efectuar cada una de sus partes y todos aquellos eventos involucrados en su consecución. (Gaibor Benavides , 2011)

# <span id="page-14-0"></span>**II. MÉTODO**

## <span id="page-15-0"></span>**2.1. Diseño de investigación.**

## **Pre experimental**

Se empleará el método en sucesión o en línea, denominado también método PRE-TEST, POST-TEST con un solo grupo, lo cual consiste en:

- $\checkmark$  Realizar una medición anticipada de la variable dependiente (PRETEST).
- $\checkmark$  La aplicación de la variable independiente a los sujetos del grupo.
- $\checkmark$  Realizar una medición nueva de la variable dependiente en los sujetos (POST-TEST).

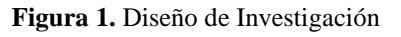

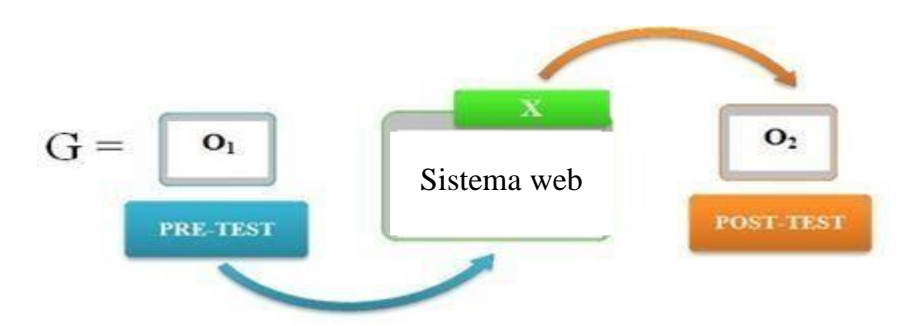

**Fuente. Elaboración** (ZEGARRA OBANDO, y otros, 2018)

## **Dónde:**

## **G: Grupo Experimental**

O1: Gestión bibliotecaria en el Instituto de Educación Superior Pedagógico Publico Chimbote- Ancash; **antes** de la implementación del Sistema web.

## **X: Sistema Web**

O2: Gestión bibliotecaria en el Instituto de Educación Superior Pedagógico Publico Chimbote-Ancash; **después** de la implementación del Sistema web.

## **Tipos de estudios**

## **Investigación Aplicada**

Debido que está presente investigación pretende buscar la generación de conocimiento con aplicación directa al problema, establecer y analizar las causas, sucesos o fenómenos enfocados a la problemática.

## **Investigación Descriptiva**

Debido que ésta presente investigación centra su interés en conocer la situación generada ante el sistema web mediante la descripción exacta de las actividades, objetos, procesos y personas.

## <span id="page-16-0"></span>**2.2. Variables, operacionalización.**

## **2.2.1. Variable Independiente:**

Sistema web

## **2.2.2. Variable dependiente:**

Gestión bibliotecaria

| <b>Variables</b>                | <b>Definición Conceptual</b>                                                                                                    | <b>Definición Operacional</b>                                                                                                    | <b>Indicadores</b>                                                                                                    | <b>Escala de Medición</b> |
|---------------------------------|----------------------------------------------------------------------------------------------------|----------------------------------------------------------------------------------------------------|----------------------------------------------------------------------------------------------------|---------------------------|
| <b>Gestión</b><br>bibliotecaria | Conjunto de funciones, tareas y<br>técnicas integradas que hacen que<br>un organismo alcance la eficacia<br>y la eficiencia en el logro de sus<br>fines. (BRYSON, 1992)<br>Centros de información, cuya<br>principal función consiste en<br>constituir<br>bibliotecas,<br>actualizarlas,<br>mantenerlas,<br>$\mathbf{V}$<br>facilitar el uso de los documentos<br>que precisen los usuarios para<br>satisfacer sus necesidades de<br>información, de investigación,<br>educativas o de esparcimiento,<br>contando para ello con un<br>personal especializado. (IFLA,<br>2001) | Proceso en que se realizara la<br>gestión bibliotecaria.<br>Realizando el registro de<br>libros y control de préstamos<br>de libros en el Instituto de<br>Educación<br>Superior<br>Pedagógico<br>Publico<br>Chimbote, Ancash. | Tiempo promedio<br>de<br>registro de un libro.<br>Tiempo promedio en la<br>búsqueda de libros.<br>Tiempo promedio de<br>registro préstamo de un<br>libro.<br>Nivel de satisfacción del<br>personal del área de<br>biblioteca académica. | De Razón                  |
| Sistema web                     | Son herramientas que permiten<br>realizar operaciones desde un<br>ordenador a través de<br>-la<br>utilización del Internet logrando<br>que se reduzca el tiempo<br>empleado en cada actividad, en<br>otras palabras, la aplicación web<br>se basó en el uso del internet para<br>que un usuario establezca los<br>procesos a realizar. (Sanchez<br>Galvez, 2017)                                                                                                    | Esta herramienta<br>permitirá<br>mejorar<br>la<br>gestión<br>bibliotecaria en el Instituto de<br>Educación<br>Superior<br>Pedagógico<br>Publico<br>Chimbote, Ancash.                                                          | Nivel de seguridad<br>Tolerancia a errores<br>Disponibilidad                                                                                                    | De Razón                  |

**Tabla 1.**Operacionalización de variables

**Tabla 2.** Indicadores

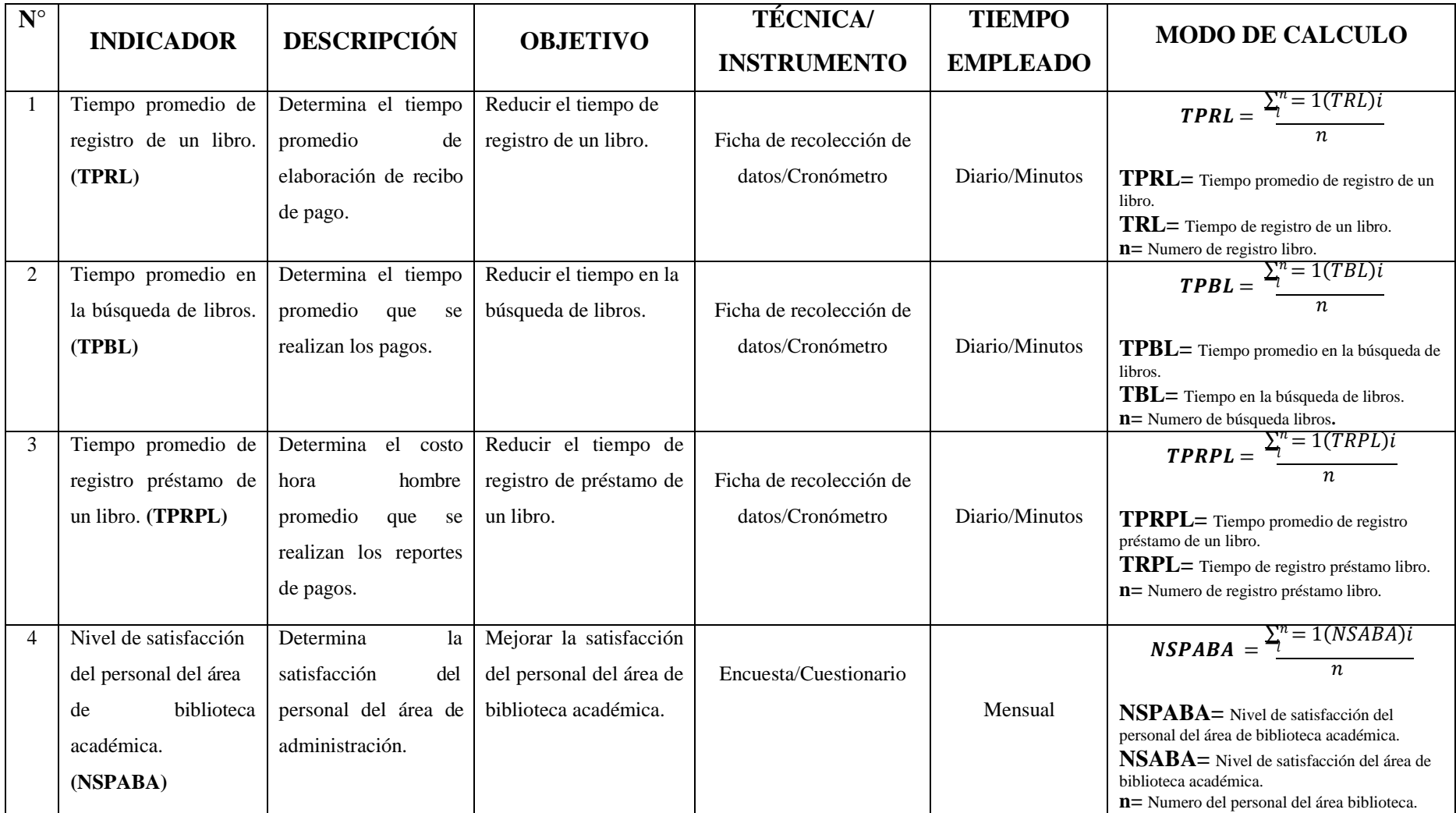

#### <span id="page-19-0"></span>**2.3. Población y muestra, selección de la unidad de análisis.**

#### **2.3.1. Fórmulas de Población y Muestra**

En el presente trabajo de investigación se utilizará las siguientes ecuaciones: Se tiene:

#### **Para Población(N) Conocida.**

**Ecuación 1.** Población(N) Conocida

$$
n = \frac{NZ^2 pq}{(N-1)E^2 + z^2 pq}
$$
............(e1)

#### **Dónde:**

N: Tamaño de la Población

n: Tamaño de la Muestra

- z: 1.96 (95 % de confianza) Distribución Normal
- p: Probabilidad de éxito (0.5)
- q: Probabilidad de Fracaso (0.5)
- E: Error máximo que se tolera en las mediciones (0.05)

## **Para Ajustar la Muestra**

**Ecuación 2.** Para Ajustar la Muestra

$$
n = \frac{n'_{\text{min}}}{1 + \frac{n'}{N}} \text{(e2)}
$$

#### **Dónde:**

n: Tamaño de la Muestra ajustada

n': Tamaño de la Muestra sin ajustar

N: Tamaño de la Población

**Nota:** Se aplica cuando se conoce la población (n) y si n > 80 caso contrario no se ajusta es decir si  $n \leq 80$ 

#### **2.3.2. Población y Muestra**

#### **2.3.2.1. Cálculo de Población y Muestra para Indicadores Cuantitativos**

**Indicador 1:** Tiempo promedio de registro de un libro.

Actualmente el tiempo promedio de registro de un libro se realiza en el área de biblioteca académica. Se realizan 7 registros de libros al día. Teniendo en cuenta 5 días por semana.

$$
N_1 = \frac{7 \text{ registro de libros}}{1 \underline{dia}} * \frac{5 \text{ dias}}{1-\text{semana}}
$$

 $N_1 = 35$  Registro de libros

**Indicador 2:** Tiempo promedio en la búsqueda de libros.

Actualmente el tiempo promedio de búsqueda de libros se realiza en el área de biblioteca académica. Se realiza 18 búsquedas de libros por día. Teniendo en cuenta 5 días por semana.

> $N_1 =$ 18 busqueda de libros ∗  $\mu_1 = \frac{18 \text{ busqueda de libros}}{1 \frac{día}{da}} * \frac{5 \text{ dias}}{1 \text{ semana}}$

> > $N_1 = 90$  Busqueda de libros

**Reemplazando valores de la formula (e1)**

$$
n_1 = \frac{(90)x(1.96)^2x(0.5)x(0.5)}{(90-1)x(0.05)^2 + (1.96)^2x(0.5)x(0.5)}
$$

$$
n_1 = \frac{86.436}{1.1829}
$$

 $n_1 = 73.07 \Rightarrow n = 73$  Búsqueda de libros

**Reemplazando valores de la formula (e2)**

$$
n_1 = \frac{73}{1 + \frac{73}{90}}
$$

$$
n_1 = \frac{73}{1.81}
$$

 $n = 40.33 \Rightarrow n = 40$  Búsqueda de libros

**Indicador 3:** Tiempo promedio de registro préstamo de un libro.

Actualmente el tiempo promedio de registro préstamo de un libro se realiza en el área de biblioteca académica. Se realiza 3 registro de préstamo de libros por día. Teniendo en cuenta 5 días por semana.

$$
N1 = \frac{3
$$
registros de prestamo de libros  $\frac{5 \text{ dias}}{1 \text{dia}}$  \*  $\frac{5 \text{dias}}{1 \text{semana}}$ 

 $N_1 = 15$  Registros de prestamo de libros

## **2.3.2.2. Cálculo de Población y Muestra para Indicadores Cualitativos**

**Indicador 4:** Nivel de satisfacción del personal del área de biblioteca académica.

En este indicador la población es de 3 personas, según la tabla N° 3, donde se muestra la relación del personal del área de biblioteca académica que labora en el Instituto de Educación Superior Pedagógico Público Chimbote.

| ⊾⊺o | Descripción del Cargo                          | Subtotal |
|-----|------------------------------------------------|----------|
|     | Jefe del área de biblioteca académica          |          |
|     | Responsable del área de biblioteca académica 1 |          |
|     | Responsable del área de biblioteca académica 2 |          |
|     | Total                                          |          |

**Tabla 3.** Población área de biblioteca académica

#### **Elaboración** (ZEGARRA OBANDO, y otros, 2018)

#### **Tabla 4.** Población y Muestra

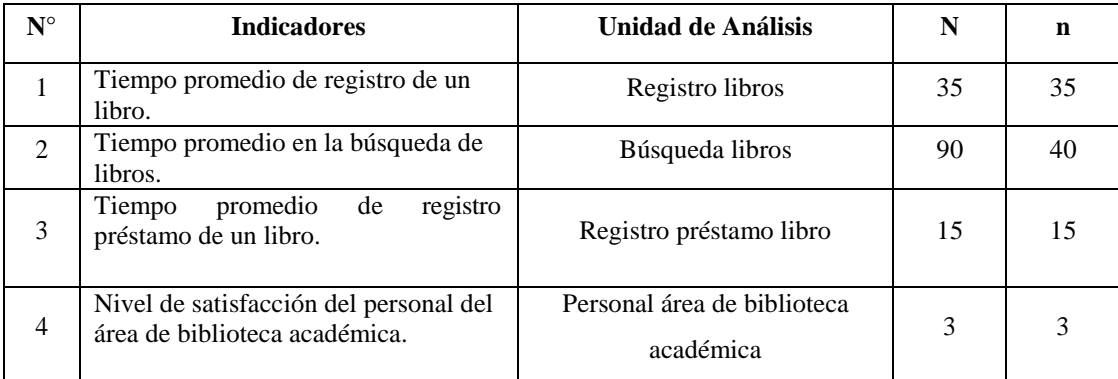

## <span id="page-22-0"></span>**2.4. Técnicas e instrumentos de recolección de datos, validez y confiabilidad.**

En la tabla N°5 se determinan las técnicas e Instrumentos de Recolección de datos, la cual será utilizado para el desarrollo del proyecto de investigación.

| <b>TÉCNICA</b> | <b>INSTRUMENTO</b>                           | <b>FUENTE</b>        | <b>INFORMANTE</b>                                                 |
|----------------|----------------------------------------------|----------------------|-------------------------------------------------------------------|
| Observación    | Ficha de recolección de<br>datos(cronometro) | Biblioteca Académica | Responsables del Área<br>de Biblioteca<br>Académica               |
| Encuesta       | Cuestionario                                 | Biblioteca Académica | Responsables del Área<br>de Biblioteca<br>Académica               |
| Documentación  | Documento                                    | Biblioteca Académica | Responsables del Área<br>de Biblioteca<br>Académica               |
| Resumen        | Fichas bibliográficas                        | Tesis, Internet      | Autores de tesis.<br>artículos, informes,<br>páginas de internet. |

**Tabla 5.** Técnicas e Instrumentos de Recolección de datos.

**Elaboración** (ZEGARRA OBANDO, y otros, 2018)

## **Validación y confiabilidad del instrumento**

Los instrumentos del presente proyecto de investigación. Serán validados a través de:

## **Juicio de Experto**

El juicio de expertos es el conjunto de los distintos puntos de vista de los profesionales con respecto al desarrollo del proyecto de investigación en ejecución. (ESTERKIN, 2017)

## **Alfa de Cronbach**

El alfa de Cronbach, mide la correlación entre las variables, se utiliza como un indicador de fiabilidad de una escala de medida. (CERVANTES, 2014)

## <span id="page-23-0"></span>**2.5. Métodos de análisis de datos.**

Para probar la hipótesis y determinar si es aceptada o rechazada, las variables antes y después se analizarán después de haber estado expuestos al estímulo; para esto se llevará a cabo la prueba t de Student. Del mismo modo, la herramienta IBM SPSS Statistics se utilizará para realizar los cálculos estadísticos que corresponden al estudio.

## <span id="page-23-1"></span>**2.6. Aspectos éticos.**

Para la elaboración de este proyecto de investigación, cuenta con un exigente procedimiento detallado y documentado, autentico y con la credibilidad y el deber con que se trabaja el presente trabajo de investigación.

## <span id="page-24-0"></span>**III. RESULTADO**

## **3.1. Cálculo para hallar el nivel de satisfacción del personal del área administrativa.**

#### **a. Definición de variables:**

**NSPABA:** Nivel de satisfacción del personal del área de biblioteca académica. Antes de la implementación del sistema web.

**NSPABA:** Nivel de satisfacción del personal del área de biblioteca académica. Después de la implementación del sistema web.

#### **b. Hipótesis estadísticas:**

**Hipótesis nula (H0):** Nivel de satisfacción del personal del área de biblioteca académica con el sistema actual es mayor o igual que el nivel de satisfacción del personal del área de biblioteca académica con el sistema propuesto.

Ecuación 3.Hipótesis nula - NSPABA <sub>A</sub> − NSPABA D

 $H_0 = NSPABA_A - NSPABA_D \geq 0$ 

**Hipótesis alternativa (Ha):** Nivel de satisfacción del personal del área de biblioteca académica con el sistema actual es menor que el nivel de satisfacción del personal del área de biblioteca académica con el sistema propuesto.

**Ecuación 4.** Hipótesis alternativa *-* NSPABA − NSPABA

 $H_a$  =  $NSPABA_A - NSPABA_D < 0$ 

#### **c. Nivel de significancia**

El nivel de significancia escogido es del 5%, siendo:

$$
\alpha\!\!=0,\!05
$$

Se aplicó una encuesta al personal del área de biblioteca académica (ver anexo 03). La cual ha sido tabulada, de manera que se calculen los resultados obtenidos de acuerdo a los rangos que se presentan a continuación:

| Rango                                                                                                    | Nivel de Satisfacción | Paso |  |  |  |
|----------------------------------------------------------------------------------------------------|-----------------------|------|--|--|--|
| <b>MR</b>                                                                                                    | Muy rápido            |      |  |  |  |
| R                                                                                                    | Rápido                |      |  |  |  |
| N                                                                                                    | Normal                | 3    |  |  |  |
| L                                                                                                    | Lento                 | 2    |  |  |  |
| ML                                                                                                    | Muy lento             |      |  |  |  |
| $\mathbf{1}$ $\mathbf{1}$ $\mathbf{$<br>---<br>$\sim$ $\sim$ $\sim$<br>the contract of the con- |                       |      |  |  |  |

**Tabla 6.** Nivel de Satisfacción del Personal del Área Administrativa – Tabulación 1

**Elaboración** (ZEGARRA OBANDO, y otros, 2018)

**Tabla 7.** Nivel de Satisfacción del Personal del Área Administrativa – Tabulación 2

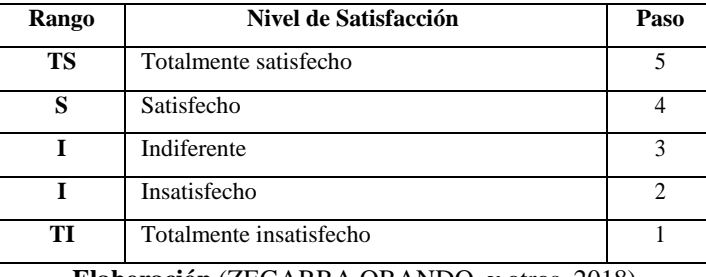

**Elaboración** (ZEGARRA OBANDO, y otros, 2018)

**Tabla 8.** Nivel de Satisfacción del Personal del Área Administrativa – Tabulación 3

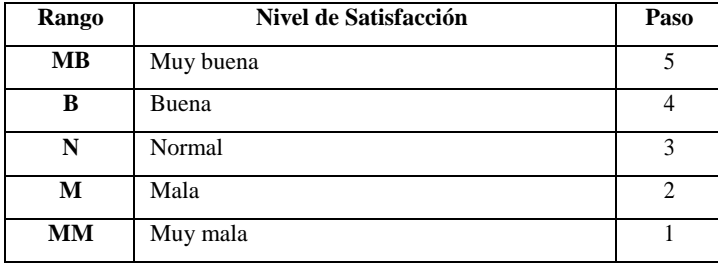

**Elaboración** (ZEGARRA OBANDO, y otros, 2018)

**Tabla 9.** Nivel de Satisfacción del Personal del Área Administrativa – Tabulación 4

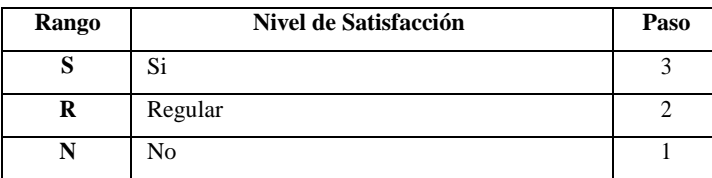

A continuación, tenemos la relación del personal involucrado a interactuar con el sistema de gestión bibliotecaria.

| Nivel de Satisfacción                             | Cantidad |
|---------------------------------------------------|----------|
| Jefe del área de biblioteca académica             |          |
| Responsable del área de biblioteca<br>académica 1 |          |
| Responsable del área de biblioteca<br>académica 2 |          |
| Total                                             |          |

**Tabla 10.** Leyenda de Usuarios

**Elaboración** (ZEGARRA OBANDO, y otros, 2018)

Los valores se calcularon en base a las respuestas dadas por el personal del área de biblioteca académica descrito en la tabla anterior. Para realizar la ponderación correspondiente de las preguntas aplicadas en la encuesta se tomó como escala de Likert (Rango de ponderación 1- 5 y 1-3). A continuación, se muestran los resultados.

Para cada pregunta se contabilizó la frecuencia de ocurrencia para cada una de las posibles respuestas a las preguntas por cada encuestado. Luego se calcula el puntaje total y el puntaje promedio utilizando la formula mencionada en la tabla de indicadores (ver tabla 2) y para la confiabilidad de los datos se realizó una prueba piloto con el coeficiente de **Alpha de Cronbach** (anexo 2).

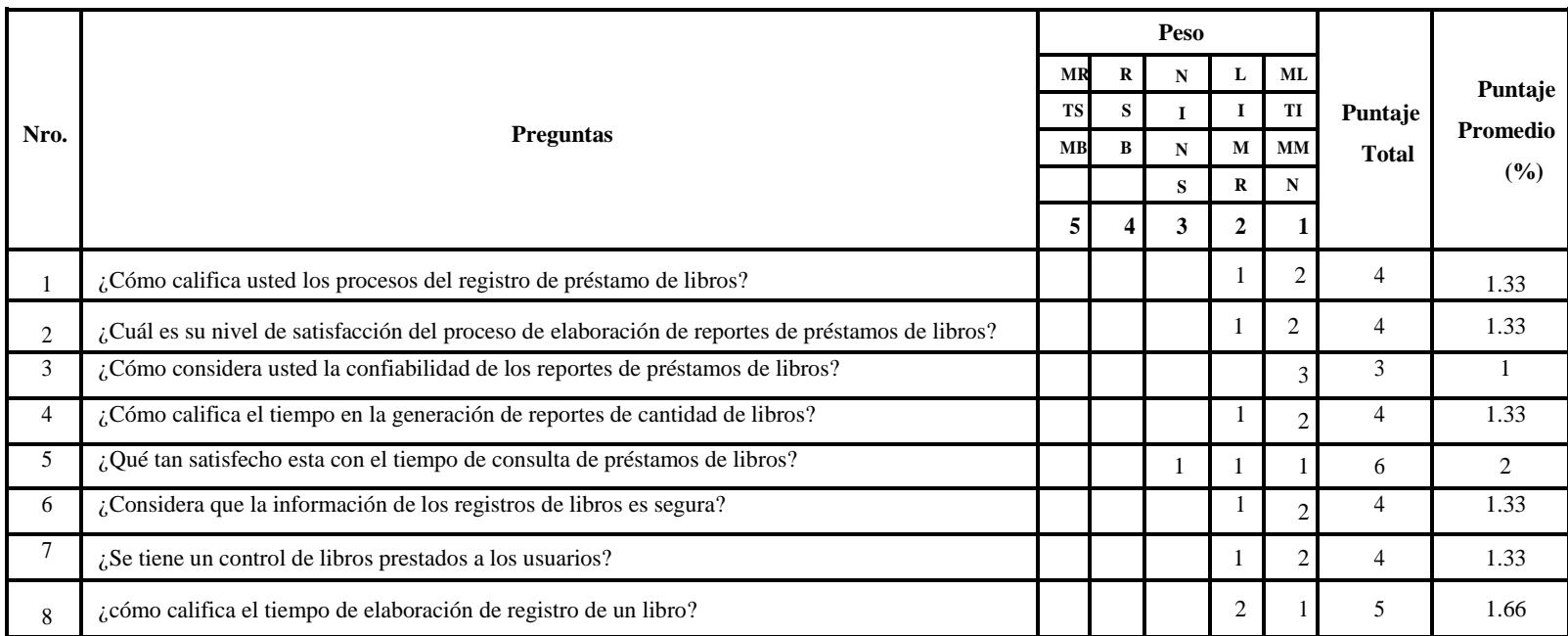

#### **Tabla 11.** Tabulación de preguntas al personal del área de biblioteca académica - Pre Test

**Fuente.** Encuesta Pre Test Elaboración

En la Tabla 11, podemos ver la ponderación de los criterios de evaluación del indicador cualitativo en el nivel de satisfacción del personal del área de biblioteca académica con los valores obtenidos en las encuestas realizadas.

## **3.2.Cálculo para hallar el nivel de satisfacción del personal del área de biblioteca académica con el sistema propuesto.**

En la encuesta realizada a los usuarios internos (ver anexo 4: Análisis de resultados de encuesta de satisfacción del personal del área de biblioteca académica) han sido tabulados de manera que se obtuvieron los resultados mostrados en la Tabla 12. Cada respuesta tiene un peso pre establecido en la escala de Likert, finalmente se procede a hallar el puntaje de cada criterio usado por el indicador.

Para finalizar se calcula el puntaje total por cada indicador con las fórmulas mostradas anteriormente y para la confiabilidad de los datos se realizó una prueba piloto con el coeficiente de **Alpha de Cronbach** (anexo 2). A continuación, en la tabla 12 se muestran los resultados del post test.

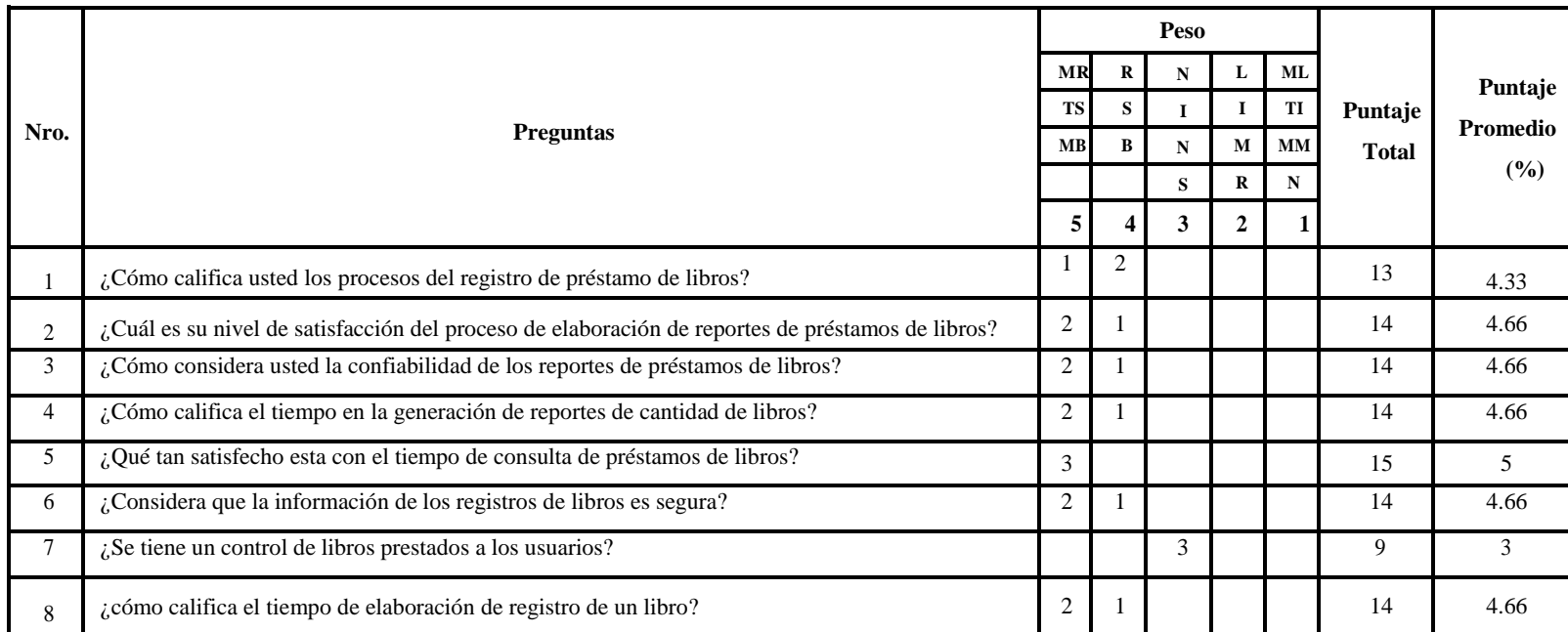

#### **Tabla 12.** Tabulación de preguntas al personal del área de biblioteca académica - Post Test

**Fuente.** Encuesta Post Test Elaboración

En la siguiente tabla (Tabla 13) se aprecia la contratación de resultados de las pruebas realizadas en el pre y post test.

|          | Pre Test      | Post Test |          |
|----------|---------------|-----------|----------|
| Pregunta | NSPABA A      | NSPABAD   | Total    |
|          | 1,33          | 4,33      | -3       |
| 2        | 1,33          | 4,66      | $-3,33$  |
| 3        | 1             | 4,66      | $-3,66$  |
| 4        | 1,33          | 4,66      | $-3,33$  |
| 5        | $\mathcal{L}$ | .5        | -3       |
| 6        | 1,33          | 4,66      | -3,33    |
| 7        | 1,33          | 3         | $-1,67$  |
| 8        | 1,66          | 4,66      | -3       |
|          |               | Total     | $-24.32$ |

**Tabla 13.** Contrastación entre Pre y Post test

**Fuente.** Tabla 11 y Tabla 12

**Elaboración** (ZEGARRA OBANDO, y otros, 2018)

#### **Donde:**

**NSPABA:** Nivel de satisfacción del personal del área de biblioteca académica. Antes de la implementación del sistema web.

**NSPABA:** Nivel de satisfacción del personal del área de biblioteca académica. Después de la implementación del sistema web.

#### Tabla 14. Diferencias NSPABAA y NSPABA<sub>D</sub>

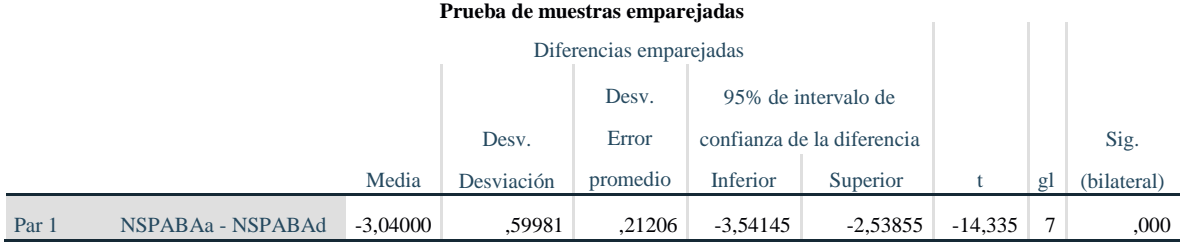

**Fuente. IBM SPSS Statistics 25** 

**Elaboración** (ZEGARRA OBANDO, y otros, 2018)

## **Tenemos que: Diferencia de Promedio**

 $= -3,04000$ 

#### **Desviación Estándar**

 $\sigma = 0.59981$ 

## **Prueba T**

 $t = -14,335$ 

**Figura 2.** Zona de Aceptación y Rechazo por el nivel de satisfacción del personal del área de biblioteca académica

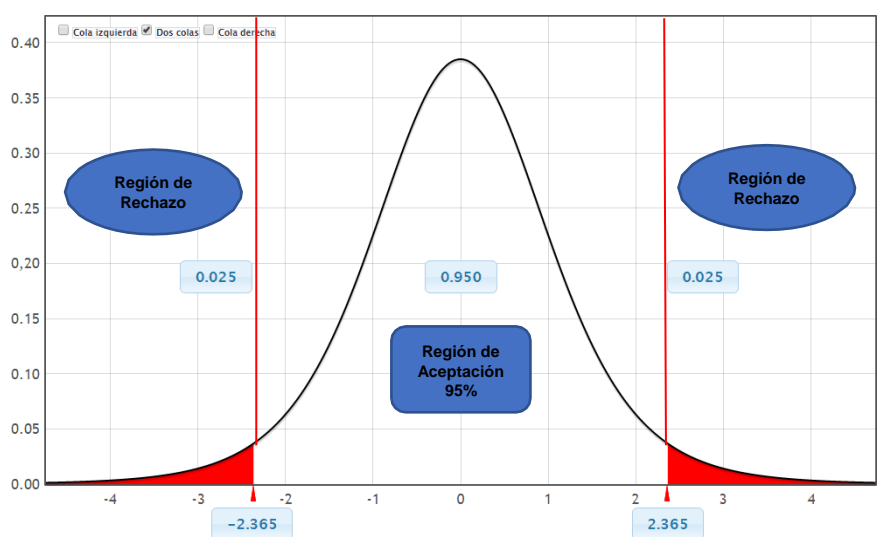

**Fuente. StatKey Theoretical Distribution Elaboración** (ZEGARRA OBANDO, y otros, 2018)

## **Conclusión:**

Puesto que T = -14,335 (T calculado) < =*− 2,365* (T tabular), y estando en este valor en la región de rechazo, se concluye que:

$$
H_a = NSPABA_A - NSPABA_D < 0
$$

Se rechaza  $H_0$  y  $H_a$  es aceptada, por lo tanto, se prueba la validez de la hipótesis con el nivel de error del 5% ( $\alpha$  = 0.05), siendo la implementación del sistema propuesto una alternativa solución al problema de investigación.

**Nivel de satisfacción del personal del área de biblioteca académica. (NSPABA)** NNRO\_ITEM PRE - TEST **PRE - TEST POST -TEST POST -TEST** TOTAL **DIREFENCIA**

PUNTOS **%** PUNTOS **% %**

**Tabla 15.** Porcentaje - Nivel de satisfacción del personal del área de biblioteca académica. (NSPABA)

**Elaboración** (ZEGARRA OBANDO, y otros, 2018)

Total 1,41 **28,28%** 4,45 **89,08%** 3,04 **60,80%**

## **3.3. Cálculo para hallar el tiempo promedio de registro de un libro.**

## **a. Definición de variables:**

**TPRL:** Tiempo promedio de registro de un libro. Antes de la implementación del sistema web.

**TPRL:** Tiempo promedio de registro de un libro. Después de la implementación del sistema web.

## **b. Hipótesis estadísticas:**

**Hipótesis nula (H0):** Tiempo promedio de registro de un libro con el sistema actual, es menor que el tiempo promedio de registro de un libro con el sistema propuesto.

**Ecuación 5.** Hipótesis nula - TPRLA – TPRLD

$$
H_0 = TPRL_A - TPRL_D < 0
$$

**Hipótesis alternativa (Ha):** Tiempo promedio de registro de un libro con el sistema actual, es mayor o igual que el tiempo promedio de registro de un libro con el sistema propuesto.

**Ecuación 6.** Hipótesis alternativa - TPRLA – TPRLD

$$
H_a = TPRL_A - TPRL_D \geq 0
$$

## **c. Nivel de significancia**

El nivel de significancia escogido es del 5%, siendo:

 $\alpha$  = 0,05

El nivel de confianza será 95%.

#### Tabla 16. Diferencias TPRL<sub>A</sub> y TPRL<sub>D</sub>

| Prueba de muestras emparejadas |               |           |            |          |                            |           |        |    |             |
|--------------------------------|---------------|-----------|------------|----------|----------------------------|-----------|--------|----|-------------|
| Diferencias emparejadas        |               |           |            |          |                            |           |        |    |             |
|                                |               |           |            | Desv.    | 95% de intervalo de        |           |        |    |             |
|                                |               |           | Desv.      | Error    | confianza de la diferencia |           |        |    | Sig.        |
|                                |               | Media     | Desviación | promedio | <b>Inferior</b>            | Superior  |        | gl | (bilateral) |
| Par 1                          | TPRLa - TPRLd | 387,65714 | 101,17775  | 17,10216 | 352,90137                  | 422,41292 | 22.667 | 34 | ,000        |

**Elaboración** (ZEGARRA OBANDO, y otros, 2018)

## **Prueba T**

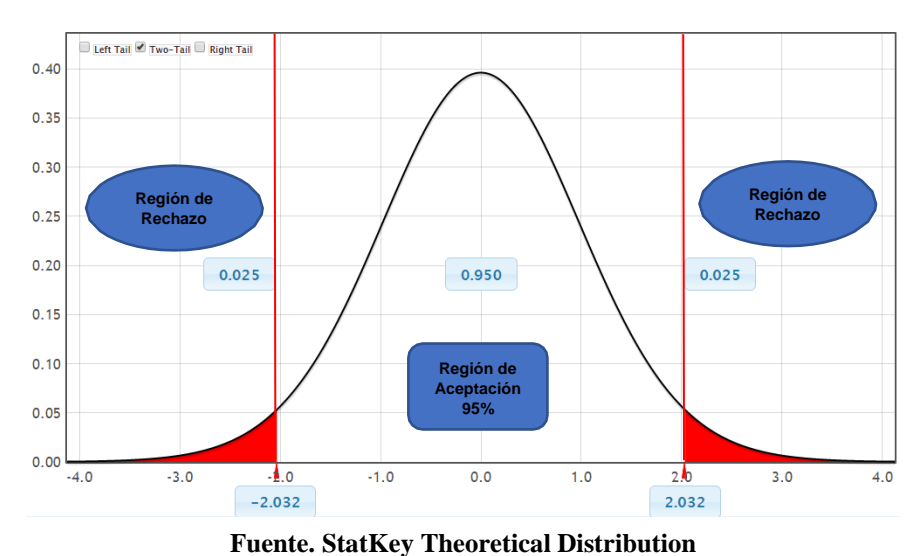

**Figura 3.** Zona de Aceptación y Rechazo por el tiempo promedio de registro de un libro.

**Elaboración** (ZEGARRA OBANDO, y otros, 2018)

## **Conclusión:**

Puesto que  $T=22,667>_{\alpha}=2,032$  y estando en este valor en la región se concluye que:

$$
H_a = TPRL_A - TPRL_D \geq 0
$$

Se rechaza H0 y Ha es aceptada, por lo tanto, se prueba la validez de la hipótesis con el nivel de error del 5% y se tiene que el tiempo promedio de registro de un libro es menor con el sistema propuesto.

| Tiempo promedio de registro de un libro. (TPRL) |                       |               |                     |                   |                     |                   |
|-------------------------------------------------|-----------------------|---------------|---------------------|-------------------|---------------------|-------------------|
| NNRO ITEM                                       | <b>PRE - TEST</b>     | PRE - TEST    | <b>POST-TEST</b>    | <b>POST -TEST</b> | <b>DIREFENCIA</b>   | <b>DIREFENCIA</b> |
|                                                 | <b>DURACION SEG  </b> | $\frac{6}{9}$ | <b>DURACION SEG</b> | $\frac{0}{0}$     | <b>DURACION SEG</b> | $\frac{0}{0}$     |
| Total                                           | 405.17                | 100%          | 17.51               | $4.32\%$          | 387.66              | 95,68%            |

**Tabla 17.** Porcentaje - Tiempo promedio de registro de un libro. (TPRL)

## **3.4. Cálculo para hallar el tiempo promedio en la búsqueda de libros.**

## **a. Definición de variables:**

**TPBL:** Tiempo promedio en la búsqueda de libros. Antes de la implementación del sistema web.

**TPBL:** Tiempo promedio en la búsqueda de libros. Después de la implementación del sistema web.

## **b. Hipótesis estadísticas:**

**Hipótesis nula (H0):** Tiempo promedio en la búsqueda de libros con el sistema actual, es menor que el tiempo promedio en la búsqueda de libros con el sistema propuesto.

**Ecuación 7.** Hipótesis nula - TPBLA – TPBLD

$$
H_0 = T P B L_A - T P B L_D < 0
$$

**Hipótesis alternativa (H<sub>a</sub>):** Tiempo promedio en la búsqueda de libros con el sistema actual, es mayor o igual que el tiempo promedio en la búsqueda de libros con el sistema propuesto.

**Ecuación 8.** Hipótesis alternativa - TPBLA − TPBLD

$$
H_a = TPBL_A - TPBL_D \geq 0
$$

## **c. Nivel de significancia**

El nivel de significancia escogido es del 5%, siendo:

 $\alpha$  = 0,05

El nivel de confianza será 95%.

#### Tabla 18. Diferencias TPBLA y TPBLD

#### **Prueba de muestras emparejadas**

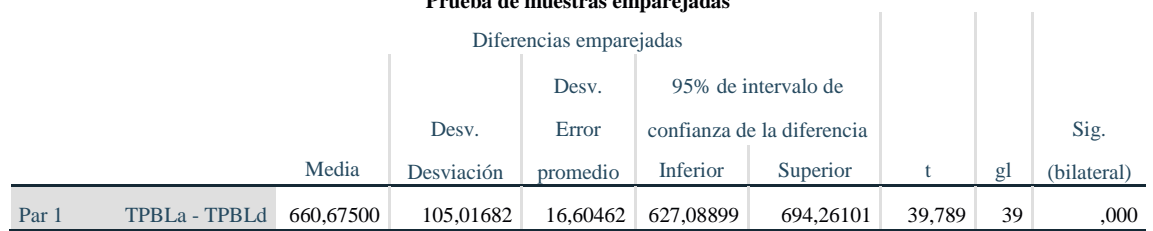

## **Fuente. IBM SPSS Statistics 25**
# **Prueba T**

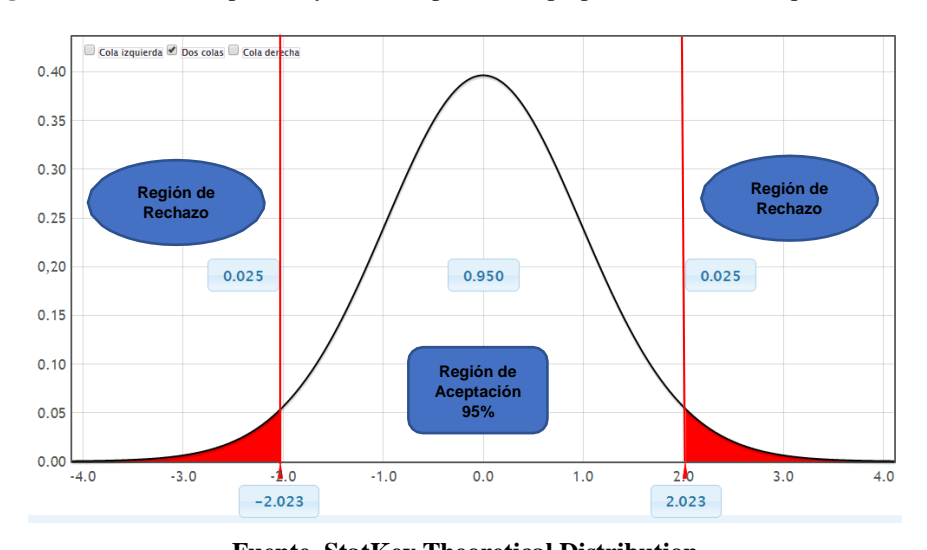

**Figura 4.** Zona de Aceptación y Rechazo por el tiempo promedio en la búsqueda de libros

**Fuente. StatKey Theoretical Distribution Elaboración** (ZEGARRA OBANDO, y otros, 2018)

### **Conclusión:**

Puesto que  $T=39,789>_{\alpha}=2,021$  y estando en este valor en la región se concluye que:

$$
H_a = TPBL_A - TPBL_D \geq 0
$$

Se rechaza H0 y Ha es aceptada, por lo tanto, se prueba la validez de la hipótesis con el nivel de error del 5% y se tiene que el tiempo promedio en la búsqueda de libros es menor con el sistema propuesto.

**Tabla 19.** Porcentaje - Tiempo promedio en la búsqueda de libros. (TPBL)

| Tiempo promedio en la búsqueda de libros. (TPBL) |                     |                   |                     |                   |                     |                   |  |  |
|--------------------------------------------------|---------------------|-------------------|---------------------|-------------------|---------------------|-------------------|--|--|
| NNRO ITEM                                        | <b>PRE - TEST</b>   | <b>PRE - TEST</b> | POST-TEST           | <b>POST -TEST</b> | <b>DIREFENCIA</b>   | <b>DIREFENCIA</b> |  |  |
|                                                  | <b>DURACION SEG</b> | $\frac{0}{0}$     | <b>DURACION SEG</b> | $\frac{0}{0}$     | <b>DURACION SEG</b> | $\frac{0}{0}$     |  |  |
| Total                                            | 672.38              | 100%              | 11.70               | 1.74%             | 660.68              | 98,26%            |  |  |

**Elaboración** (ZEGARRA OBANDO, y otros, 2018)

### **3.5. Cálculo para hallar el tiempo promedio de registro préstamo de un libro.**

### **a. Definición de variables:**

**TPRPL:** Tiempo promedio de registro préstamo de un libro. Antes de la implementación del sistema web.

**TPRPL:** Tiempo promedio de registro préstamo de un libro. Después de la implementación del sistema web.

### **b. Hipótesis estadísticas:**

**Hipótesis nula (H0):** Tiempo promedio de registro préstamo de un libro con el sistema actual, es menor que el tiempo promedio de registro préstamo de un libro con el sistema propuesto.

**Ecuación 9.** Hipótesis nula - TPRPLA – TPRPLD

$$
H_0 = TPRPL_A - TPRPL_D < 0
$$

**Hipótesis alternativa (Ha):** Tiempo promedio de registro préstamo de un libro con el sistema actual, es mayor o igual que tiempo promedio de registro préstamo de un libro con el sistema propuesto.

**Ecuación 10.** Hipótesis alternativa - TPRPLA – TPRPLD

 $H_a = TPRPL_A - TPRPL_D \geq 0$ 

#### **c. Nivel de significancia**

El nivel de significancia escogido es del 5%, siendo:

 $\alpha$  = 0,05

El nivel de confianza será 95%.

#### Tabla 20. Diferencias TPRPL<sub>A</sub> y TPRPL<sub>D</sub>

#### **Prueba de muestras emparejadas**

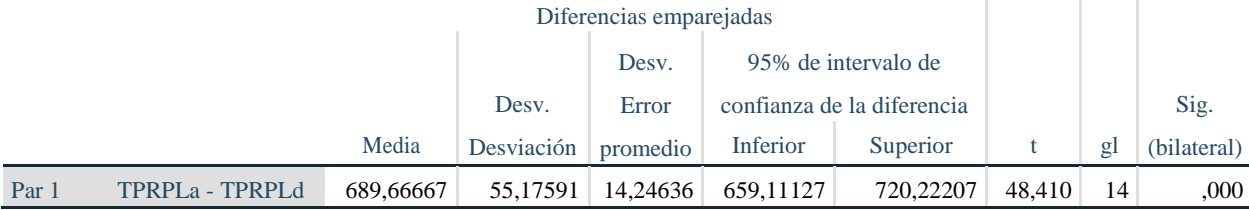

**Fuente. IBM SPSS Statistics 25** 

**Elaboración** (ZEGARRA OBANDO, y otros, 2018)

Y.

 $\mathcal{L}$ 

# **Prueba T**

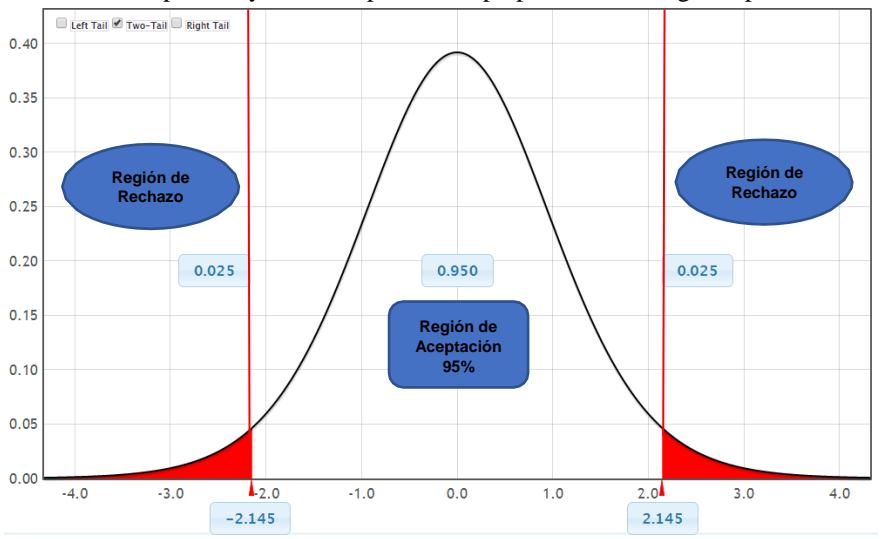

**Figura 5.** Zona de Aceptación y Rechazo por el tiempo promedio de registro préstamo de un libro

**Fuente. StatKey Theoretical Distribution Elaboración** (ZEGARRA OBANDO, y otros, 2018)

# **Conclusión:**

Puesto que  $T=48,410>_{\alpha}=2,145$  y estando en este valor en la región se concluye que:

$$
H_a = TPRPL_A - TPRPL_D \geq 0
$$

Se rechaza H0 y Ha es aceptada, por lo tanto, se prueba la validez de la hipótesis con el nivel de error del 5% y se tiene que el tiempo promedio de registro préstamo de un libro es menor con el sistema propuesto.

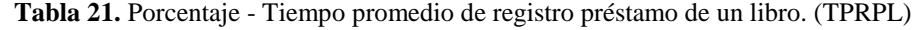

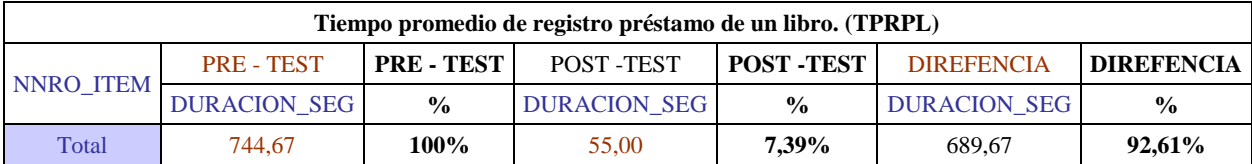

**Elaboración** (ZEGARRA OBANDO, y otros, 2018)

# **IV. DISCUSIÓN**

### **4.1. Discusión**

Durante el desarrollo del presente proyecto de investigación, se emplearon encuestas y guías de observación, como fuente para obtener los datos que fueron contrastados en el Pre Test y Post Test.

En el proyecto de investigación titulado: "Aplicación web y la efectividad de la gestión bibliotecaria en la I.E.P. Mundo Mejor de Chimbote", (Salazar Cuadrado, 2016) fue seleccionado como antecedente local y marco de referencia para el desarrollo del presente proyecto.

De lo cual podemos comparar que:

En el sistema del trabajo previo utilizó la metodología RUP cuya implementación de sus procesos para equipos o proyectos pequeños se convierte en un gasto de tiempo y dinero innecesario, en cambio, en nuestro proyecto planteamos la metodología XP la cual es más fácil de implementar y de asimilar, por lo mismo que los equipos jóvenes pueden añadir de forma más natural.

En cuanto a la licencia compraron una licencia, lo cual implica costos muy altos, en cambio en esta tesina se utilizaron softwares libres el cual es más confiable y seguro que el privativo. También se vio que en el proyecto que se tomó por referencia el sistema no genera mensajes de revalidación al momento del registrar un libro o consultar estos mismo, en cambio, en nuestro sistema propuesto, sí emite un mensaje de revalidación cuando los datos ingresados se registran de manera correctas, caso contrario nos arroja un mensaje de error, dando a conocer al usuario qué datos son los que se deben de ingresar.

# **V. CONCLUSIONES**

#### **5.1. Conclusiones**

La implementación del sistema web basado en la metodología XP mejoró la gestión bibliotecaria del instituto de educación superior pedagógico publico Chimbote, de lo cual podemos concluir que:

- 1. Para el tiempo promedio de registro de libros, con el sistema antiguo se obtuvo un promedio de 405,17 segundos equivalentes al 100% y con el sistema propuesto se llegó a obtener un promedio de 17,51 segundos equivalentes a 4,32% por lo tanto, el tiempo en el que se realiza el registro de libros se redujo 387,66 segundos, es decir un 95,68%.
- 2. Para el tiempo promedio de búsqueda de libros, con el sistema anterior se obtuvo un promedio de 672 segundos equivalente al 100% y con el sistema propuesto se llegó a obtener un promedio de 11,70 segundos equivalente a 1,74% por lo tanto, el tiempo en el que se realiza la búsqueda de libros se ha reducido 660,68 segundos, es decir un 98,26%.
- 3. Para el tiempo promedio de registro de préstamo de libros, con el sistema antiguo se obtuvo un promedio de 744,67 segundos equivalente al 100% y con el sistema propuesto se llegó a obtener un promedio de 55,00 segundos equivalente a 7,39% por lo tanto, el tiempo en el que se realiza el registro de préstamo de libros se ha reducido 689,67 segundos, es decir un 92,61%.
- 4. Para el nivel de satisfacción del personal del área administrativa, se consideró la escala valorativa de 1 a 5 y 1 a 3 (escala de Likert) donde 5 y 3 es el 100%, con respecto al sistema anterior se obtuvo un nivel de satisfacción con una puntuación de 1,41 (28,28%) en cambio con nuestro sistema actual se obtuvo 4.45 (89,08%) haciendo una diferencia de 3,04 por lo tanto, la satisfacción del personal en la institución se vio incrementada en un 60,80% más con la implementación del sistema informático web.

# **VI. RECOMENDACIONES**

### **6.1. Recomendaciones**

Para optimizar la continuidad operacional del sistema que se ha propuesto, se dan las siguientes recomendaciones:

- Es necesario efectuar copias de seguridad de la base de datos periódicamente con el fin de prescindir posibles pérdidas de datos o información.
- Se debe seguir midiendo el nivel de satisfacción de los usuarios en general de manera periódica, para estar al tanto en caso de que el software necesite nuevas actualizaciones y mejorías.
- Es necesario que se realice un mantenimiento perenne al sistema propuesto con el fin de corregir posibles errores que puedan aparecer y así evitar en futuro otros inconvenientes.
- Es recomendable que se mejore las estructuras de los reportes con gráficos estadísticos y así de este modo mejorar la gestión de la información.

# **VII. REFERENCIAS**

## **REFERENCIAS**

**BRYSON, J. 1992.** *Técnicas de gestión para bibliotecas y centros de información.* Madrid : Fundación Germán Sánchez Ruipérez, 1992.

**CERVANTES, Victor. 2014.** INTERPRETACIONES DEL COEFICIENTE ALPHA DE CRONBACH. [En línea] 2014. [Citado el: 5 de 6 de 2018.] [http://www.humanas.unal.edu.co/psicometria/files/1113/8574/8604/Articulo\\_1\\_Alfa\\_de\\_C](http://www.humanas.unal.edu.co/psicometria/files/1113/8574/8604/Articulo_1_Alfa_de_C) ronbach\_9-28\_2.pdf.

**Echeverry Tobón, Luis Miguel y Delgado Carmona, Luz Elena . 2007.** *CASO PRÁCTICO DE LA METODOLOGÍA ÁGIL XP AL DESARROLLO DE SOFTWARE.*  UNIVERSIDAD TECNOLÓGICA DE PEREIRA. PEREIRA : s.n., 2007.

**Escuela técnica superior de ingeniería informática. 2004.** *Introducción a las Aplicaciones Web.* Sevilla : s.n., 2004.

**ESTERKIN, José. 2017.** *ADMINISTRACIÓN DE PROYECTOS EN UN ÁMBITO COMPETITIVO.* s.l. : PAPERBACK EDITORIAL, 2017. 978-987-22665-5-4.

**FLÓREZ RUEDA, Roberto. 2005.** *Algoritmos, estructuras de datos y programación orientada a objetos.* Bogotá : ECOE EDICIONES, 2005. 9586483940.

**Gaibor Benavides , Hernan Luis. 2011.** *GESTION, LIDERAZGO Y VALORES EN LA ADMINISTRACIÓN DE LA UNIDAD EDUCATIVA "SAN JUAN DE BUCAY" DEL CANTON GENERAL ANTONIO ELIZALDE ( BUCAY). DURANTE PERIODO 2010 -2011.* Universidad Tecnica Particular de Loja. GUAYAQUIL : s.n., 2011.

**Hermenegildo Zamudio, Johana. 2016.** *Sistema Web para la gestión de biblioteca de la Institución Educativa Argentina.* Lima, Peru : Universidad César Vallejo, 2016.

**HEURTEL, Olivier. 2011.** *PHP 5.3 DESARROLLAR UN SITIO WEB DINAMICO E INTERACTIVO.* s.l. : Ediciones ENI, 2011. 2746066661.

**IFLA. 2001.** *Directrices IFLA/UNESCO para el desarrollo del servicio de bibliotecas públicas.* 2001.

**LAFOSSE, Jérôme. 2010.** *Expert IT Struts 2 - El framework de desarrollo de aplicaciones Java EE.* s.l. : Ediciones ENI, 2010. 9782746055421.

**LUJÁN MORA, Sergio. 2002.** *Programación de aplicaciones web: Historia, principios básicos y clientes web.* s.l. : Editorial Club Universitario, 2002. 8484542068.

**MELÉNDEZ VALLADAREZ, SINTYA MILENA , GAITAN, MARIA ELIZABETH y PÉREZ REYES, NELDIN NOEL . 2016.** *METODOLOGIA ÁGIL DE DESARROLLO DE SOFTWARE PROGRAMACION EXTREMA.* UNIVERSIDAD NACIONAL AUTONOMA DE NICARAGUA, MANAGUA UNAN-MANAGUA. UNAN-MANAGUA- NICARAGUA : s.n., 2016.

**MINEN, Ministerio de Energía y Minas. 2017.** Guia del Consumo y Facturación de Energía Eléctrica. [En línea] 2017. [http://intranet.minem.gob.pe/AppWeb/DGE/CalculoConsumo/DDOC\\_Paso2.](http://intranet.minem.gob.pe/AppWeb/DGE/CalculoConsumo/DDOC_Paso2)

**Pablo Darwin, Escobar Torres y Diana Janeth, Garcia Velasco. 2016.** *SISTEMA DE GESTIÓN BIBLIOGRÁFICA Y PRÉSTAMOS DE LIBROS PARA LA UNIDAD EDUCATIVA "LA COLINA".* Quito, Ecuador : s.n., 2016.

**Salazar Cuadrado, Wesley Merry. 2016.** *Aplicación web y la efectividad de la gestión bibliotecaria en la I.E.P. Mundo Mejor de Chimbote.* Chimbote : s.n., 2016.

**Sanchez Galvez , Cristhian Paul. 2017.** *Implementación De Una Aplicación Web Para La.* Machala : Universidad Tecnica de Machala, 2017.

**SÁNCHEZ RAMSYS, Jordi. 2006.** ¿Qué es un 'framework'? -@- jordisan.net. [En línea] 29 de Septiembre de 2006. [Citado el: 18 de Junio de 2013.] [http://jordisan.net/blog/2006/que-es-un-framework.](http://jordisan.net/blog/2006/que-es-un-framework)

**Sánchez, Jorge. 2004.** *MySQL guía rápida (versión Windows).* 2004.

**SBS. 2015.** Tasa Interna de Retorno (TIR). [En línea] 2015. [Citado el: 15 de 11 de 2017.] [http://www.sbs.gob.pe/.](http://www.sbs.gob.pe/)

**VIII. ANEXOS**

#### **Anexo 01: Instrumentos**

# **Encuesta para medir el nivel de satisfacción del personal del área de biblioteca académica con respecto a la gestión bibliotecaria del IESPPCH.**

**Objetivo:** Mejorar la satisfacción del personal del área de biblioteca académica en los procesos de gestión bibliotecaria.

**INSTRUCCIONES:** Lea atentamente las preguntas mostradas a continuación y marque con un aspa la alternativa que más se ajuste a su respuesta de acuerdo a la siguiente escala de valoración.

- 1. ¿Cómo califica usted los procesos del registro de préstamo de libros?
	- a) Muy lento b) Lento c) Normal d) Rápido e) Muy rápido
- 2. ¿Cuál es su nivel de satisfacción del proceso de elaboración de reportes de préstamos de libros?
	- a) Totalmente insatisfecho b) Insatisfecho c) Indiferente d) Satisfecho e) Totalmente satisfecho
- 3. ¿Cómo considera usted la confiabilidad de los reportes de préstamos de libros? a) Muy mala b) Mala c) Normal d) Buena e) Muy buena
- 4. ¿Cómo califica el tiempo en la generación de reportes de cantidad de libros?
- a) Muy mala b) Mala c) Normal d) Buena e) Muy buena
- 5. ¿Qué tan satisfecho esta con el tiempo de consulta de préstamos de libros?
	- a) Totalmente insatisfecho b) Insatisfecho c) Indiferente d) Satisfecho e) Totalmente satisfecho
- 6. ¿Considera que la información de los registros de libros es segura?
- a) Muy mala b) Mala c) Normal d) Buena e) Muy buena
- 7. ¿Se tiene un control de libros prestados a los usuarios?
	- a) Si b) Regular c) No
- 8. ¿cómo califica el tiempo de elaboración de registro de un libro?
	- a) Muy lento b) Lento c) Normal d) Rápido e) Muy rápido

# **Guía de Observación**

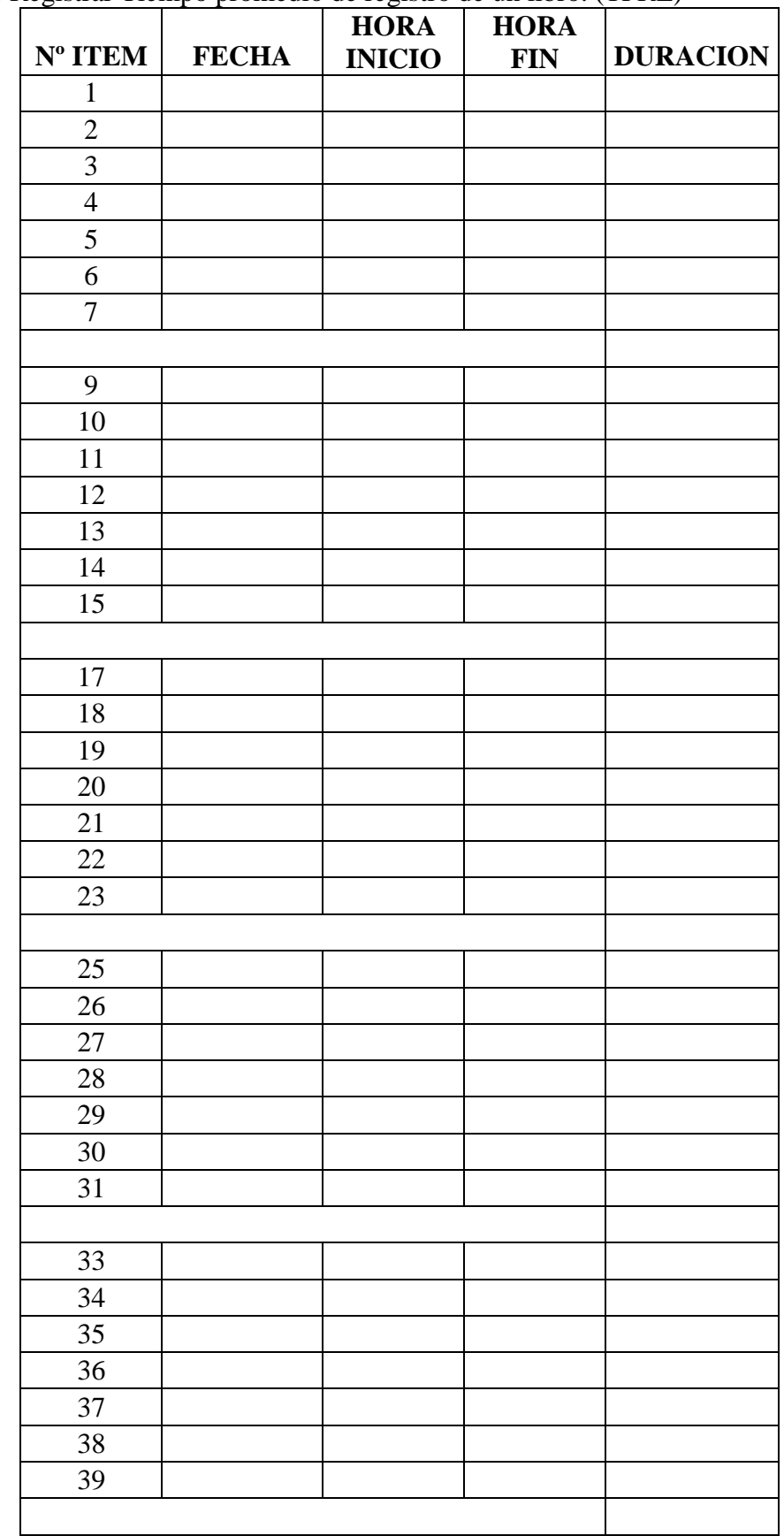

**Objetivo:** Registrar Tiempo promedio de registro de un libro. (TPRL)

# **Guía de Observación**

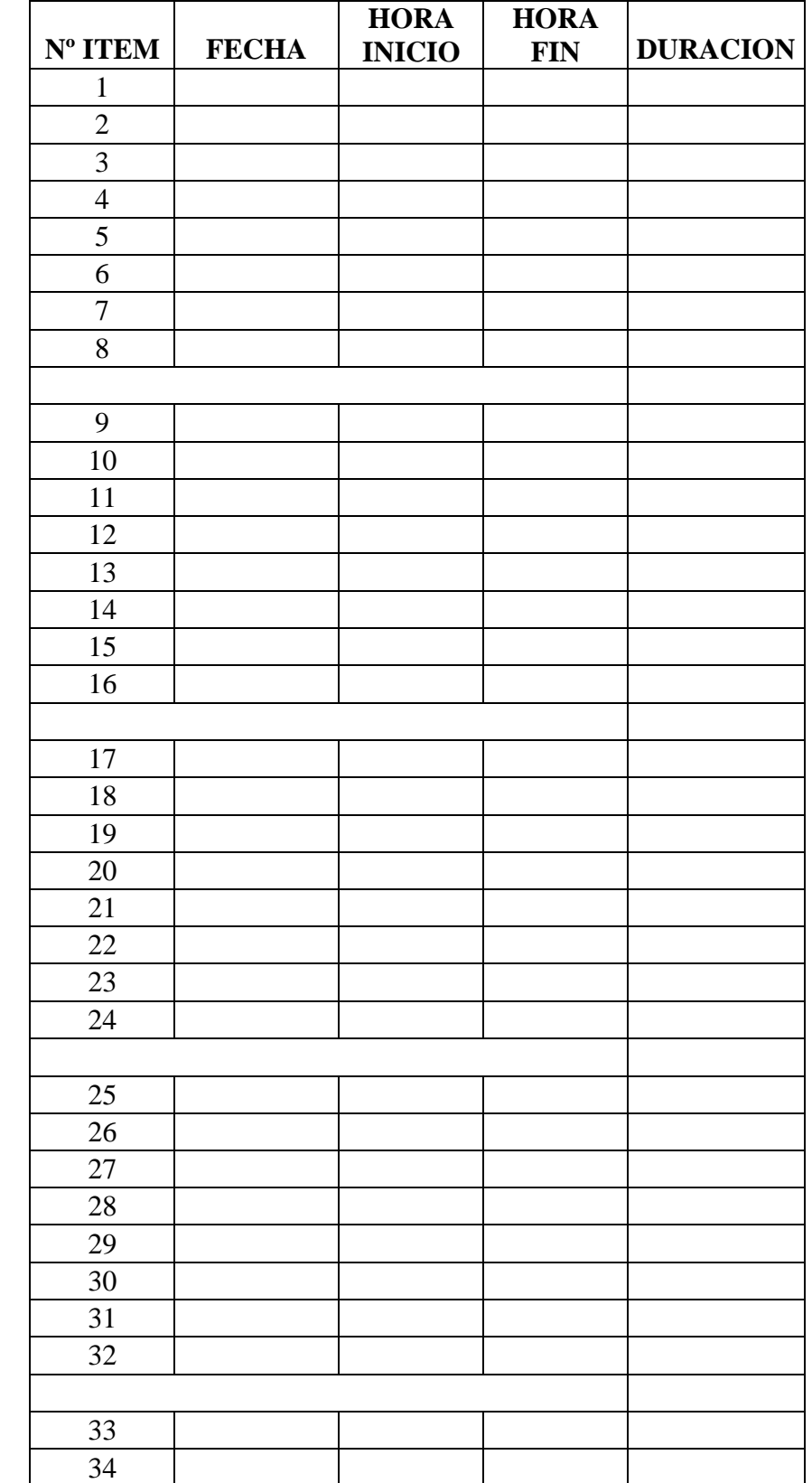

**Objetivo:** Registrar Tiempo promedio en la búsqueda de libros. (TPBL)

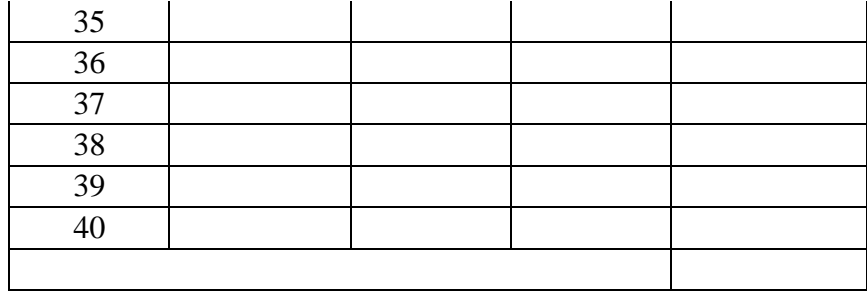

# **Guía de Observación**

**Objetivo:** Tiempo promedio de registro préstamo de un libro. (TPRPL)

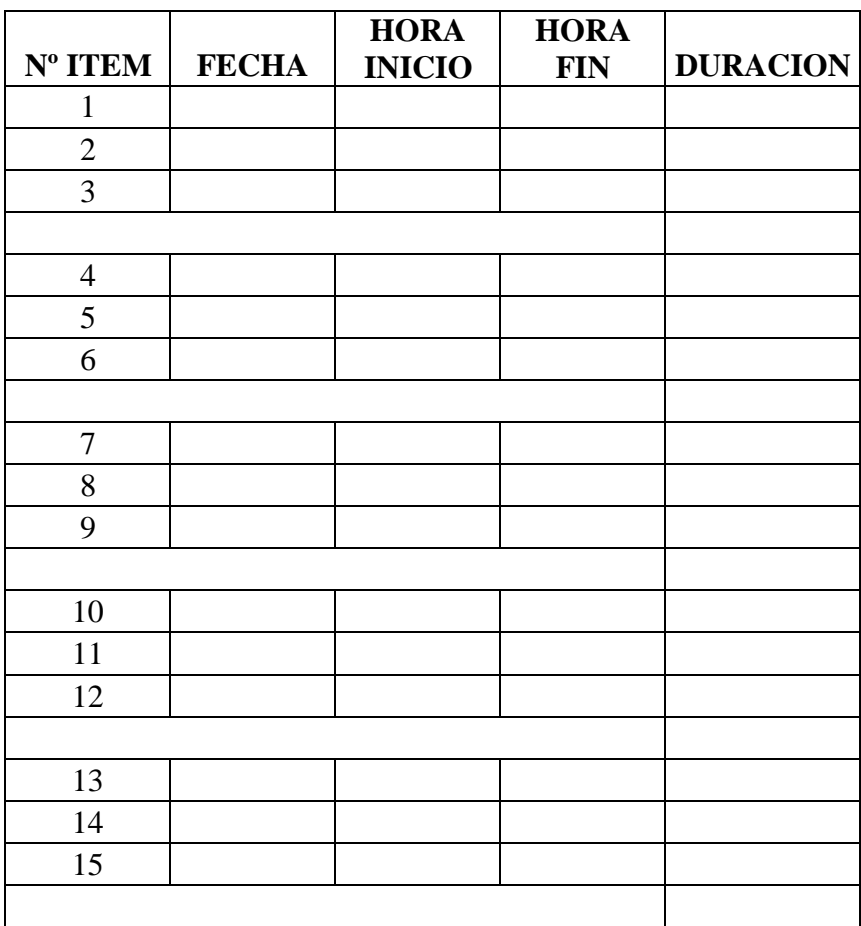

# **Anexo 02: Confiabilidad de los Datos**

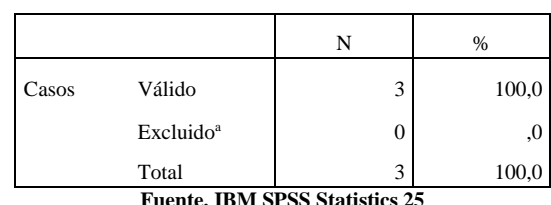

**Tabla 22.** Resumen de procesamiento de casos

**Fuente. IBM SPSS Statistics 25** 

**Elaboración** (ZEGARRA OBANDO, y otros, 2018)

a. La eliminación por lista se basa en todas las variables del

procedimiento.

**Tabla 23.** Estadísticas de fiabilidad

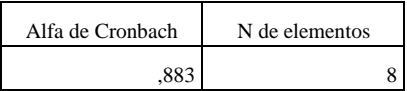

**Fuente. IBM SPSS Statistics 25 Elaboración** (ZEGARRA OBANDO, y otros, 2018)

**Tabla 24.** Estadísticas de total de elemento

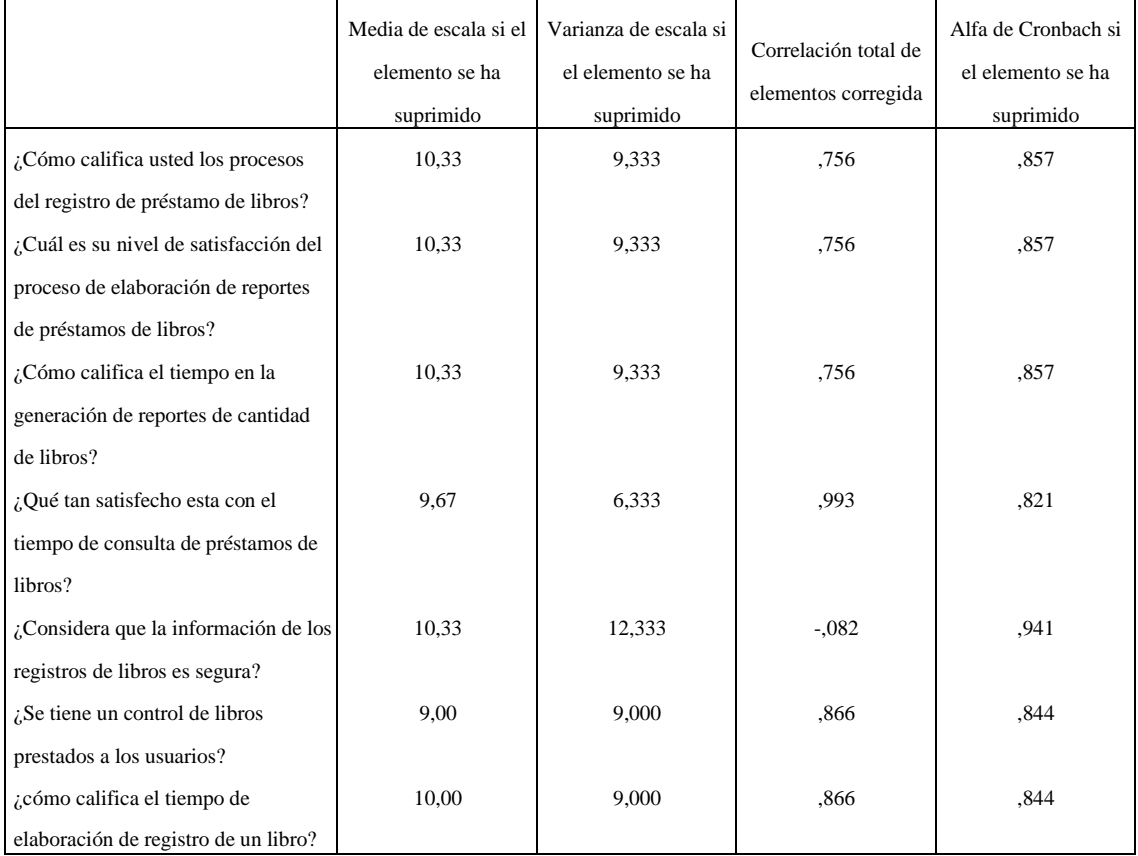

**Fuente. IBM SPSS Statistics 25 Elaboración** (ZEGARRA OBANDO, y otros, 2018)

# **Anexo 03: Análisis de resultados de encuesta de satisfacción del personal del área de biblioteca académica con respecto a la gestión bibliotecaria del IESPPCH - PRE TEST.**

**1. ¿Cómo califica usted los procesos del registro de préstamo de libros?**

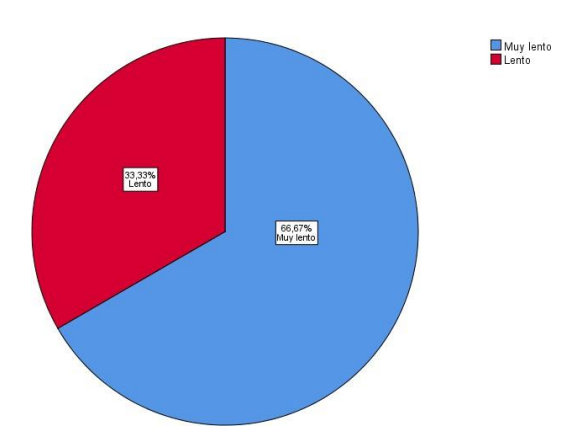

**2. ¿Cuál es su nivel de satisfacción del proceso de elaboración de reportes de préstamos de libros?**

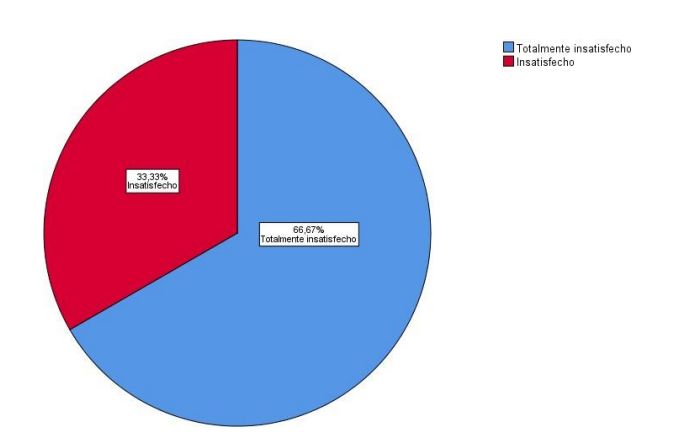

**3. ¿Cómo considera usted la confiabilidad de los reportes de préstamos de libros?**

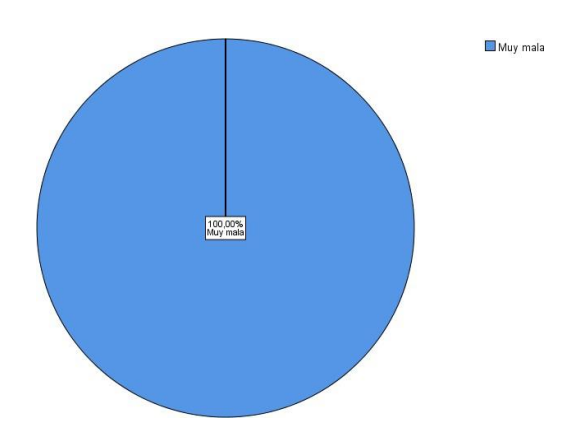

**4. ¿Cómo califica el tiempo en la generación de reportes de cantidad de libros?**

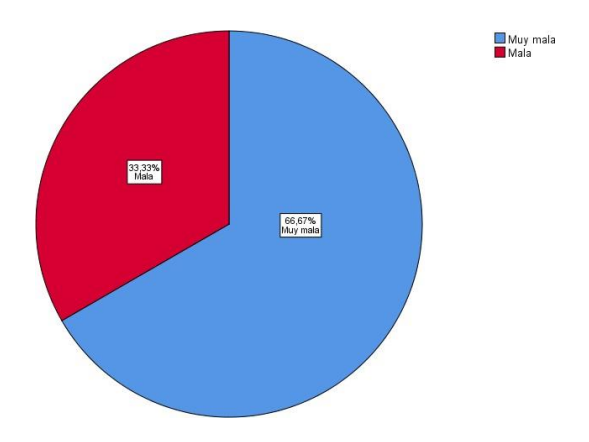

**5. ¿Qué tan satisfecho esta con el tiempo de consulta de préstamos de libros?**

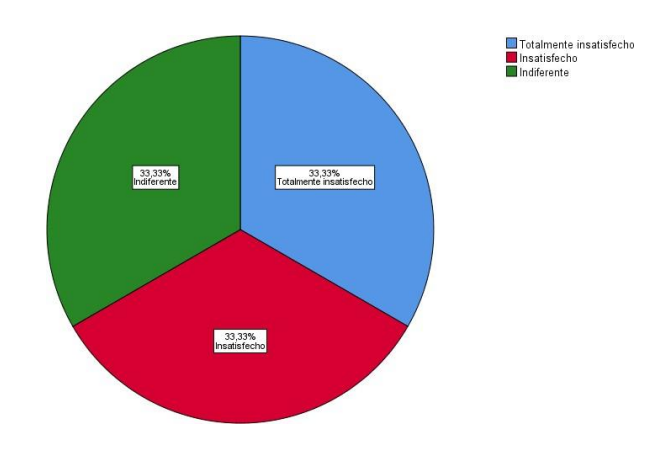

**6. ¿Considera que la información de los registros de libros es segura?**

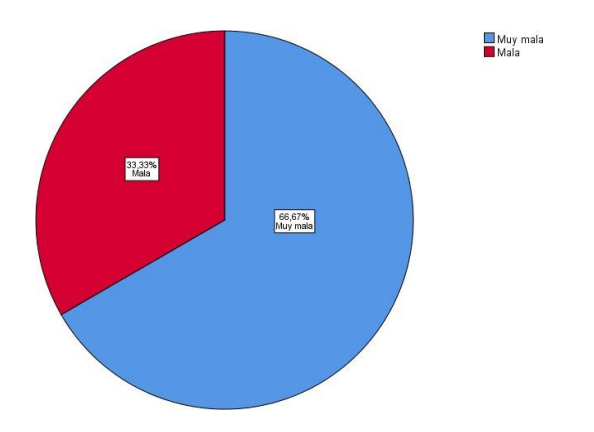

**7. ¿Se tiene un control de libros prestados a los usuarios?**

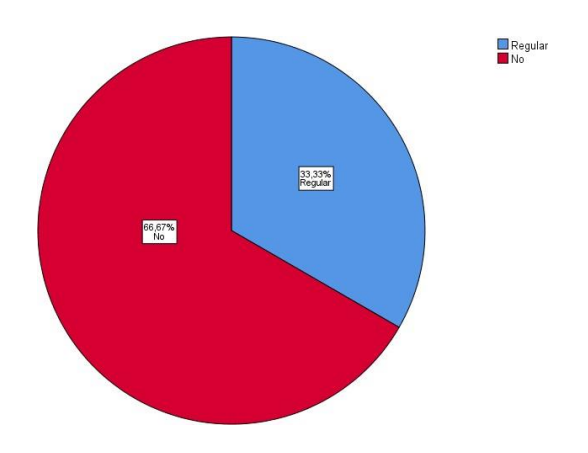

**8. ¿cómo califica el tiempo de elaboración de registro de un libro?**

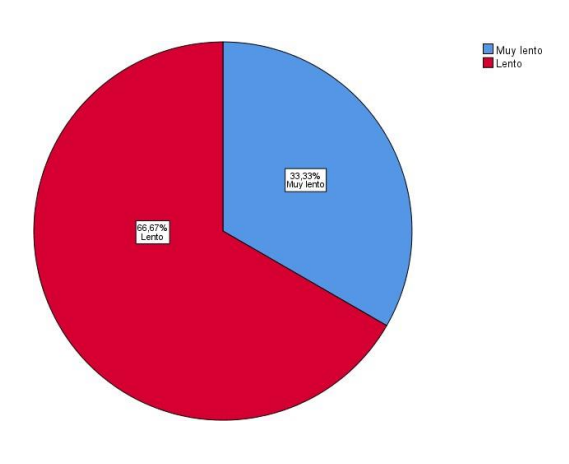

# **Anexo 04: Análisis de resultados de encuesta de satisfacción del personal del área de biblioteca académica con respecto a la gestión bibliotecaria del IESPPCH - POST TEST.**

**1. ¿Cómo califica usted los procesos del registro de préstamo de libros?**

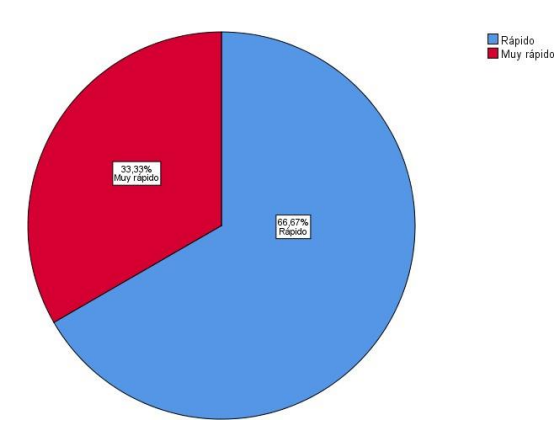

**2. ¿Cuál es su nivel de satisfacción del proceso de elaboración de reportes de préstamos de libros?**

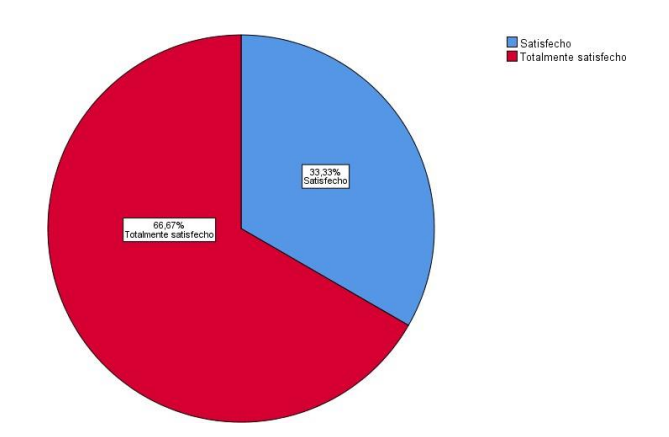

**3. ¿Cómo considera usted la confiabilidad de los reportes de préstamos de libros?**

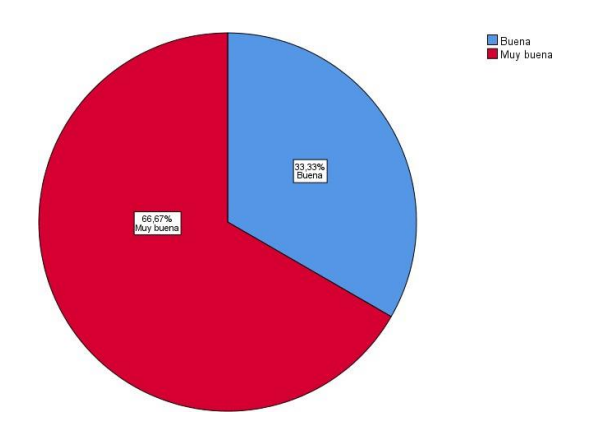

**4. ¿Cómo califica el tiempo en la generación de reportes de cantidad de libros?**

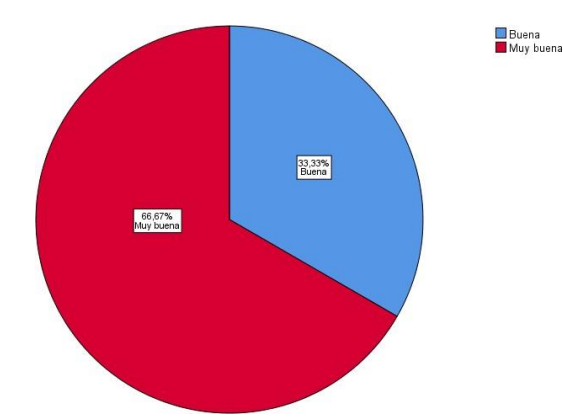

**5. ¿Qué tan satisfecho esta con el tiempo de consulta de préstamos de libros?**

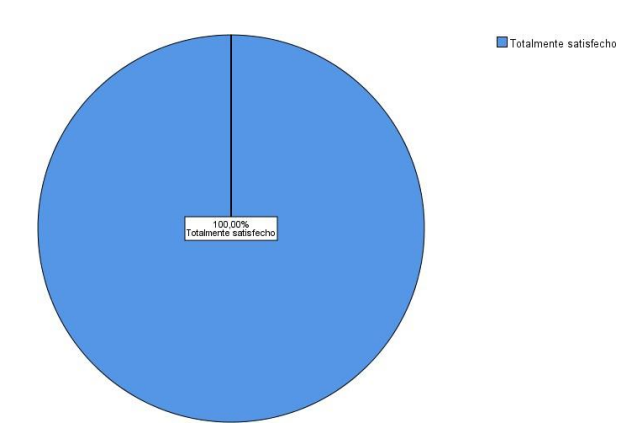

**6. ¿Considera que la información de los registros de libros es segura?**

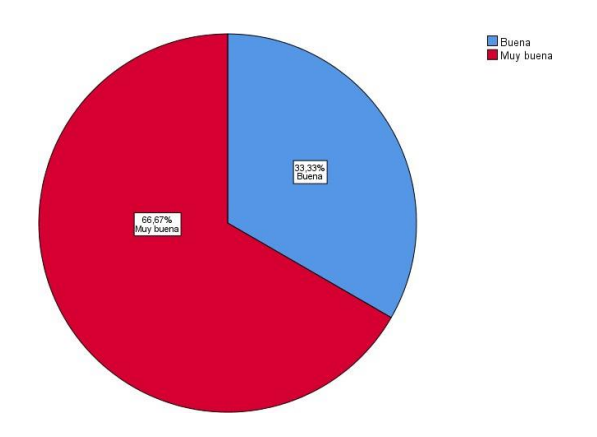

**7. ¿Se tiene un control de libros prestados a los usuarios?**

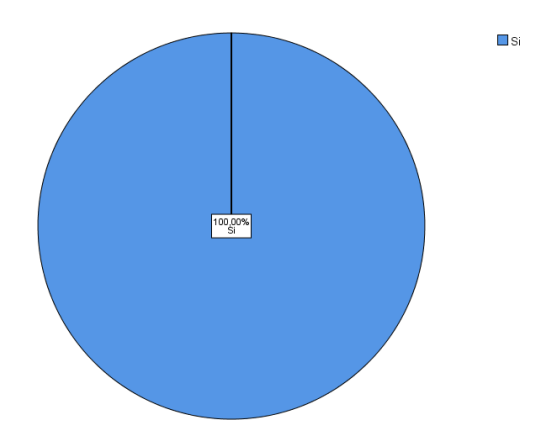

**8. ¿cómo califica el tiempo de elaboración de registro de un libro?**

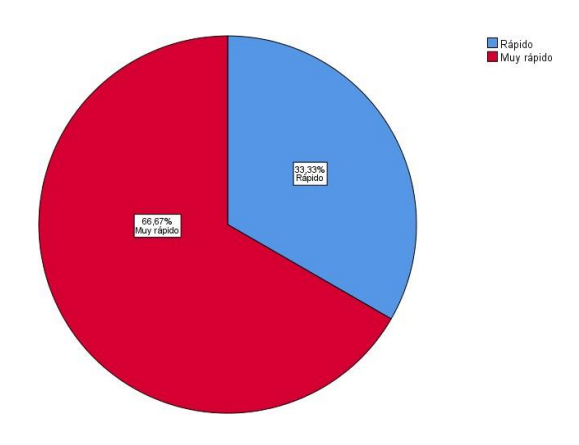

# **Anexo 05: Toma de Datos - Pre y Post Test**

# **Tiempo promedio de registro de un libro. (TPRL)**

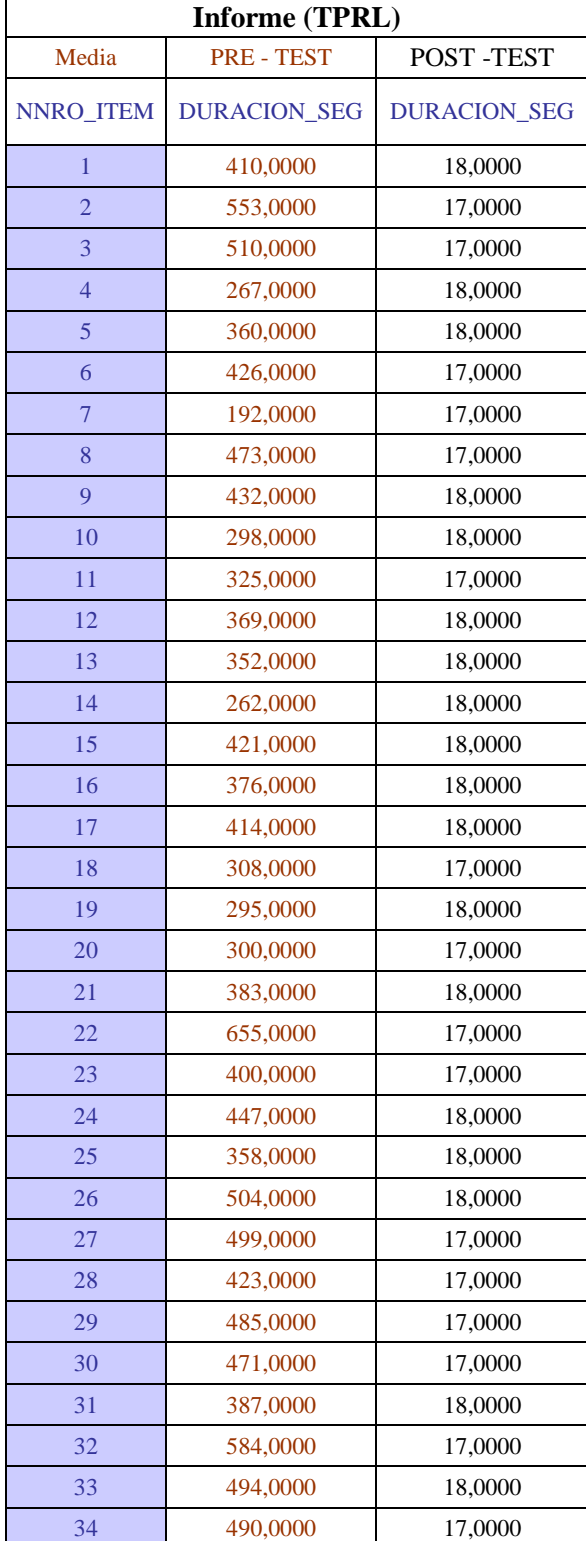

**Tabla 25.** Toma de Datos - Pre y Post Test - (TPRL)

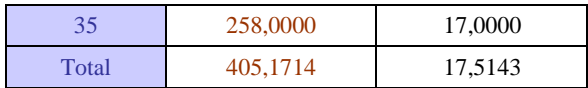

**Fuente. IBM SPSS Statistics 25 Elaboración** (ZEGARRA OBANDO, y otros, 2018)

# **Tiempo promedio en la búsqueda de libros. (TPBL)**

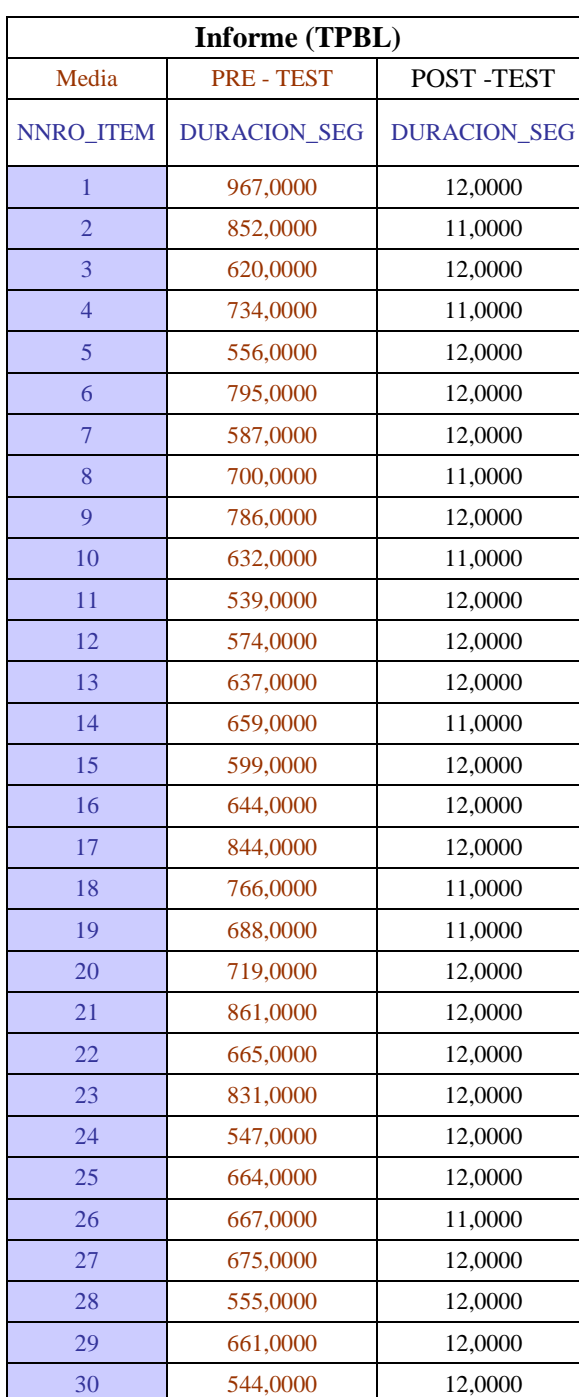

**Tabla 26.** Toma de Datos - Pre y Post Test - (TPBL)

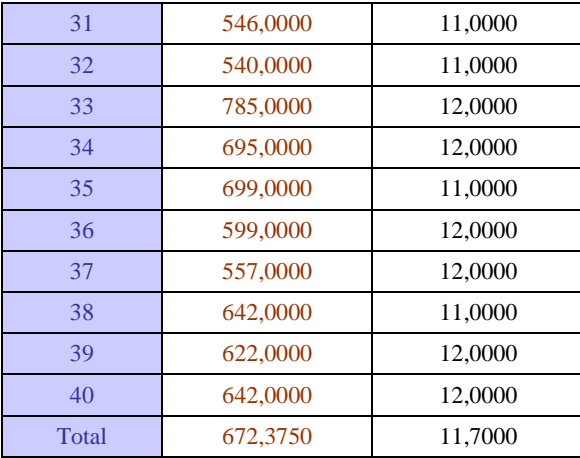

**Fuente. IBM SPSS Statistics 25 Elaboración** (ZEGARRA OBANDO, y otros, 2018)

# **Tiempo promedio de registro préstamo de un libro. (TPRPL)**

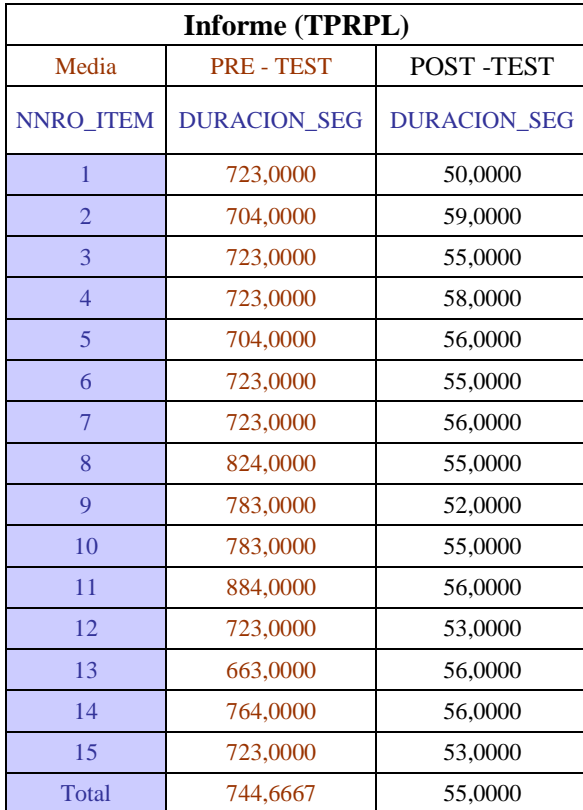

**Tabla 27.** Toma de Datos - Pre y Post Test - (TPRPL)

**Fuente. IBM SPSS Statistics 25 Elaboración** (ZEGARRA OBANDO, y otros, 2018)

## **Anexo 06: Encuestas escaneadas para determinar metodología de desarrollo de sistemas. (MDS)**

# ENCUESTA PARA LA SELECCIÓN DE METODOLOGICA DE DESARROLLO DE **SISTEMAS**

ENCUESTA A EXPERTOS PARA PODER DETERMINAR LA METODOLOGIA DEL DESARROLLO DEL SOFTWARE Riz Ricardo Manuel APELLIDO Y NOMBRES: Guevara PROFESION: Ingeniero de Computación y Systemes , N° CIP: 54455 **UCV:** Docente trembo Parcial. EMPRESA: CARGO INSTRUCCIONES: Lea el titulo con atención:

sibliotécoria  $TITULO:$  is lema  $we$ Dana mejoren arshow  $Ancash$ IESPPCh

Llene el siguiente cuadro y valore las metodologías expuestas ponderando la más apropiada para solucionar el problema.

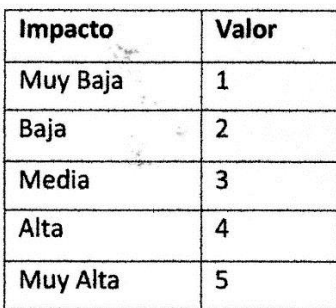

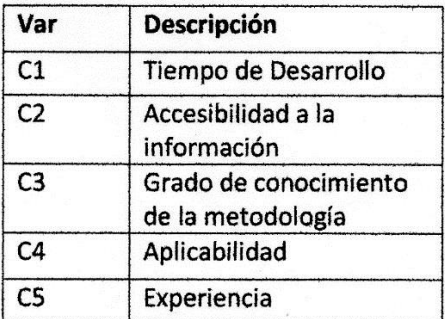

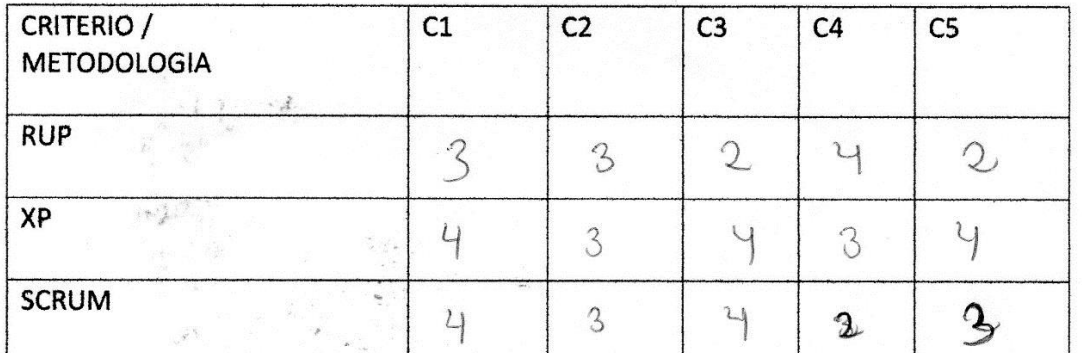

FIRMA DEL ENQUESTADO

#### ENCUESTA PARA LA SELECCIÓN DE METODOLOGICA DE DESARROLLO DE **SISTEMAS**  $\frac{1}{2}$

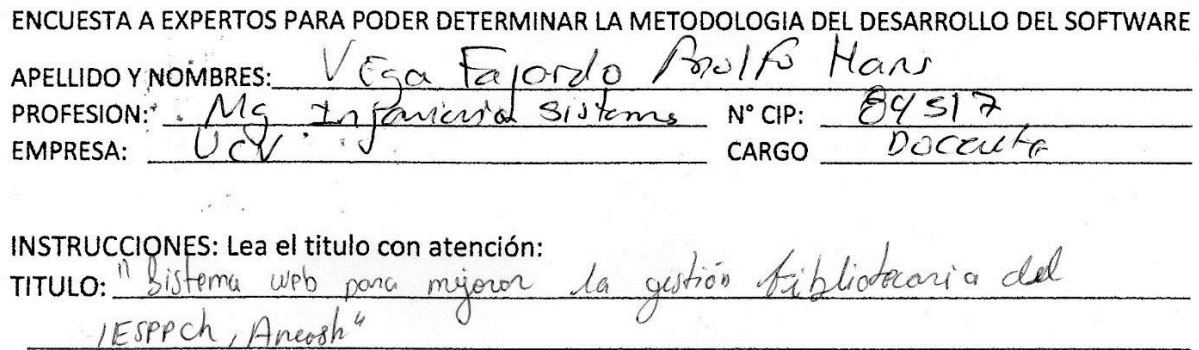

Llene el siguiente cuadro y valore las metodologías expuestas ponderando la más apropiada para solucionar el problema.

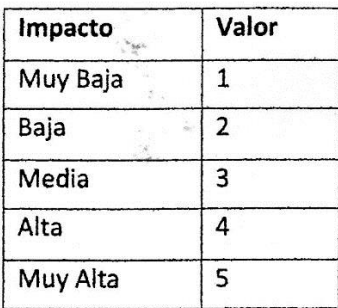

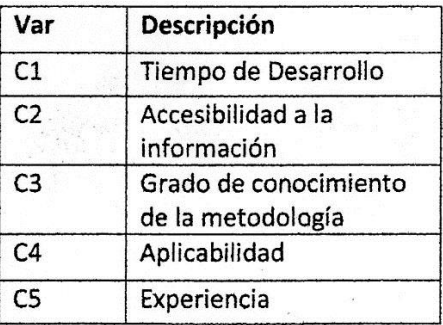

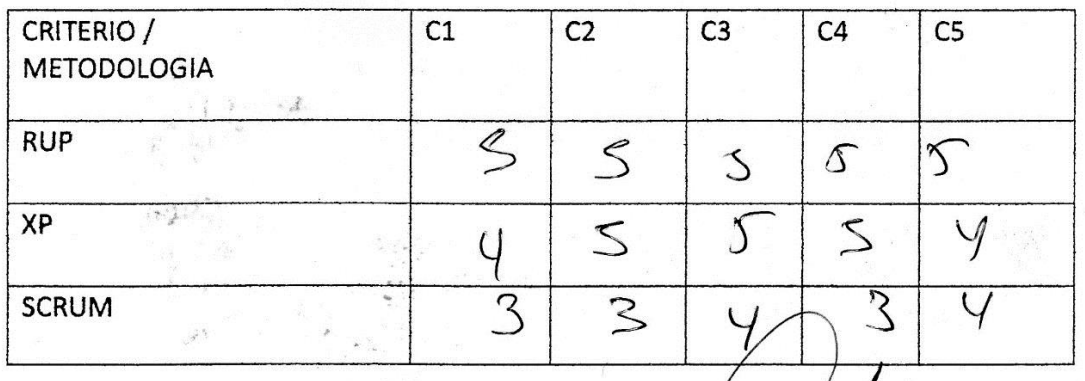

FIRMA DEL ENCUESTADO

# ENCUESTA PARA LA SELECCIÓN DE METODOLOGICA DE DESARROLLO DE **SISTEMAS**

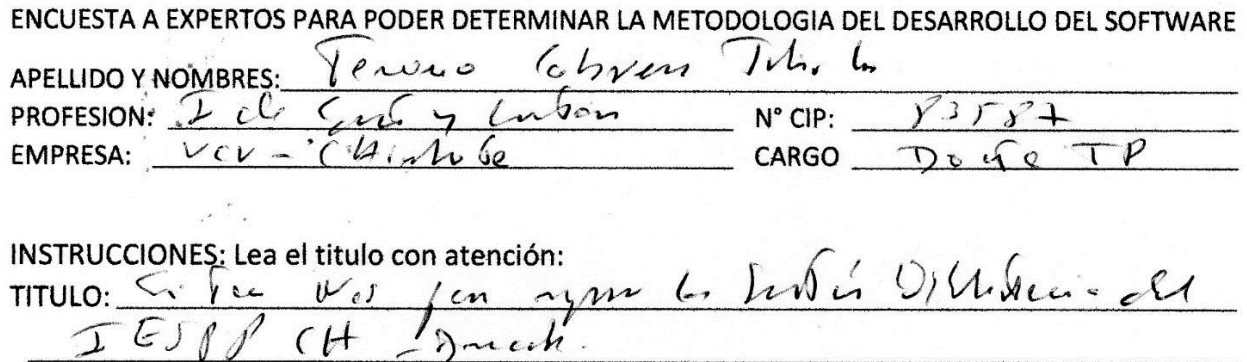

Liene el siguiente cuadro y valore las metodologías expuestas ponderando la más apropiada para solucionar el problema.

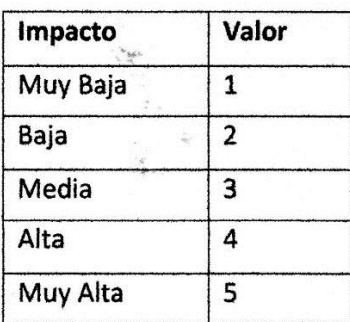

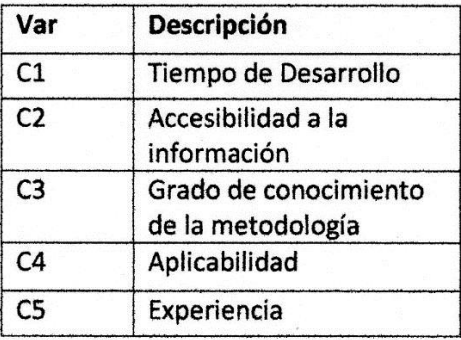

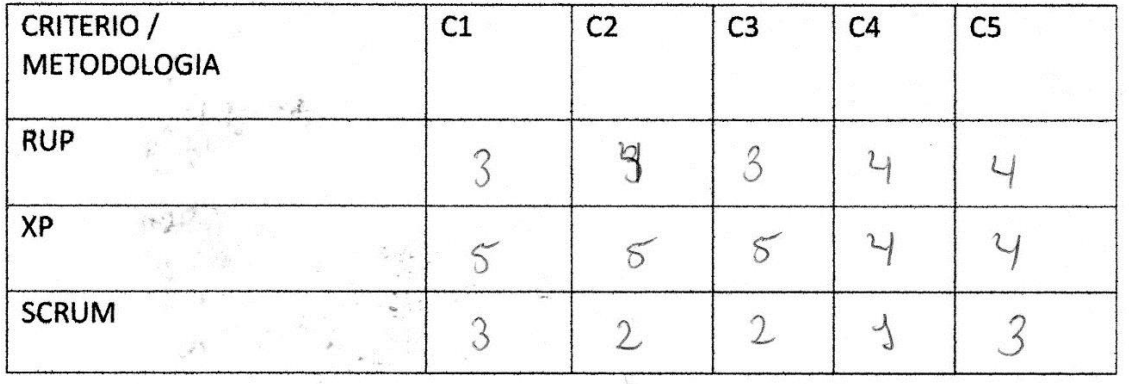

FIRMA DEL ENCUESTADO \*

# **Anexo 07: Metodología XP**

# **A. Selección de la metodología de desarrollo**

La metodología a emplearse para el presente proyecto será XP tomando en cuenta el juicio de dos expertos.

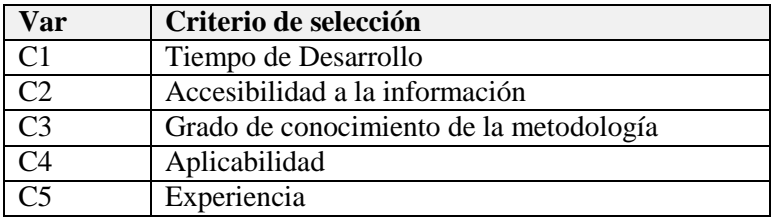

#### **Tabla 28.** Criterio de selección

**Elaboración** (ZEGARRA OBANDO, y otros, 2018)

#### **Tabla 29.** Nivel de impacto

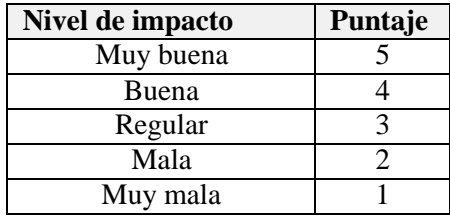

**Elaboración** (ZEGARRA OBANDO, y otros, 2018)

#### **Tabla 30.** Matriz promedio de los criterios de selección

#### **MATRIZ PROMEDIO DE LOS CRITERIOS DE SELECCIÓN**

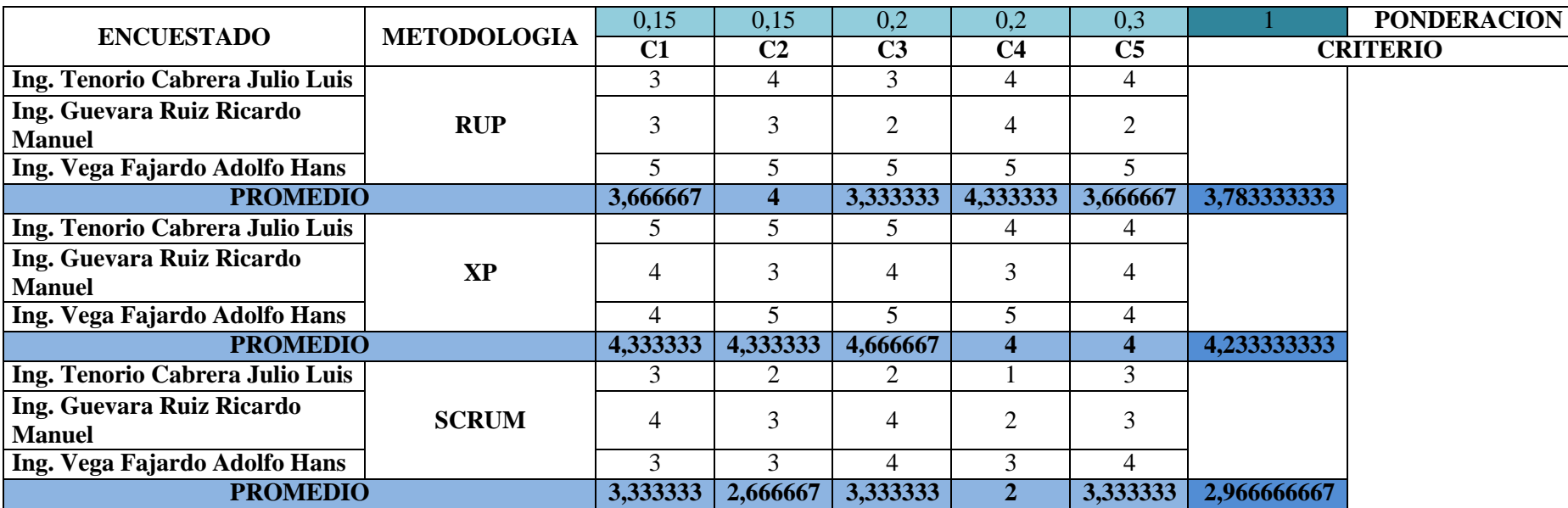

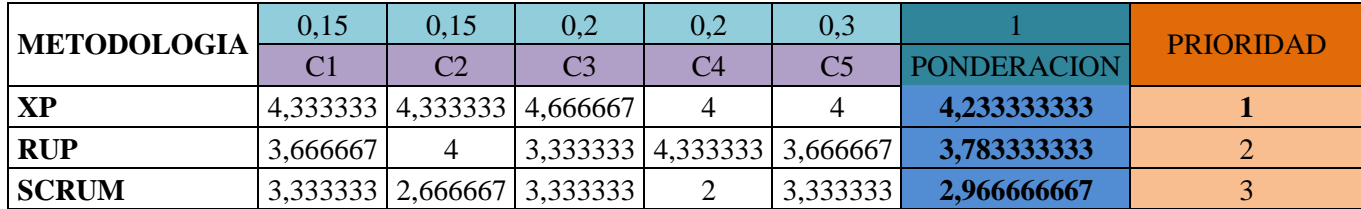

**De acuerdo a la evaluación de los expertos, la metodología seleccionada como prioridad es la XP.**

#### **B. Aplicación de la metodología**

# **1. FASE I: SELECCIÓN DE HERRAMIENTAS**

#### **1.1 Selección de motor de BD**

Se decidió por el motor de base de datos Mysql, este sistema de gestión de base de datos nos favorece para trabajar el aplicativo web ya que es libre para todos los usuarios es de licencia pública.

#### **1.2 Selección de la herramienta de desarrollo**

Consecutivamente se escogió el lenguaje de programación PHP porque es un lenguaje de programación de código abierto y se puede interactuar con código HTML, es un software libre y de fácil acceso a todos los usuarios.

### **1.3 Selección de la Metodología**

Para el desarrollo de este proyecto de investigación tomamos en cuenta varias metodologías agiles como XP, SCRUM, RUP para el desarrollo del software. Mediante el enfoque de las encuestas a los expertos, se determinó ganadora la **metodología XP.**

### **2. FASE II: PLANIFICACION DEL PROYECTO**

#### **2.1. Fase de exploración**

El aplicativo web tiene como finalidad mejorar y automatizar losprocesos y control de gestión bibliotecaria del Instituto de Educación Superior Pedagógico Público Chimbote, Ancash.

#### **2.2. Requerimientos Funcionales**

Los requisitos funcionales son declaraciones de los servicios que prestará el sistema, en la forma en que reaccionará a determinados insumos.

| $N^{\mathrm{o}}$ | <b>REQUERIMIENTOS</b> | <b>DESCRIPCION</b>            |  |  |
|------------------|-----------------------|-------------------------------|--|--|
| 1                | Acceso al sistema     | Muestra el Login<br>para      |  |  |
|                  |                       | Acceder al Sistema.           |  |  |
| 2                | Registrar lector      | Registrar lectores.           |  |  |
| 3                | Registrar préstamo    | Registrar e identificar quien |  |  |
|                  |                       | saco un préstamo de libro.    |  |  |
| $\overline{4}$   | Registrar libro       | Registrar libros nuevos.      |  |  |
| 5                | Registrar facultad    | Registra el sector<br>para    |  |  |
|                  |                       | clasificar por área un libro. |  |  |

**Tabla 31.** Requerimientos Funcionales

**Elaboración** (ZEGARRA OBANDO, y otros, 2018)

# **2.3. Requerimientos No funcionales**

Se trata de requisitos que no se refieren directamente a las funciones específicas suministradas por el sistema (características de usuario), sino a las propiedades del sistema: rendimiento, seguridad, disponibilidad**.**

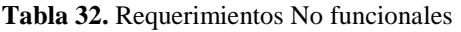

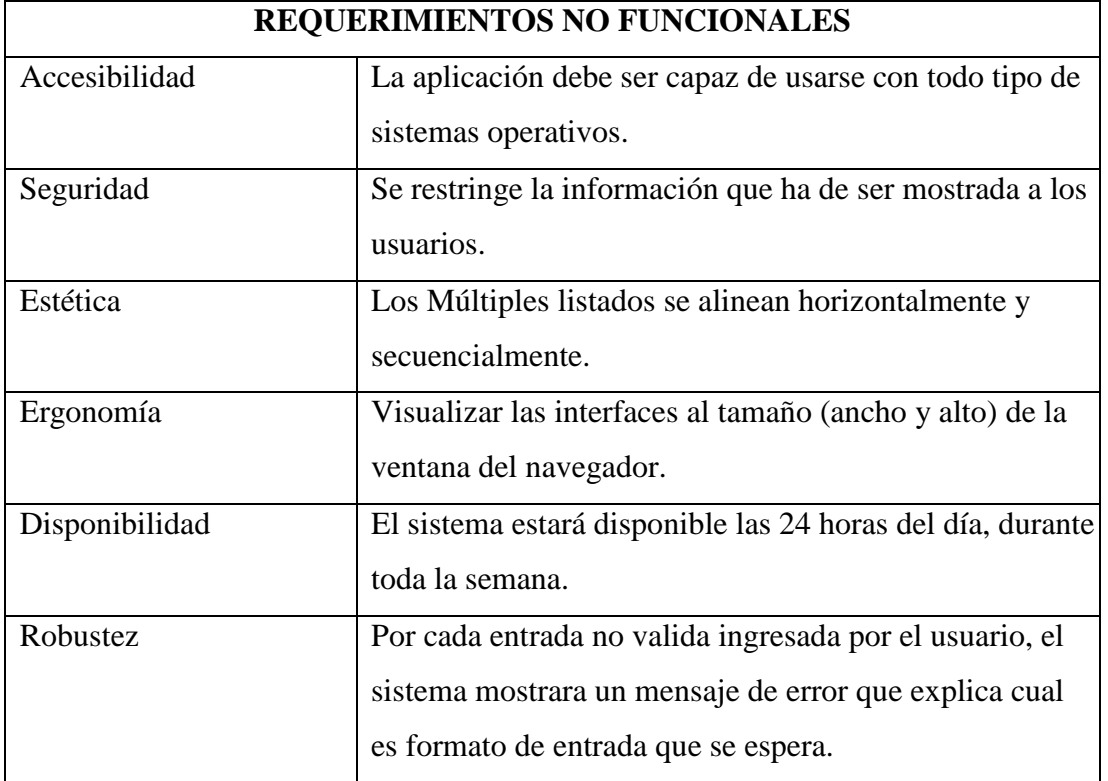

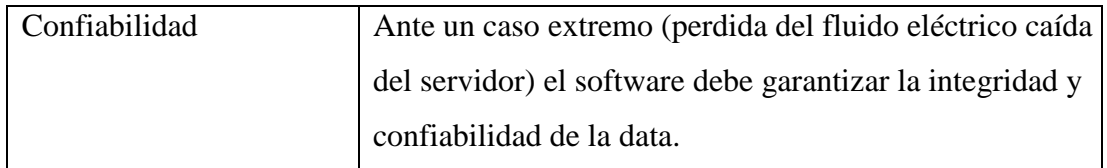

**Elaboración** (ZEGARRA OBANDO, y otros, 2018)

## **2.4. Gestión bibliotecaria**

En la siguiente tabla se muestra los requerimientos de la gestión bibliotecaria, que requieren los usuarios del IESPPCh.

| N. <sup>0</sup> | <b>Nombre</b>                       | Prioridad | <b>Riesgo</b> | <b>Iteración</b>            |
|-----------------|-------------------------------------|-----------|---------------|-----------------------------|
|                 |                                     |           |               |                             |
|                 | Acceso del usuario administrador.   | Alta      | Media         |                             |
| 2               | Prestado de libro.                  | Alta      | Media         |                             |
| 3               | Registrar nuevo libro.              | Alta      | Media         |                             |
| $\overline{4}$  | Registrar Facultad.                 | Alta      | Media         |                             |
| 5               | Registrar lector.                   | Alta      | Media         |                             |
| 6               | Búsqueda de libros para el usuario. | Media     | Media         | $\mathcal{D}_{\mathcal{L}}$ |

**Tabla 33.** Tabla de gestión bibliotecaria

#### **Elaboración** (ZEGARRA OBANDO, y otros, 2018)

#### **Tabla 34.** Tabla de Prioridad

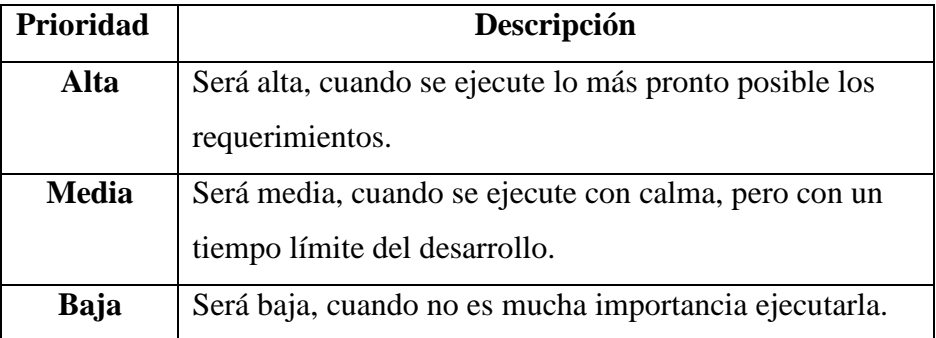

**Elaboración** (ZEGARRA OBANDO, y otros, 2018)

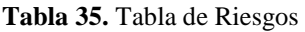

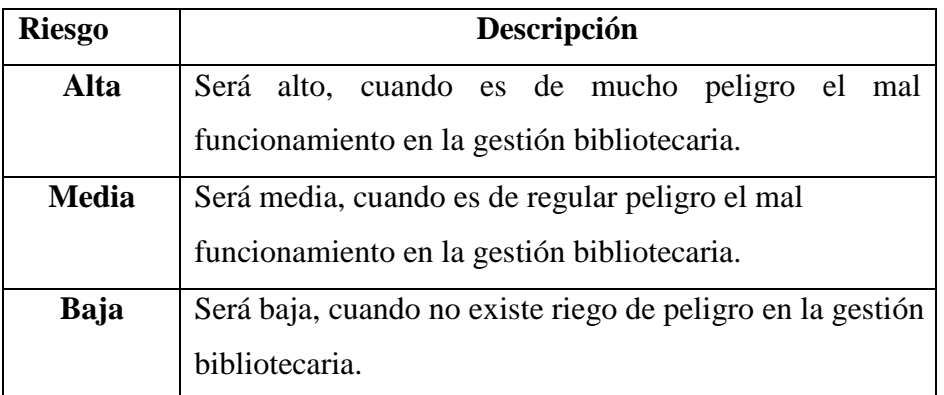

**Elaboración** (ZEGARRA OBANDO, y otros, 2018)

# **2.5. Descripción de usuario administrador**

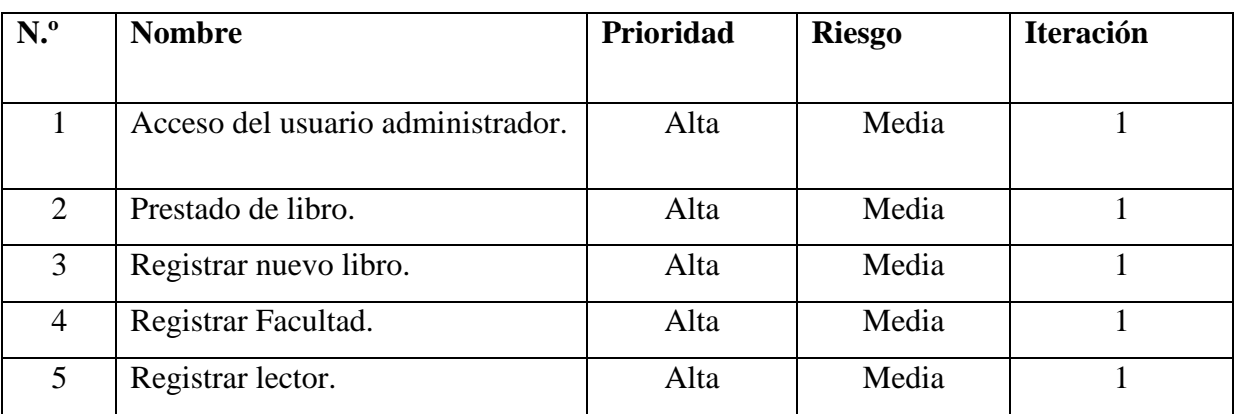

**Tabla 36.** Tabla de mediciones de gestión bibliotecaria - Iteración 1

**Elaboración** (ZEGARRA OBANDO, y otros, 2018)

#### **Tabla 37.** Gestión bibliotecaria N°1

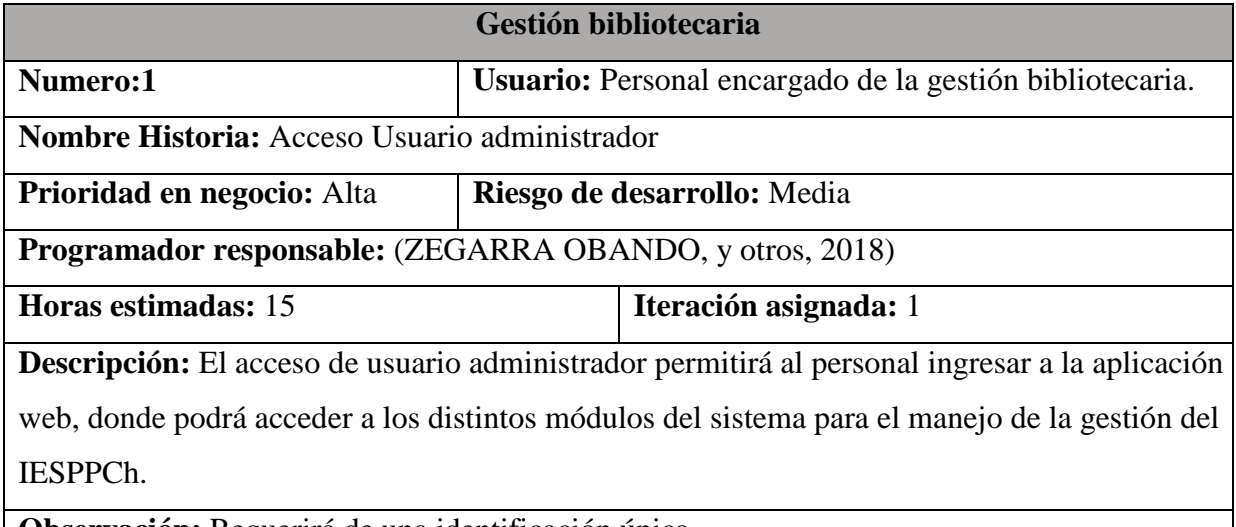

**Observación:** Requerirá de una identificación única.

#### **Elaboración** (ZEGARRA OBANDO, y otros, 2018)
## **Tabla 38.** Gestión bibliotecaria Nº2

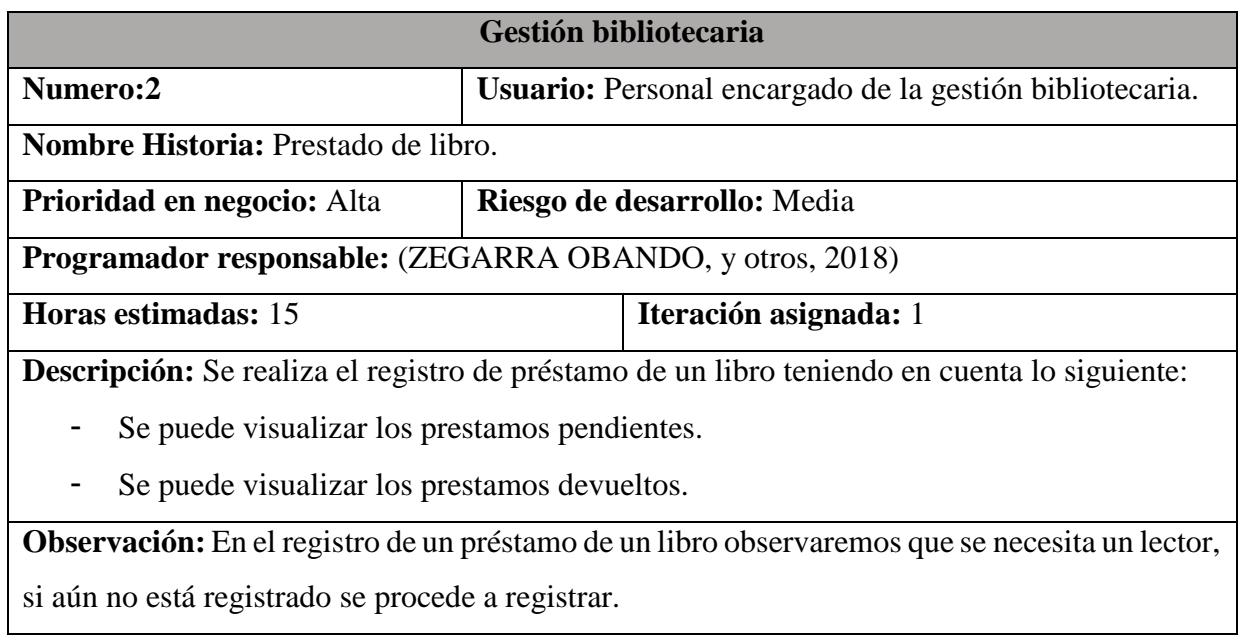

#### **Elaboración** (ZEGARRA OBANDO, y otros, 2018)

### **Tabla 39.** Gestión bibliotecaria Nº3

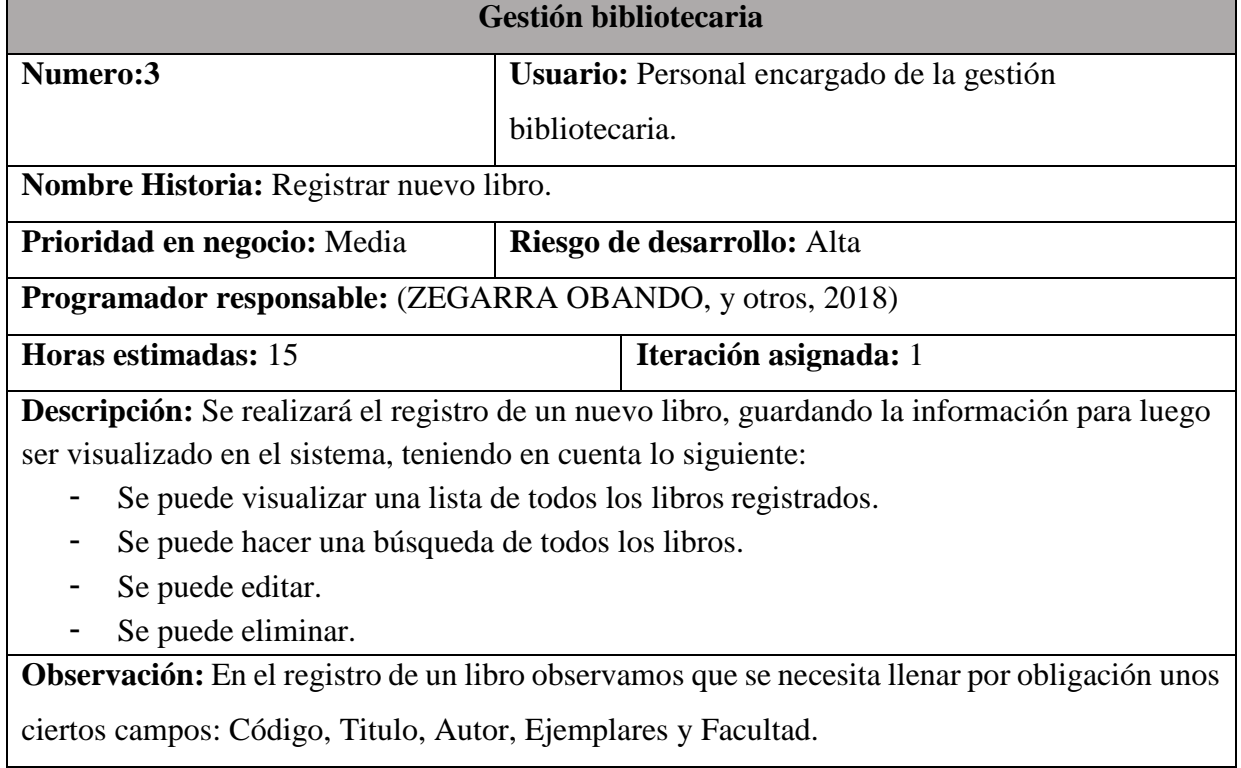

## **Tabla 40.** Gestión bibliotecaria Nº4

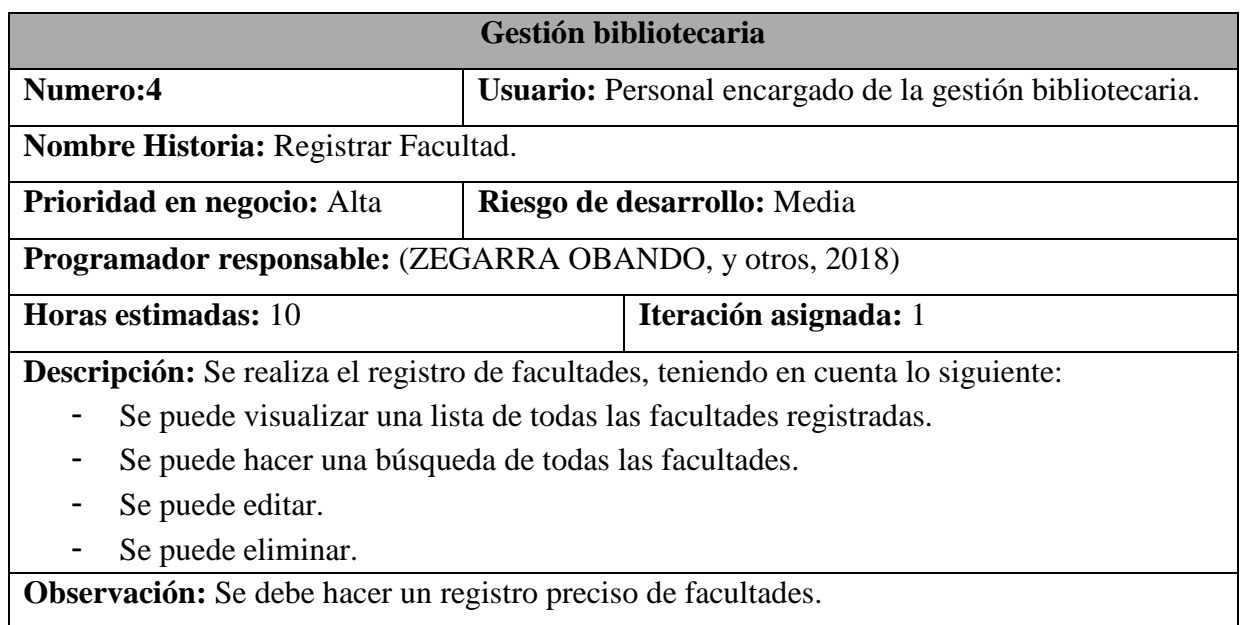

# **Elaboración** (ZEGARRA OBANDO, y otros, 2018)

### **Tabla 41.** Gestión bibliotecaria Nº5

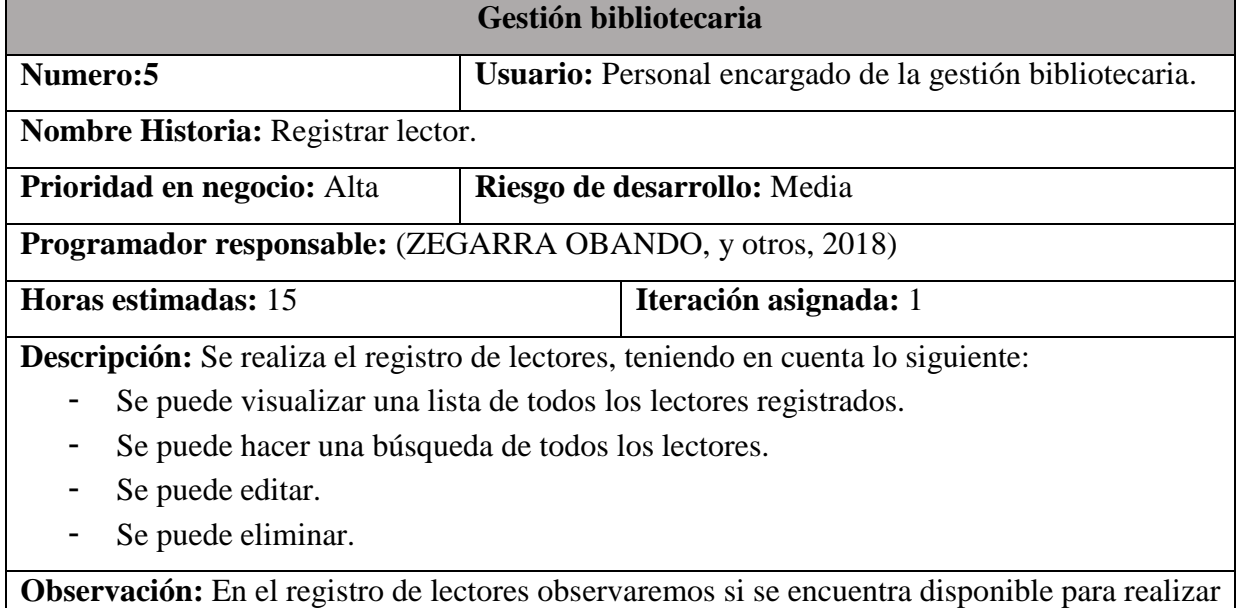

un préstamo de libro.

#### **Tabla 42.** Tabla de mediciones de gestión bibliotecaria - Iteración 2

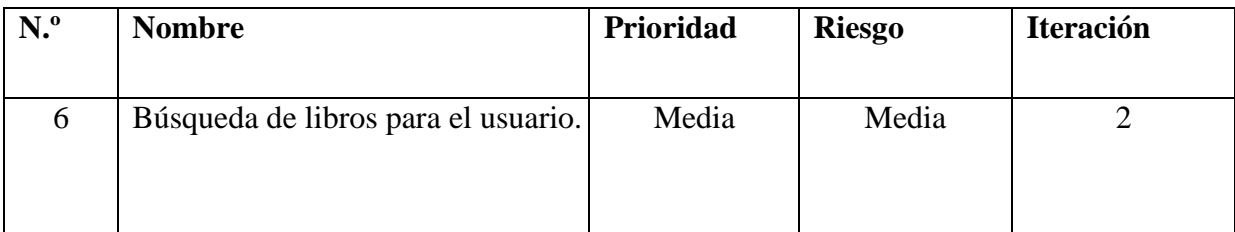

**Elaboración** (ZEGARRA OBANDO, y otros, 2018)

## **Tabla 43.** Gestión bibliotecaria Nº6

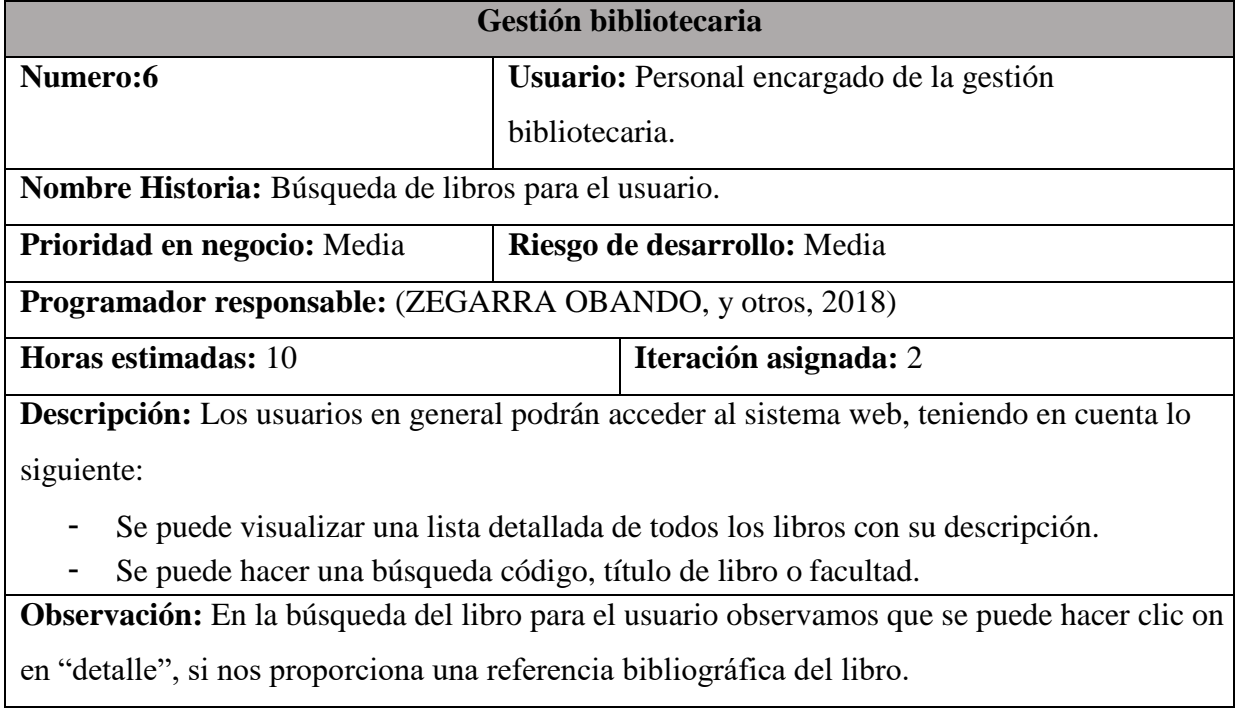

## - **Diagrama Erwin Relación-Lógica**

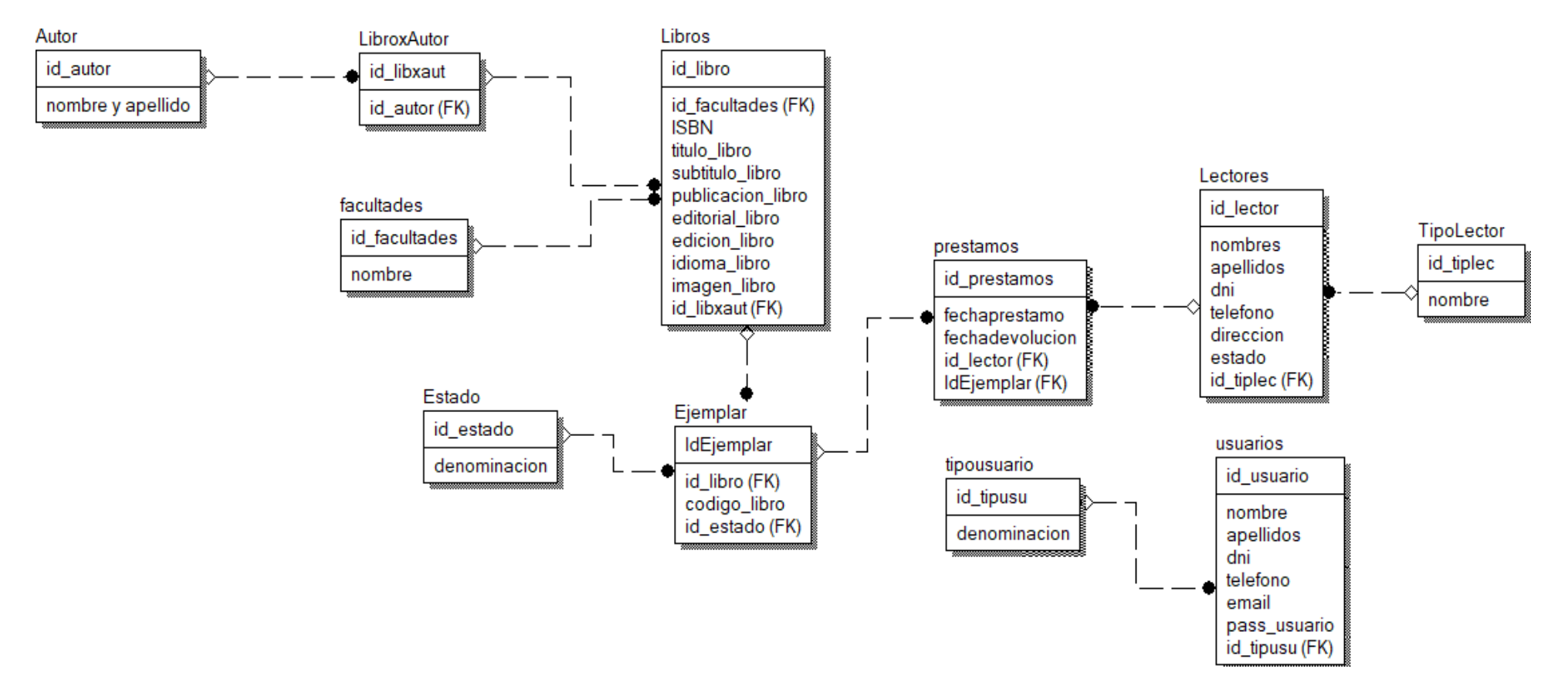

**Figura 6.** Diagrama Erwin Relación-Lógica

## - **Diagrama Erwin Relación Física**

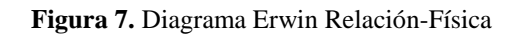

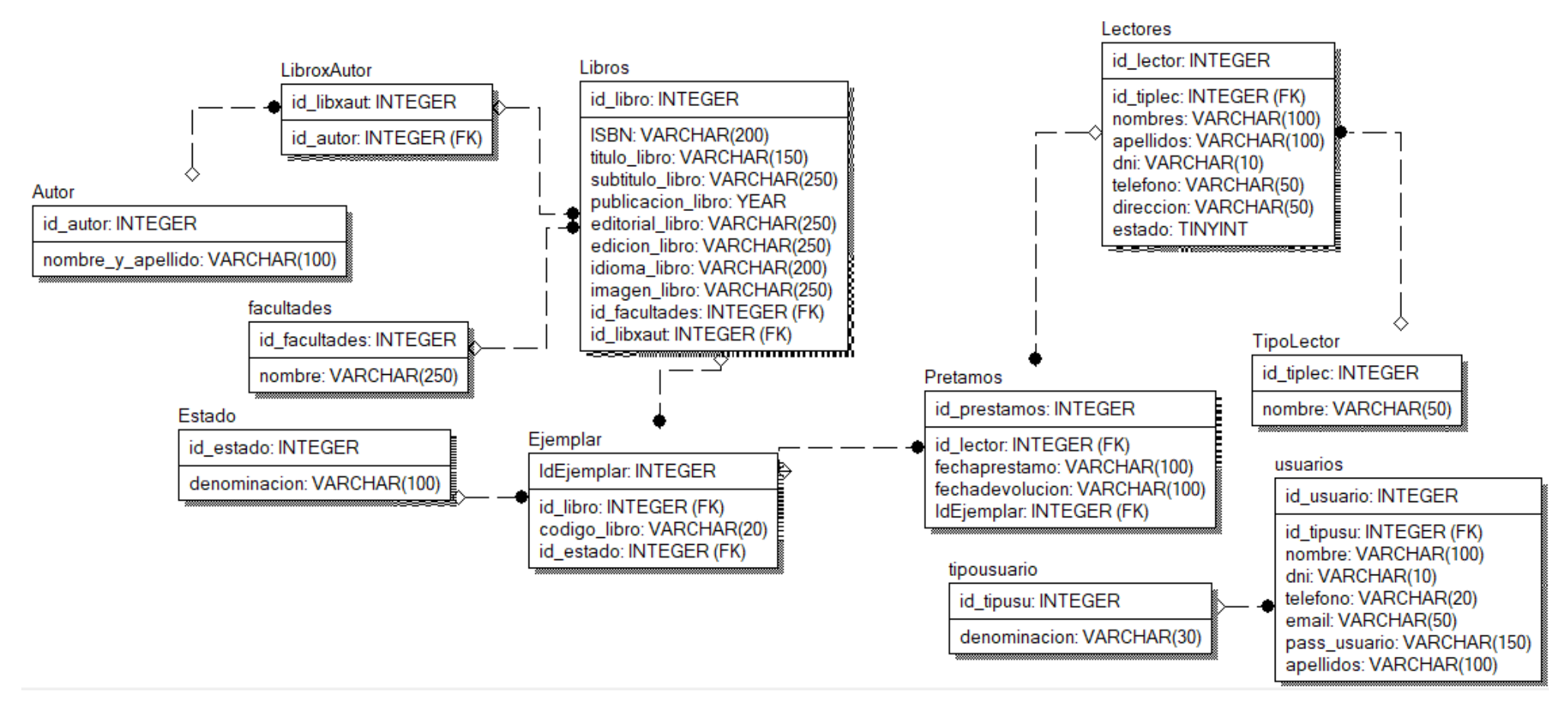

**Elaboración** (ZEGARRA OBANDO, y otros, 2018)

## **2.6. Mediciones de Gestión bibliotecaria**

Se realizaron las mediciones de los días estimados y horas estimadas para cada historia de Usuario, puesto que se practican 5 horas diarias.

| Gestión de seguimiento de                        | Tiempo de Estimación |                |                 |  |
|--------------------------------------------------|----------------------|----------------|-----------------|--|
| egresados                                        | Prioridad            | Días Estimados | Horas Estimadas |  |
| 1.<br>del<br>Acceso<br>usuario<br>administrador. | Alta                 | 3              | 15              |  |
|                                                  |                      |                |                 |  |
| 2. Prestado de libro.                            | Alta                 | 3              | 15              |  |
| 3. Registrar nuevo libro.                        | Alta                 | 3              | 15              |  |
| 4. Registrar Facultad.                           | Alta                 | $\overline{2}$ | 10              |  |
| 5. Registrar lector.                             | Alta                 | 3              | 15              |  |
| 6. Búsqueda de libros para el                    | Media                |                |                 |  |
| usuario.                                         |                      |                | 10              |  |

**Tabla 44.** Mediciones de Gestión bibliotecaria

**Elaboración** (ZEGARRA OBANDO, y otros, 2018)

### **2.7. Release Planing**

El plan de entregas estará promediado por la suma de los días estimados en las historias de usuarios.

| <b>Audiencias Programadas</b> | <b>ITERACIÓN</b>    | <b>DÍAS</b>    |
|-------------------------------|---------------------|----------------|
| 1. Acceso<br>del<br>usuario   |                     | 3              |
| administrador.                |                     |                |
| 2. Prestado de libro.         | <b>ITERACIÓN I</b>  | 3              |
| 3. Registrar nuevo libro.     |                     | 3              |
| 4. Registrar Facultad.        |                     | $\mathfrak{D}$ |
| 5. Registrar lector.          |                     | 3              |
| 6. Búsqueda de libros para el |                     |                |
| usuario.                      | <b>ITERACIÓN II</b> | 2              |
| <b>TOTAL:</b>                 | 16 días             |                |

**Tabla 45.** Release Planing

## **3. FASE III: DESARROLLO**

Tarjetas CRC (Clase-Responsabilidad-Colaboración)

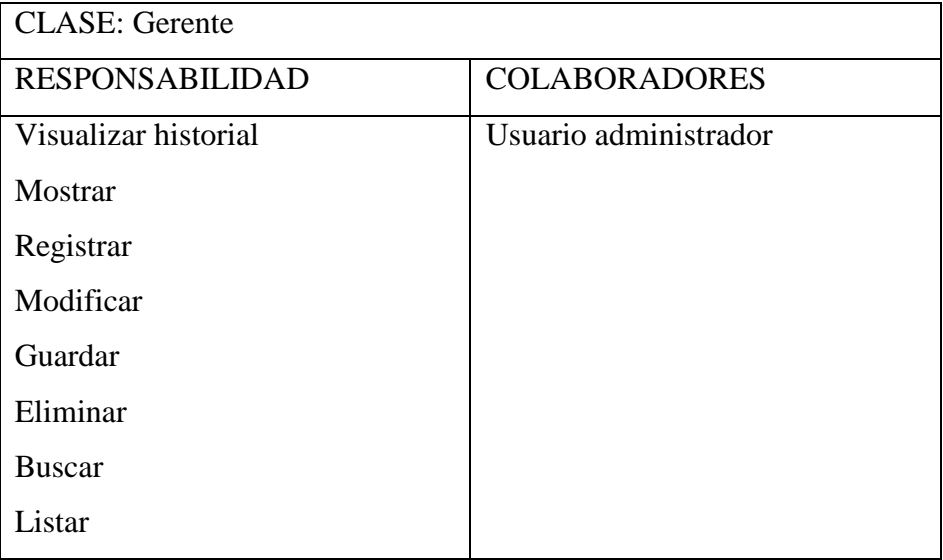

**Tabla 46.** Tarjeta CRC1: Administrador

#### **Elaboración** (ZEGARRA OBANDO, y otros, 2018)

Tarjetas CRC (Clase-Responsabilidad-Colaboración)

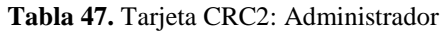

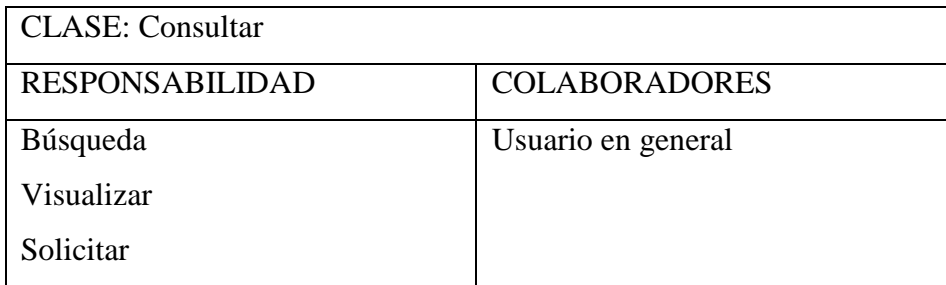

# **4. FASE IV: DISEÑO**

## **4.1. Acceso a Usuario**

## **INTERFAZ GENERAL DEL SISTEMA**

En esta portada se muestra una interfaz donde el administrador y usuario en general podrá visualizar y elegir la opción de acuerdo a los privilegios que tenga establecido.

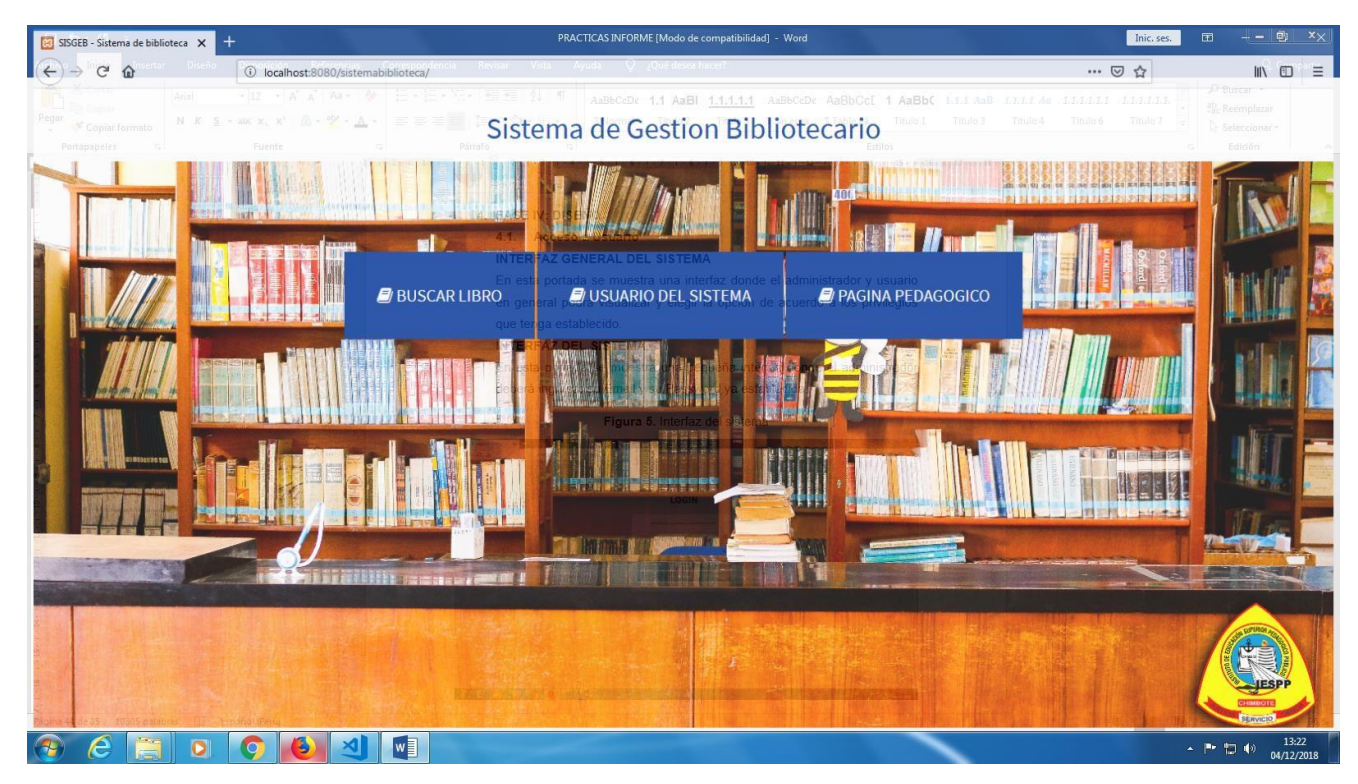

#### **Figura 8.** Interfaz general del sistema

# **INTERFAZ DEL SISTEMA**

En esta portada se muestra una pequeña interfaz donde el administrador deberá ingresar su Email y su Password ya establecida.

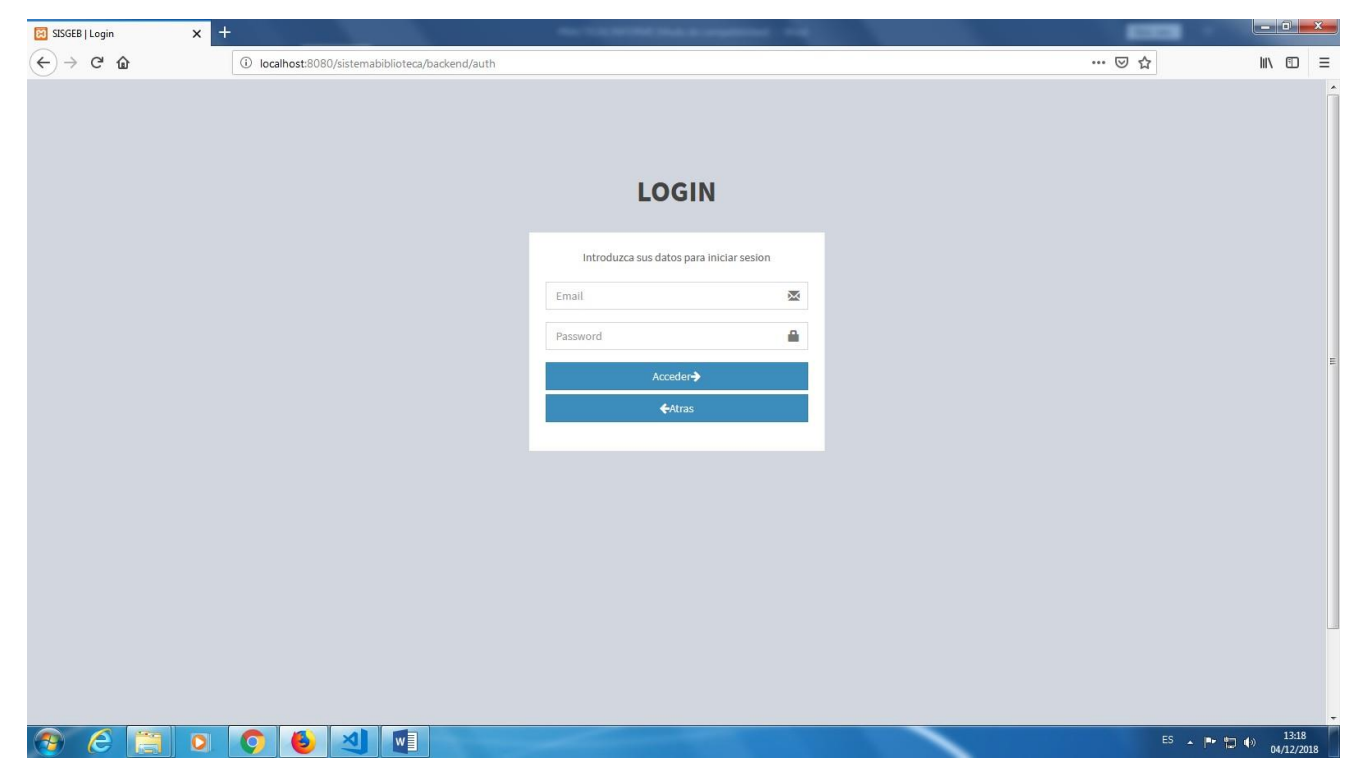

**Figura 9.** Interfaz del sistema

**Elaboración** (ZEGARRA OBANDO, y otros, 2018)

# **INTERFAZ BUSQUEDA DE LIBRO PARA EL USUARIO EN GENERAL**

En esta portada se muestra una interfaz donde todo el público en general podrá acceder a buscar su libro por medio de código o título de libro, donde podrá hacer clic en detalle y se mostrará una interfaz con una breve descripción del libro y su portada.

| $\overline{\phantom{a}}$<br>$\vert$<br>Introduzca codigo o titulo del libro<br>Seleccione facultad<br>Q Buscar<br>Titulo<br><b>● Ver Todo</b><br>同世<br>← Volver<br>韭<br>11<br>耳<br>Facultad<br><b>Detaile</b><br>11<br><b>ISBN</b><br>Titulo<br>Autor<br>廿<br><b>Disponibles</b><br>Codigo<br>4555563<br>Mario Vargas Llosa<br>Ingenieria Ambiental<br>1111<br>Ninguno<br>acxvaz<br>Ver<br>15963<br>9511ff<br>holaa<br>Cesar Vallejo<br>$\overline{4}$<br>Educacion<br>Ver<br>昭正<br>9101111 <b>111</b><br>fdfd<br>fdfdf<br>Cesar Vallejo<br>$\overline{2}$<br>Ingenieria Ambiental<br>8787878 |
|----------------------------------------------------------------------------------------------------|
|                                                                                                    |
|                                                                                                    |
|                                                                                                    |
|                                                                                                    |
| L<br>Ver                                                                                                    |
| $C-01$<br>ISBN - 258741236<br>Mario Vargas Llosa<br>LEYES DE LA GRAVEDAD<br>$\mathbf{1}$<br>Educacion<br>Ver                                                                                                    |
| Mostrando registros de 1 al 4 de un total de 4 registros<br>Siguiente<br>Anterior                                                                                                    |

**Figura 10.** Interfaz búsqueda de libro

**Elaboración** (ZEGARRA OBANDO, y otros, 2018)

## **5. FASE V: PRUEBAS**

#### **5.1. Prueba de caja blanca**

La prueba de la caja blanca es un método de diseño de casos de prueba que usa la estructura de control del diseño procedimental para derivar los casos de prueba.

### **5.2. Prueba de caja negra**

Los bucles son la piedra angular de la inmensa mayoría de los algoritmos implementados en software, por lo que tenemos que prestarle una atención especial a la hora de realizar la prueba del software.

#### **Anexo 08: Determinación de Costos y Beneficios**

#### **1. Estudio de viabilidad Economía**

Se realizará este trabajo de investigación teniendo en cuenta los beneficios sociales y económicos para saber si el desarrollo es económicamente posible, y que se deba llevar a cabo a realizar un costo/beneficio del sistema que obtendremos y el análisis de rentabilidad. Los costos se han agrupado de la siguiente manera:

**CI** = Costo de Inversión

**CD** = Costo de Desarrollo

**CO** = Costo de Operación.

#### **1.1. Determinación de Costo de Inversión**

El costo de inversión se calcula mediante la siguiente ecuación:

**Ecuación 11.**Costo de inversión

*CI = CH + CS + CM…................ (e11)*

**Dónde:**

**CI =** Costo de Inversión **CH =** Costo de Hardware **CS =** Costo de Software **CM =** Costo Mobiliario

## **1.1.1. Costo de Hardware**

En la tabla N° 48 se observan el hardware utilizado y/o propuesto para el desarrollo de este trabajo de investigación, así como su respectivo costo.

| Descripción                                                                                               | Subtotal (S/.) |
|----------------------------------------------------------------------------------------------------|----------------|
| 01 computadora de escritorio                                                                              |                |
| Procesador AMD 1.3 GHZ                                                                                    |                |
| Disco duro de 500 GB<br>$\qquad \qquad =$                                                                 |                |
| Memoria RAM 2 GB<br>$\overline{\phantom{0}}$                                                              |                |
| $CDRW-DVDRW$                                                                                              | S/. 0.00       |
| Case                                                                                                    |                |
| Teclado                                                                                                   |                |
| Mouse<br>$\qquad \qquad$                                                                                  |                |
| Monitor de 18.5 "LG<br>$\blacksquare$                                                                     |                |
| 01 impresora multifuncional EPSON L365                                                                    | S/.700         |
| <b>Total, CH</b><br>$F_{\text{lab}}$ $\text{Area}$ $\text{tan}$ (ZEC ADD A OD ANDO $\text{cos}$ and 2010) | S/.700.00      |

**Tabla 48.** Costo de Hardware

**Elaboración** (ZEGARRA OBANDO, y otros, 2018)

## **1.1.2. Costo de Software**

En la tabla N° 49 se determinan los costos de software necesarios para el correcto funcionamiento del trabajo de investigación.

**Tabla 49.** Costo de Software

| Descripción     | Licencia               | Subtotal $(S1)$ |
|-----------------|------------------------|-----------------|
| MY SQL          | GPL o Uso comercial    | S/. 0.00        |
| <b>PHP</b>      | Open Source Initiative | S/. 0.00        |
| <b>Total CS</b> | S/. 0.00               |                 |

## **1.1.3. Costo de Mobiliario**

En la tabla N° 50 se determinan los costos de mobiliario la cual será utilizada por el tesista para el desarrollo del proyecto de investigación.

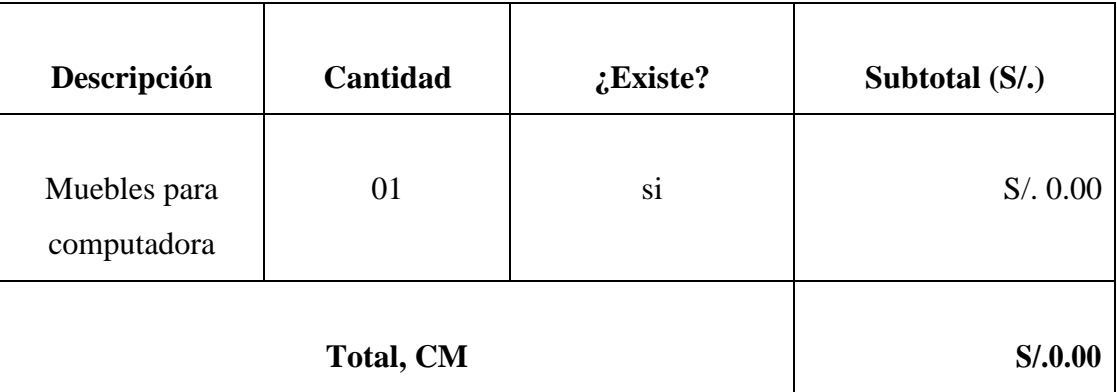

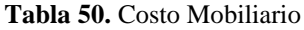

**Elaboración** (ZEGARRA OBANDO, y otros, 2018)

Reemplazando los valores en la ecuación **(e11):**

*CI = 700.00 + 0.00 + 0.00*

*CI = S/. 700.00 Nuevos Soles*

## **1.2. Determinación de Costo de Desarrollo**

El costo de desarrollo se calcula mediante la siguiente ecuación:

**Ecuación 12.** Costo de Desarrollo

$$
CD = CRH + CRM + CEE
$$
............ (e12)

#### **Dónde:**

**CD =** Costo de Desarrollo

**CRH =** Costo de Recursos Humanos

**CRM =** Costo de Recursos Materiales

**CEE =** Costo de Energía Eléctrica

#### **1.2.1. Costo de Recursos Humanos**

En la tabla  $N^{\circ}$  51 se determinaron los costos para el desarrollo del trabajo de investigación, se calculó un total de cero ya que el tesista será el encargado de desarrollarlo sin ningún costo.

| Descripción                                 | Cantidad | <b>Sueldo</b> | <b>Tiempo</b><br>(Meses) | Subtotal (S/.) |
|---------------------------------------------|----------|---------------|--------------------------|----------------|
| Tesista                                     | 01       | 0.00          | 9                        | S/. 0.00       |
| <b>CRH</b>                                  | S/. 0.00 |               |                          |                |
| Elaboración (ZEGARRA OBANDO, y otros, 2018) |          |               |                          |                |

**Tabla 51.** Costo de Recursos Humanos

## **1.2.3. Costo de Recurso Materiales**

En la tabla N°52 se determinaron los costos de recursos materiales para la elaboración del trabajo de investigación.

| Descripción             | <b>Unidad de</b><br><b>Medida</b> | Cantidad                         | Precio $(S1)$ | Subtotal (S/.) |
|-------------------------|-----------------------------------|----------------------------------|---------------|----------------|
| Papel bond A4           | Millar                            |                                  | 19.00         | S/.19.00       |
| Folder Manila           | Unidad                            | 15                               | 1.00          | S/.15.00       |
| Tinta para<br>impresión | unidad                            | 4                                | 75.00         | S/.300.00      |
|                         |                                   | $\mathbb C \mathbf{R}\mathbf{M}$ |               | S/334.00       |

**Tabla 52.** Costo de Recursos Materiales

**Elaboración** (ZEGARRA OBANDO, y otros, 2018)

## **1.2.4. Costo de Energía Eléctrica**

Una PC consume una energía eléctrica de 200 watts equivale 0.20 Kilowatts, una Impresora consume 150 watts equivalente a 0.15 Kilowatts. (MINEN, 2017)

# - **Consumo de la Pc por mes (CPc)**

$$
CPC = 0.20 \, Kw - \frac{8horas}{1dia} * \frac{5 \, ds}{1 \, semana} * \frac{4semanas}{1 \, mes}
$$
\n
$$
CPC = 32 \, \frac{KWh}{mes}
$$

#### - **Consumo de la Impresora por mes (CIm)**

$$
CIm = 0.15Kw - \frac{2horas}{1dia} * \frac{5 ds}{1 semana} * \frac{4semanas}{1 mes}
$$

$$
CIm = 6 \frac{KWh}{mes}
$$

En la tabla N° 53 de determinaron los costos de energía eléctrica que genera el uso de una computadora y una impresora.

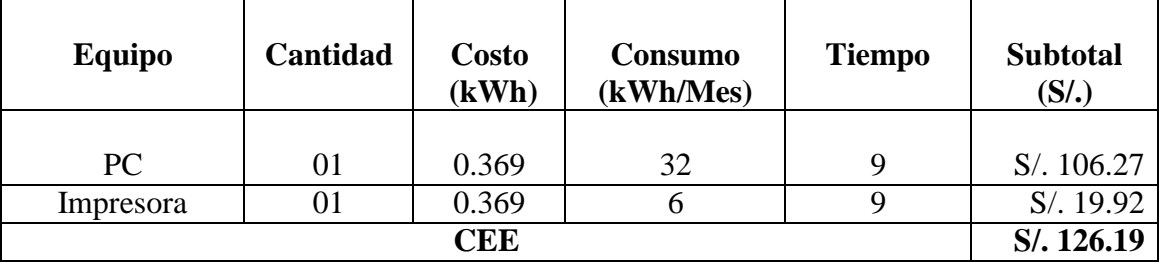

#### **Tabla 53.** Costo de Energía Eléctrica

**Elaboración** (ZEGARRA OBANDO, y otros, 2018)

Reemplazando valores en la ecuación **(e12)**:

*CD = 0.00 + 334.00 + 126.19*

*CD = S/. 460.19 Nuevos Soles*

#### **1.3. Determinación de Costos Operacionales**

El costo operacional se calcula mediante la siguiente ecuación:

**Ecuación 13.** Costos Operacionales

#### *CO = CORH + CORM + COEE + COM + COD ........................(e13)*

#### **Dónde:**

**CO =** Costo de Operacional

**CORH =** Costo de Operación de Recursos Humanos

**CORM =** Costo de Operación de Recursos Materiales

**COEE =** Costo de Operación de Energía Eléctrica

**COM =** Costo de Mantenimiento

**COD =** Costo Operacional de Depreciación

#### **1.3.1. Costo de Operación de Recursos Humanos**

En la tabla N°54 se determinaron los costos operacionales de recursos humanos, que involucra contratar a un analista de sistema para que haga el mantenimiento al proyecto.

| <b>DESCRIPCION</b>   | <b>COSTO</b> | <b>TIEMPO</b><br>(MESES) | <b>SUB-TOTAL</b> |
|----------------------|--------------|--------------------------|------------------|
| Analista de Sistemas | S/0.00       |                          | S/. 0.00         |
| <b>TOTAL</b>         | S/. 0.00     |                          |                  |

**Tabla 54.** Costo Anual Operacional de Recursos Humanos

**Elaboración** (ZEGARRA OBANDO, y otros, 2018)

#### **1.3.2. Costo de Operación de Recursos Materiales**

En la tabla N°55 se determinaron los costos de materiales de oficina para el desarrollo del proyecto.

|               |        | <b>DESCRIPCIÓN</b> UNIDAD CANT. |              | <b>PRECIO   SUBTOTAL</b> |
|---------------|--------|---------------------------------|--------------|--------------------------|
|               |        |                                 | <b>UNICO</b> | $(S/\lambda)$            |
| Papel Bond A4 | Millar |                                 | 19.00        | S/.19.00                 |
| Lapiceros     | Unidad |                                 | 1.00         | S/. 5.00                 |
| <b>CORM</b>   |        |                                 |              | S/.24.00                 |

**Tabla 55.** Costo Anual de Operación de Recursos Materiales

**Elaboración** (ZEGARRA OBANDO, y otros, 2018)

#### **1.3.3. Costo de Operación de Energía Eléctrica**

Según la página del Ministerio de Energía y Minas del Perú, una PC consume una energía eléctrica de 200 watts equivale 0.20 Kilowatts, este dato van de la mano de la tarifa que impone Hidrandina de 0.369. (MINEN, 2017)

### - **Consumo de la Pc por mes (CPc)**

$$
CPC = 0.20 \, Kw - \frac{8horas}{1dia} * \frac{5 \, ds}{1 \, semana} * \frac{4 \, semanas}{1 \, mes}
$$
\n
$$
CPC = 32 \, \frac{KWh}{mes}
$$

## - **Consumo de la Impresora por mes (CIm)**

$$
CIm = 0.15Kw - \frac{2horas}{1dia} * \frac{5 ds}{1 semana} * \frac{4semanas}{1 mes}
$$

$$
CIm = 6 \frac{KWh}{mes}
$$

**Tabla 56.** Costo de Operación de Energía Eléctrica

| <b>CANTIDAD</b> |                  | <b>CONSUMO</b> | <b>COSTO</b> | <b>TIEMPO</b> | <b>SUB-TOTAL</b> |
|-----------------|------------------|----------------|--------------|---------------|------------------|
|                 | <b>EQUIPO</b>    | (KWH/MES)      | (KWH)        | (MESES)       | $(S/\lambda)$    |
| 01              | PC.              | 32             | 0.369        | 12            | S/0.141.70       |
| 01              | <b>IMPRESORA</b> | O              | 0.369        | 12            | S/.26.57         |
|                 | S/.168.26        |                |              |               |                  |

**Elaboración** (ZEGARRA OBANDO, y otros, 2018)

## **1.3.4. Costo Operacional de Mantenimiento**

Se consideró que el sistema web tenga un servicio de manteniendo 2 veces al año, el cual tendrá un costo de S/.1.200, ya que se contratará a un analista – programador.

**Tabla 57.** Costo de Operación de Mantenimiento

| <b>CANTIDAD</b> | <b>DESCRIPCIÓN</b>              | <b>FRECUENCIA</b> | COSTO      | <b>SUB-TOTAL</b> |
|-----------------|---------------------------------|-------------------|------------|------------------|
| 01              | Mantenimiento al<br>Sistema Web |                   | S/.1200.00 | S/. 1.200        |
|                 | S/.1,200                        |                   |            |                  |

**Elaboración** (ZEGARRA OBANDO, y otros, 2018)

## **1.3.5. Costo Operacional de Depreciación**

Según el artículo 22 de la Ley de Impuesto a la renta, establece que el porcentaje anual de depreciación de equipos de procesamiento de datos es un 25%. Por lo cual utilizaremos dicho porcentaje.

**Tabla 58.** Costo de Operación de Depreciación

|  | <b>CANTIDAD   DESCRIPCIÓN</b> | $\frac{0}{\alpha}$<br><b>DEPRECIACIÓN</b> | <b>COSTO</b> | <b>SUB-TOTAL</b> |
|--|-------------------------------|-------------------------------------------|--------------|------------------|
|  | PС                            |                                           | S/. 0.00     | S/. 0.00         |
|  | Impresora                     | 0.25                                      | S/.700.00    | S/.175.00        |
|  | S/. 175.00                    |                                           |              |                  |

**Elaboración** (ZEGARRA OBANDO, y otros, 2018)

Reemplazando valores en la ecuación **(e13)**:

*CO = 0.00 + 24.00 + 168.26 + 1200 + 175.00*

# *CO = S/. 1567.26 Nuevos Soles*

## **1.4. Determinación de Beneficios**

Los beneficios son las ventajas, traducidas en horas de tiempo y dinero, lo podremos obtener luego del proceso de funcionamiento de la aplicación web, calculamos los beneficios mediante la siguiente ecuación:

**Ecuación 14.** Determinación de Beneficios

*B = BT + BI ........................(e14)*

**Dónde:**

**B =** Beneficios

**BT =** Beneficios Tangibles

**BI =** Beneficios Intangibles

#### **1.4.1. Beneficios Tangibles**

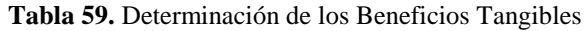

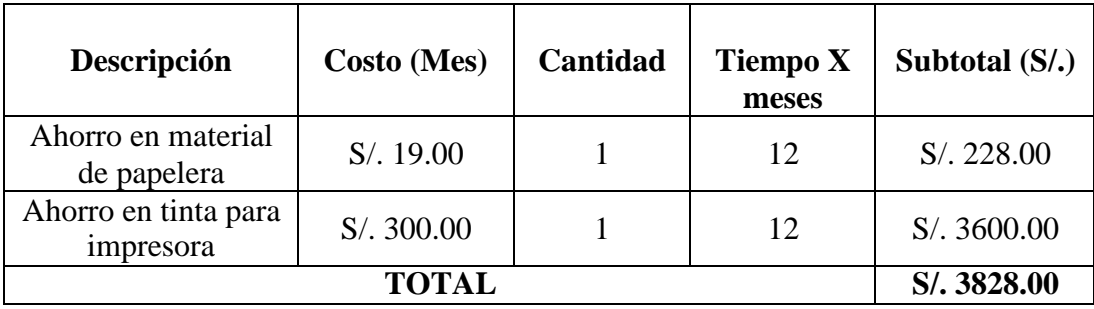

**Elaboración** (ZEGARRA OBANDO, y otros, 2018)

#### **1.4.2. Beneficios Intangibles**

Son las ventajas que se obtienen después de puesta en marcha de la aplicación, entre ellas tenemos:

- $\checkmark$  Reducir el tiempo de registro de un libro.
- $\checkmark$  Reducir el tiempo en la búsqueda de Libros.
- $\checkmark$  Reducir el tiempo de registro de préstamo de un libro.
- $\checkmark$  Mejorar la satisfacción del personal del área de biblioteca académica.

Reemplazando valores en la ecuación **(e14)**:

*B = 3,828.00 + 0.00 B = S/. 3,828.00 Nuevos Soles*

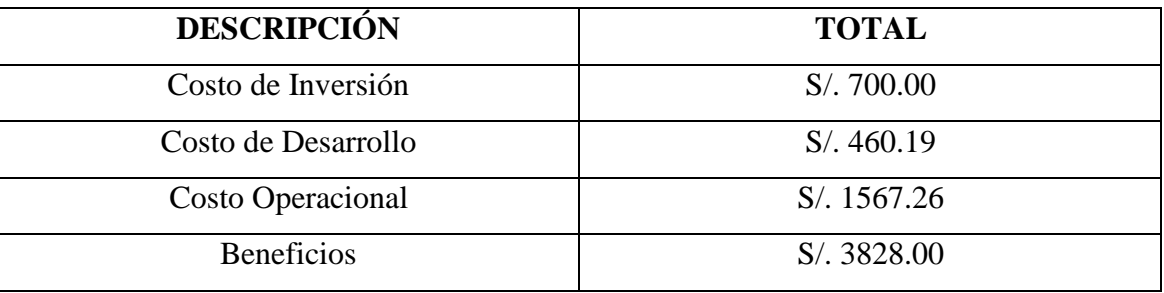

#### **Tabla 60.** Resumen de Costos y Beneficios

**Elaboración** (ZEGARRA OBANDO, y otros, 2018)

## **2. Flujo de Caja**

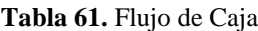

| <b>DESCRIPCIÓN</b>                                | $\angle A\angle O$ 0 | AÑO 1         | $\angle$ AÑO 2 | $\angle$ AÑO 3 |
|---------------------------------------------------|----------------------|---------------|----------------|----------------|
| Costo de Inversión                                | $-700.00$            | 0.00          | 0.00           | 0.00           |
| Costo de Desarrollo                               | $-460.19$            | 0.00          | 0.00           | 0.00           |
| <b>TOTAL COSTO DE</b><br><b>INVERSIÓN</b>         | $S/- 1160.19$        | S/. 0.00      | S/. 0.00       | S/. 0.00       |
| <b>Costos Operacionales</b>                       | 0.00                 | $-1567.26$    | $-1567.26$     | $-1567.26$     |
| <b>TOTAL COSTOS</b><br><b>OPERACIONALES</b>       | S/. 0.00             | $S/- 1567.26$ | $S/- 1567.26$  | $S/- 1567.26$  |
| <b>Beneficios Tangibles</b>                       | 0.00                 | 3,828.00      | 3,828.00       | 3,828.00       |
| <b>TOTAL COSTOS</b><br><b>BENEFICIOS</b>          | S/. 0.00             | S/. 3828.00   | S/. 3828.00    | S/. 3828.00    |
| <b>TOTAL</b><br><b>BENEFICIOS</b><br><b>NETOS</b> | $S/- 1160.19$        | S/. 2260.74   | S/. 2260.74    | S/. 2260.74    |

**Elaboración** (ZEGARRA OBANDO, y otros, 2018)

## **2.1. Valor Actual Neto (VAN)**

También llamado valor presente neto, representa el excedente generado por un proyecto en términos absolutos después de haber cubiertos los costos de inversión, de operación y de uso del capital.

El VAN es la suma de los valores actualizados de los costos y beneficios generados por el proyecto.

$$
\text{Equación 15. Valor Actual Neto (VAN)} \\
VAN = -I + \frac{(B-C)}{(1+i)^1} + \dots + \frac{(B-C)}{(1+i)^n} \dots \dots \dots (e15)
$$

**Dónde:**

**=** Inversión en el año cero

**B =** Beneficios

 $C = \text{Costos}$ 

**I =** Tasa de Interés

Reemplazando valores en la ecuación **(e15)**:

$$
VAN = -1160.19 + \frac{3828 - 1567.26}{(1 + 0.14)^1} + \frac{3828 - 1567.26}{(1 + 0.14)^2} + \frac{3828 - 1567.26}{(1 + 0.14)^3}
$$

$$
VAN = S/.4088.41
$$

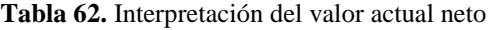

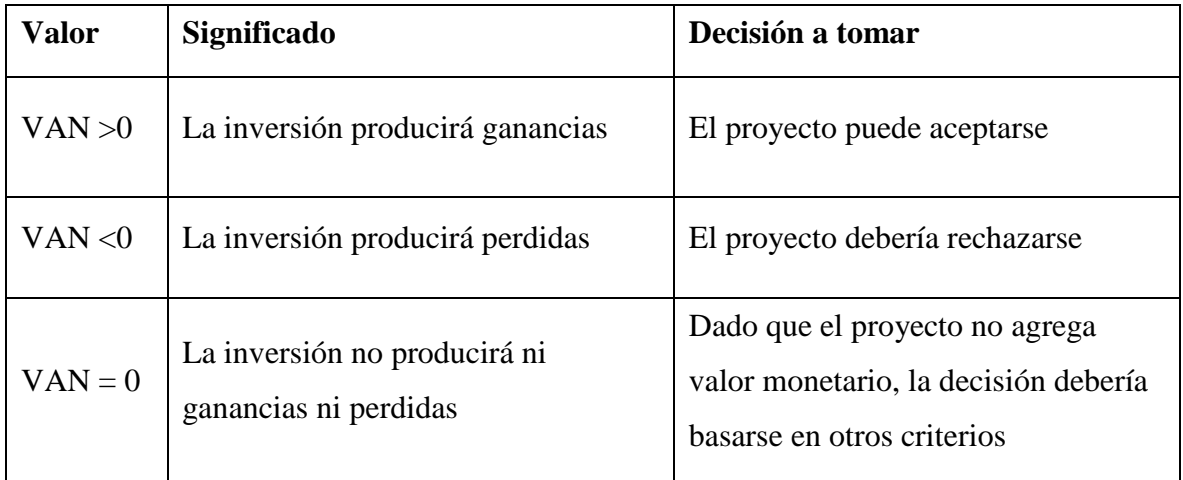

**Elaboración** (ZEGARRA OBANDO, y otros, 2018)

**Conclusión:** El resultado del Valor Actual Neto es 4088.41, lo que significa que la inversión producirá ganancias para el instituto de Educación Superior Público Chimbote. **Ecuación 16.** Tiempo de Recuperación (TR)

$$
TR = \frac{I_0}{B - C} \dots \dots \dots (e16)
$$

## **Dónde:**

TR: Tiempo de recuperación.

I0: Inversión del año cero.

B: beneficios.

C: Costo.

Reemplazando valores en la ecuación **(e16)**:

$$
TR = \frac{1160.19}{(3828.00 - 1567.26)}
$$
  
TR = 0.51 x 12 = 6 meses

#### **Interpretación:**

El tiempo de recuperación del capital es de 6 meses.

## **2.2. Relación Beneficio – Costo (B/C)**

Es el resultado de dividir la sumatoria de los beneficios actualizados entre la sumatoria de los costos actualizados que son generados en la vida útil del proyecto.

**Ecuación 17.** Relación Beneficio – Costo

$$
B/C = \frac{VpB}{VpC}
$$

$$
VpB = \frac{B}{(1+i)^1} + \frac{B}{(1+i)^n}
$$

$$
VpC = I_0 + \frac{C}{(1+i)^1}
$$

### **Dónde:**

B/C: Beneficio Costo.

VAN B: Valor Actual Neto de los Beneficios.

VAN C: Valor Actual Neto de los Costos.

**Entonces tenemos:** 

**Reemplazando en la fórmula**

$$
VpB = \frac{3828}{(1.14)^1} + \frac{3828}{(1.14)^2} + \frac{3828}{(1.14)^3} = 8887.21 \dots \dots a
$$

**Reemplazando en la fórmula**

$$
VpC - 1160.19 + \frac{1567.26}{(1.14)^1} + \frac{1567.26}{(1.14)^2} + \frac{1567.26}{(1.14)^3} = 2478.41 \dots b
$$

**Reemplazando (a) y (b) en la fórmula**

$$
B/C = \frac{S/. 8887.21}{S/. 2478.41}
$$

$$
\frac{B}{C} = 3.58
$$

#### **Interpretación**

Se obtiene un interés de 3.58 soles.

## **2.3. Tasa Interna de Retorno (TIR)**

Es la tasa de rendimiento a la cual un proyecto se hace indiferente, es decir cuando el VAN (Valor Actual Neto) es igual a 0, en otras palabras, es la tasa interna de retorno que sirve para comparar la rentabilidad con la tasa de interés que se maneja en el proyecto, en este caso el i=14% anual. (SBS, 2015)

| Tasa Interna de retorno (TIR) |               |  |  |
|-------------------------------|---------------|--|--|
| <b>Estimar</b>                | 14%           |  |  |
| Año 0                         | $S/- 1160.19$ |  |  |
| Año 1                         | S/.2260.74    |  |  |
| Año 2                         | S/.2260.74    |  |  |
| Año 3                         | S/. 2260.74   |  |  |
| <b>TIR</b>                    | 187%          |  |  |

**Tabla 63.** Tasa Interna de Retorno

## **Interpretación:**

El rendimiento promedio del proyecto es de 187 % anual

## **Entonces tenemos:**

Aplicando la función financiera TIR del programa Microsoft Excel, se obtiene que la tasa interna de retorno sea 187%.

## **Conclusiones:**

El proyecto es económicamente factible, pues los indicadores económicos los muestran.

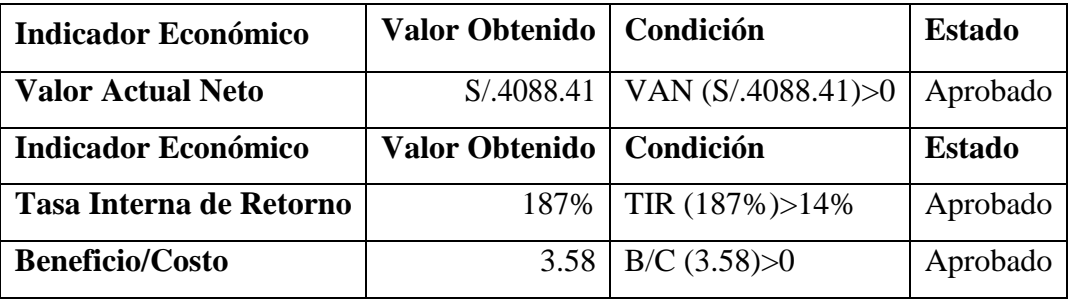

#### **Tabla 64.** Conclusiones

**Elaboración** (ZEGARRA OBANDO, y otros, 2018)

Podemos observar que el VAN (Valor Actual Neto) es de S/.4088.41, un valor mayor a 0 y se considera aprobado, porque una inversión que es mayor a 0 produce ganancias.

La Tasa Interno de Retorno fue un porcentaje de 187%, un valor mayor a lo esperado, por lo tanto, es un proyecto aprobado.

El Beneficio/Costo es de 3.58, un valor mayor a 0, por lo cual los beneficios y costos que serán generados durante la vida útil del proyecto son aprobados.

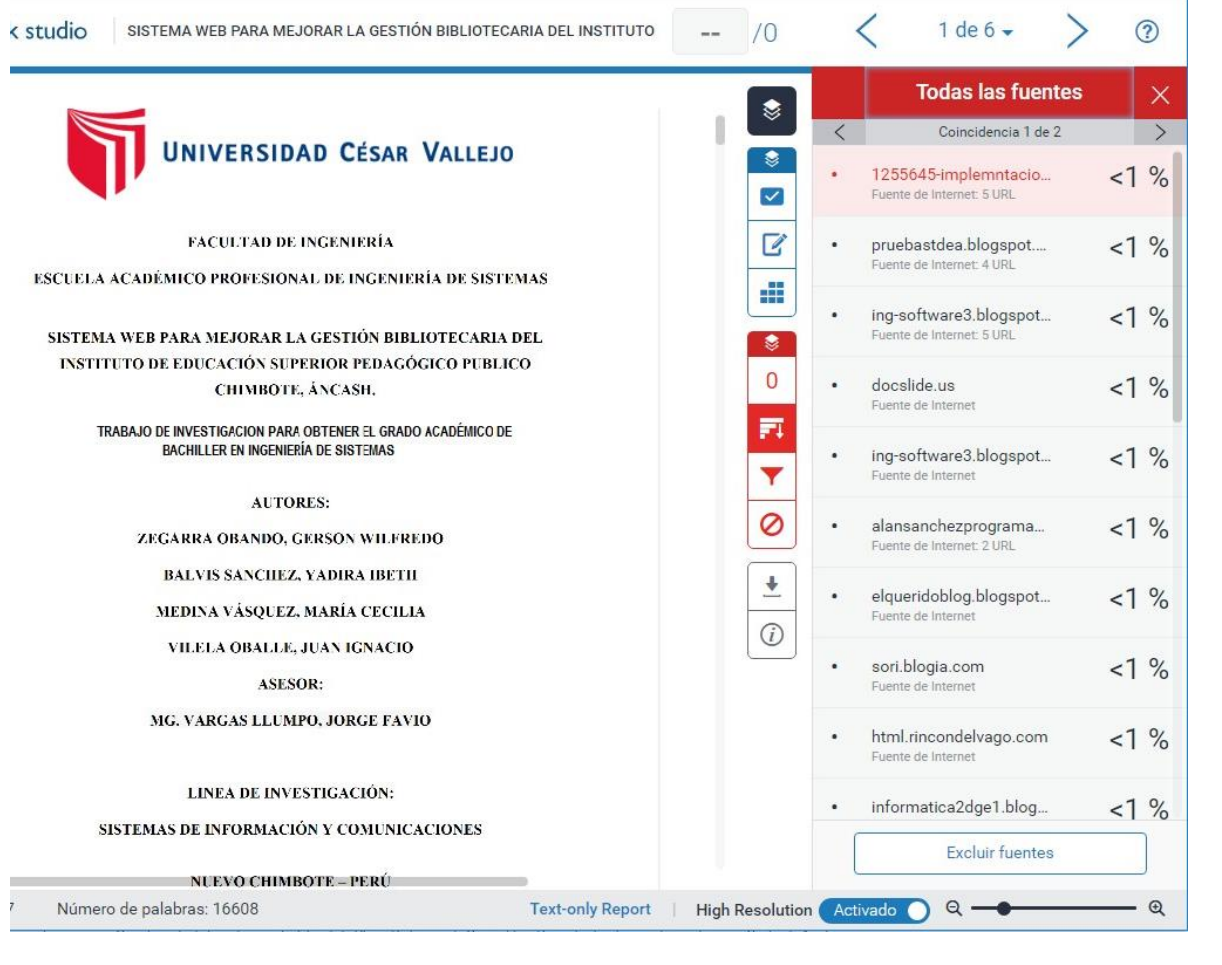

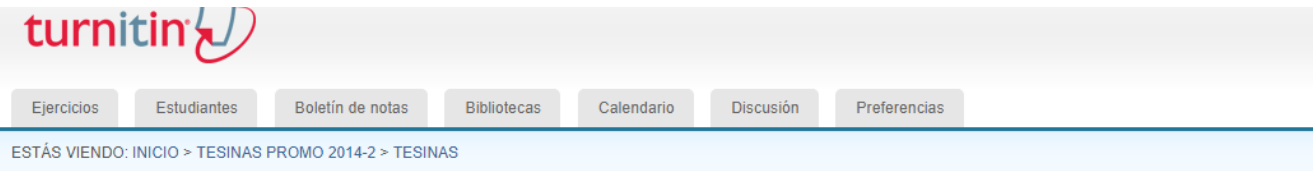

#### Acerca de esta página

Esta es la bandeja de entrada de ejercicios. Para ver un trabajo, haga clic en el título del trabajo. Para ver un Reporte de Similitud, seleccione el icono de Reporte de Similitud de Similitud no se ha generado todavía.

#### **Tesinas**

BANDEJA DE ENTRADA | ESTÁS VIENDO: TRABAJOS NUEVOS $\bm{v}$ 

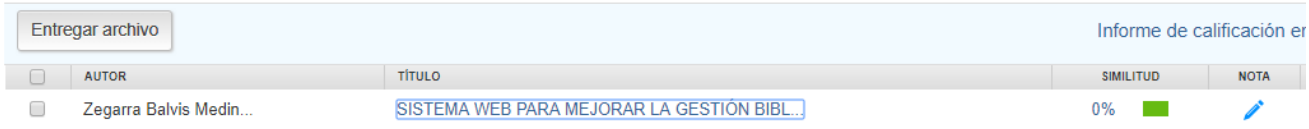

## SE VERIFICÓ QUE EL PORCENTAJE EN TURNITIN LLEGÓ A MENOS DEL 1%

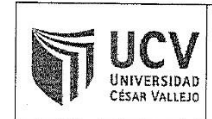

**ACTA DE APROBACIÓN DE** ORIGINALIDAD DE TRABAJO DE **INVESTIGACION** 

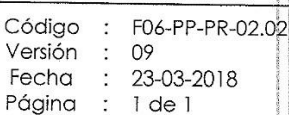

 $\overline{P}$ 

Yo, JORGE FAVIO VARGAS LLUMPO Docente de la Facultad de INGENIERÍA y de la Escuela Profesional de Ingeniería de Sistemas de la Universidad César Vallejo Chimbote, revisor del trabajo de investigación titulado:

#### "SISTEMA WEB PARA MEJORAR LA GESTIÓN BIBLIOTECARIA DEL INSTITUTO DE EDUCACIÓN SUPERIOR PEDAGÓGICO PUBLICO CHIMBOTE, ÁNCASH.", de los estudiantes

- ZEGARRA OBANDO, GERSON WILFREDO  $\bullet$
- BALVIS SANCHEZ, YADIRA IBETH  $\bullet$
- MEDINA VÁSQUEZ, MARÍA CECILIA
- VILELA OBALLE, JUAN IGNACIO  $\bullet$

constato que la investigación tiene un índice de similitud de < 1 % verificable en el reporte de originalidad del programa Turnitin.

El/la suscrito (a) analizó dicho reporte y concluyó que cada una de las coincidencias detectadas no constituyen plagio. A mi leal saber y entender la tesis cumple con todas las normas para el uso de citas y referencias establecidas por la Universidad César Vallejo.

Lugar y Fecha: Chimbote 12 de diciembre del 2018

Firma JORGE FAVIQ VARGAS LLUMPO

DNI: 18089357

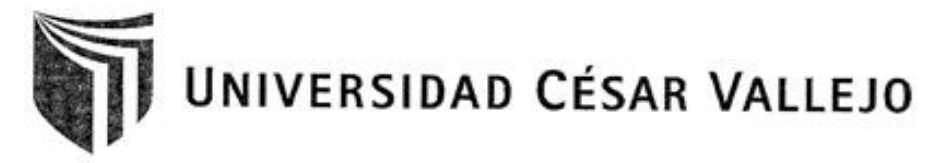

# AUTORIZACIÓN DE LA VERSIÓN FINAL DEL TRABAJO DE INVESTIGACIÓN

CONSTE POR EL PRESENTE EL VISTO BUENO QUE OTORGA EL ENCARGADO DE INVESTIGACIÓN DE

LA ESCUELA DE INGENIERÍA DE SISTEMAS

A LA VERSIÓN FINAL DEL TRABAJO DE INVESTIGACIÓN QUE PRESENTAN LOS ALUMNOS:

- ZEGARRA OBANDO, GERSON WILFREDO .
- · BALVIS SANCHEZ, YADIRA IBETH
- · MEDINA VÁSQUEZ, MARÍA CECILIA
- · VILELA OBALLE, JUAN IGNACIO

INFORME TÍTULADO:

in.

"SISTEMA WEB PARA MEJORAR LA GESTIÓN BIBLIOTECARIA DEL INSTITUTO DE EDUCACIÓN SUPERIOR PEDAGÓGICO PUBLICO CHIMBOTE, ÁNCASH."

PARA OBTENER EL TÍTULO O GRADO DE: BACHILLER EN INGENIERÍA DE SISTEMAS

SUSTENTADO EN FECHA: 10 DICIEMBRE DEL 2018

NOTA O MENCIÓN: 14 (CATORCE)

MG JORGE VARGAS LLYMPO ENCARGADO DE INVESTIGACIÓN DE LA ESCUELA DE INGENIERÍA DE SISTEMAS

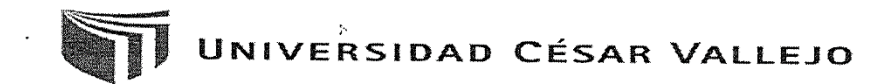

Centro de Recursos para el Aprendizaje y la Investigación (CRAI) "César Acuña Peralta"

# FORMULARIO DE AUTORIZACIÓN PARA LA PUBLICACIÓN ELECTRÓNICA DEL TRABAJO DE INVESTIGACIÓN O LA TESIS

#### 1. DATOS PERSONALES Apellidos y Nombres: (solo los datos del que autoriza) 74049622<br>LOS HEROPES # 180 EL BROGRESO, CUMBOTE  $D.N.I.$ LOS HERORES # 180. EL PROGRESO. CHIMBOTE Domicilio : 043-344805 Móvil : 996015942 Teléfono Fiio :  $\mathcal{L}$ E-mail 2. IDENTIFICACIÓN DE LA TESIS Modalidad: X Trabajo de Investigación de Pregrado  $\Box$  Tesis de Pregrado **INGENIERÍA** Facultad: INGENIERIA<br>INGENIERÍA DE SISTEMAS<br>INGENIERÍA DE SISTEMAS Escuela : INGENIERIA DE SISTEMAS Carrera :  $\boxed{\mathbf{X}}$  Grado  $\Box$  Título BACHILLER EN INGENIERÍA DE SISTEMAS □ Tesis de Post Grado  $\Box$  Maestría  $\Box$  Doctorado Grado Mención: 3. DATOS DE LA TESIS Autor (es) Apellidos y Nombres: ZEGARRA OBANDO GERSON WILFREDO, .......BALVIS SANCHEZ YADIRA IBETH... MEDINA VASQUEZ MARIA CECILIA, VILELA OBALLE JUAN IGNACIO Título del trabajo de investigación o de la tesis: "SISTEMA WEB PARA MEJORAR LA GESTION BIBLIOTECARIA DEL INSTITUTO DE EDUCACIÓN SUPERIOR PEDAGOGICO PUBLICO CHIMBOTE, ANCASH"  $2018$ Año de publicación : 4. AUTORIZACIÓN DE PUBLICACIÓN DE LA TESIS EN VERSIÓN ELECTRÓNICA: A través del presente documento,  $\boxed{\textbf{X}}$  Si autorizo a publicar en texto completo mi trabajo de investigación o tesis. No autorizo a publicar en texto completo mi trabajo de investigación o tesis. **12/12/2018**Firma: Fecha :

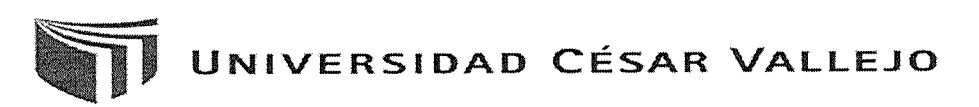

Centro de Recursos para el Aprendizaje y la Investigación (CRAI) "César Acuña Peralta"

# FORMULARIO DE AUTORIZACIÓN PARA LA PUBLICACIÓN ELECTRÓNICA DEL TRABAJO DE INVESTIGACIÓN O LA TESIS

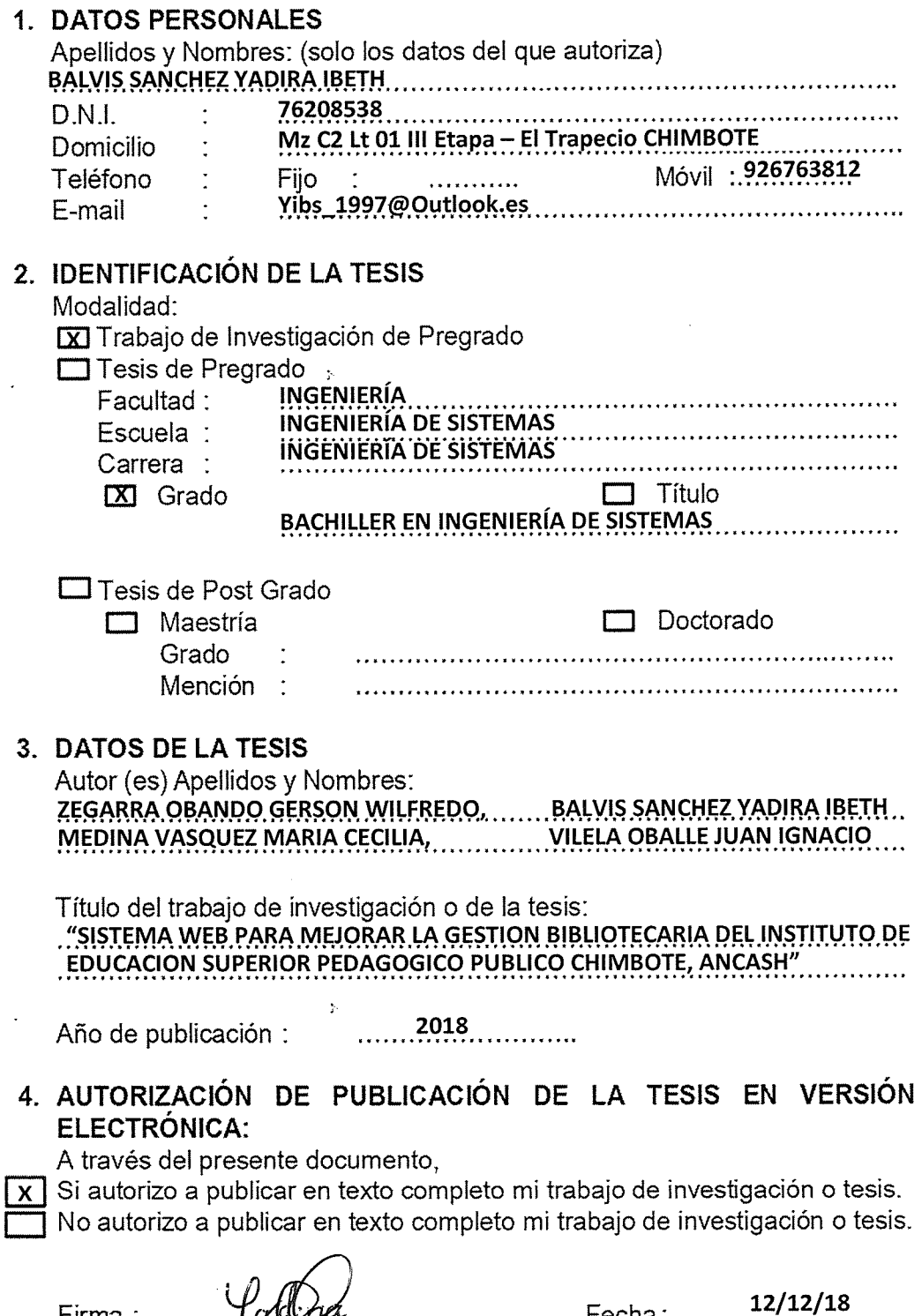

Fecha:

cellified

Firma:

 $\bigcap$ 

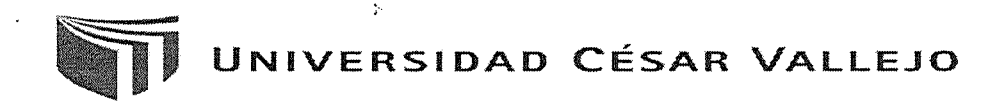

Centro de Recursos para el Aprendizaje y la Investigación (CRAI)<br>"César Acuña Peralta"

# FORMULARIO DE AUTORIZACIÓN PARA LA PUBLICACIÓN ELECTRÓNICA DEL TRABAJO DE INVESTIGACIÓN O LA TESIS

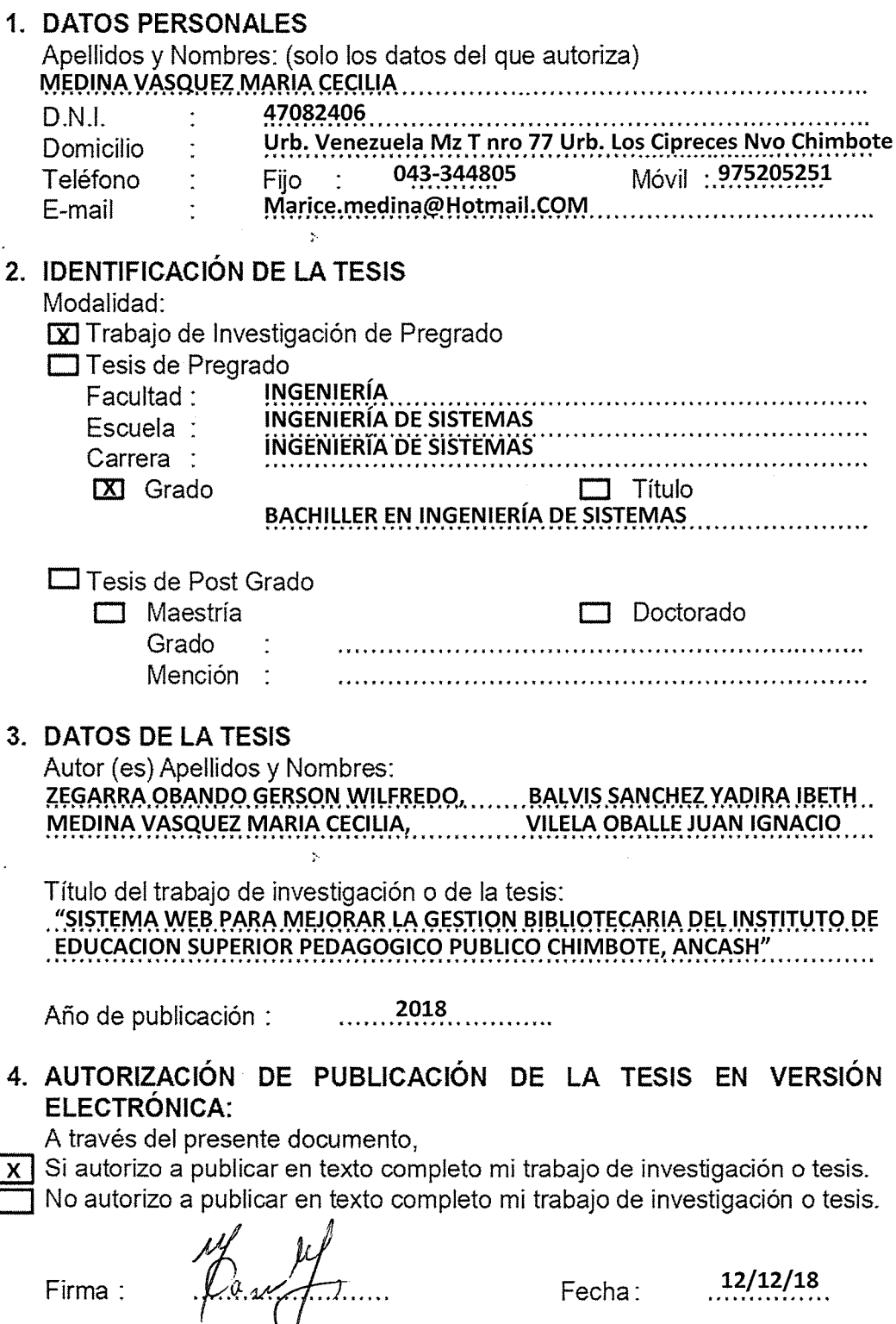

 $\binom{1}{k}$ 

 $\begin{array}{c}\n\uparrow \\
\uparrow\n\end{array}$ 

 $\overline{\phantom{1}}$  $\overline{ }$  $\overline{\phantom{0}}$ 

 $\overline{\phantom{0}}$ 

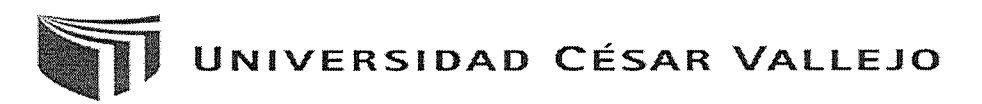

Centro de Recursos para el Aprendizaje y la Investigación (CRAI)<br>"César Acuña Peralta"

# FORMULARIO DE AUTORIZACIÓN PARA LA PUBLICACIÓN ELECTRÓNICA DEL TRABAJO DE INVESTIGACIÓN O LA TESIS

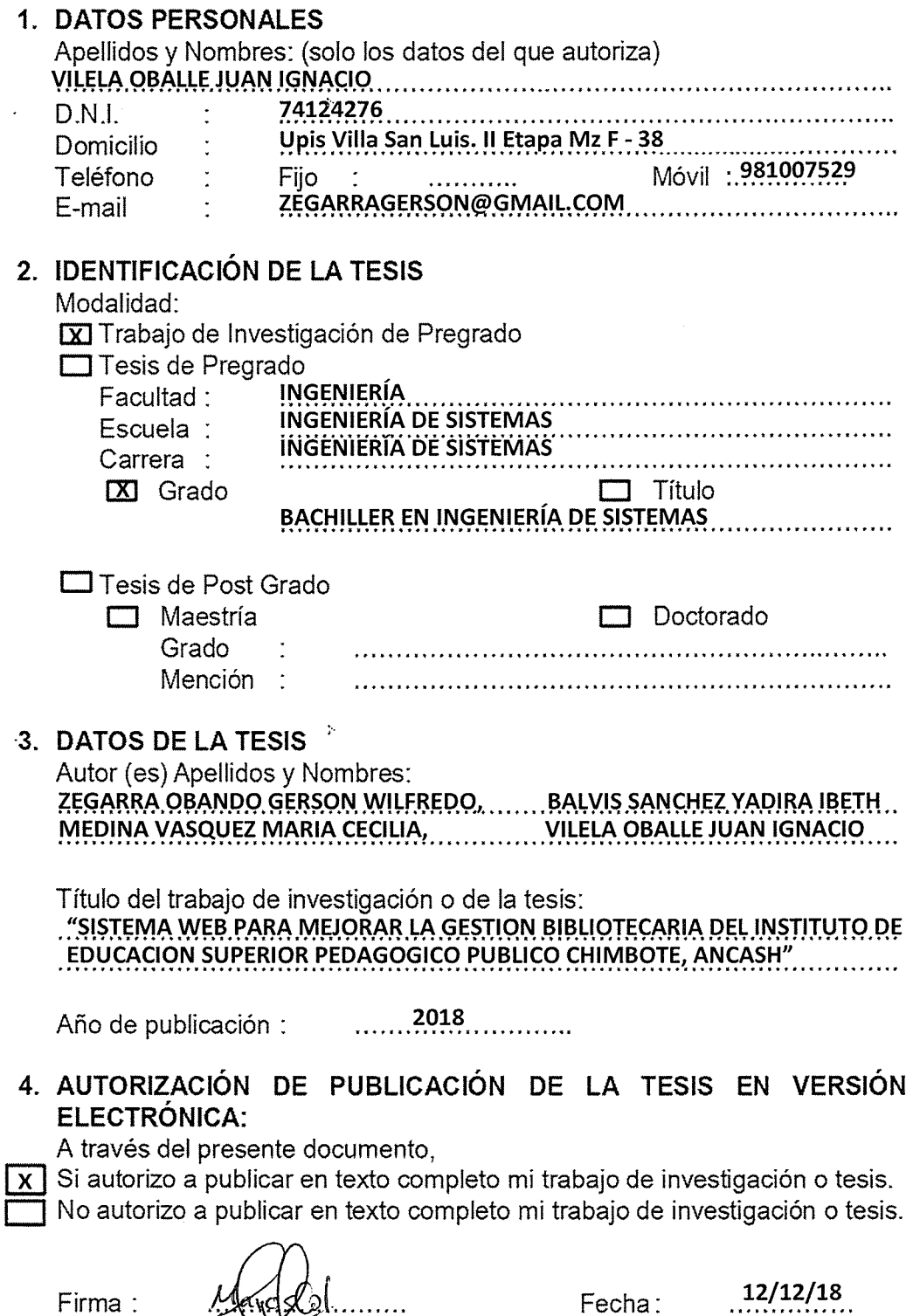